Министерство образования и науки Российской Федерации Федеральное государственное бюджетное образовательное учреждение высшего образования «Кузбасский государственный технический университет имени Т. Ф. Горбачева»

В. А. Гоголин И. А. Ермакова

# **СБОРНИК ЗАДАНИЙ ПО МАТЕМАТИКЕ**

## **Учебное пособие**

Кемерово 2018

#### Рецензенты:

Доцент кафедры прикладной математики ФГБОУ ВО «Кемеровский государственный университет», кандидат физико-математических наук, доцент В. В. Мешечкин;

Доцент кафедры Менеджмента и агробизнеса ФГБОУ ВО Кемеровский ГСХИ, кандидат физико-математических наук А. С. Ащеулова.

Гоголин В. А. **Сборник заданий по математике**: учеб. пособие / В. А. Гоголин, И. А. Ермакова ; КузГТУ. – Кемерово, 2018. – 128 с.

ISBN 978-5-906969-93-4

Учебное пособие содержит задания с подробными решениями по разделам. Решение примеров сопровождается необходимыми теоретическими сведениями и иллюстрациями.

Подготовлено для студентов технических и экономических направлений, изучающих дисциплины «Математика», «Высшая математика», «Математика (общий курс)», «Математический анализ», «Теория вероятностей и математическая статистика».

Печатается по решению редакционно-издательского совета КузГТУ.

УДК 51(075.8)

 КузГТУ, 2018 Гоголин В. А., Ермакова И. А., 2018

ISBN 978-5-906969-93-4

## **ОГЛАВЛЕНИЕ**

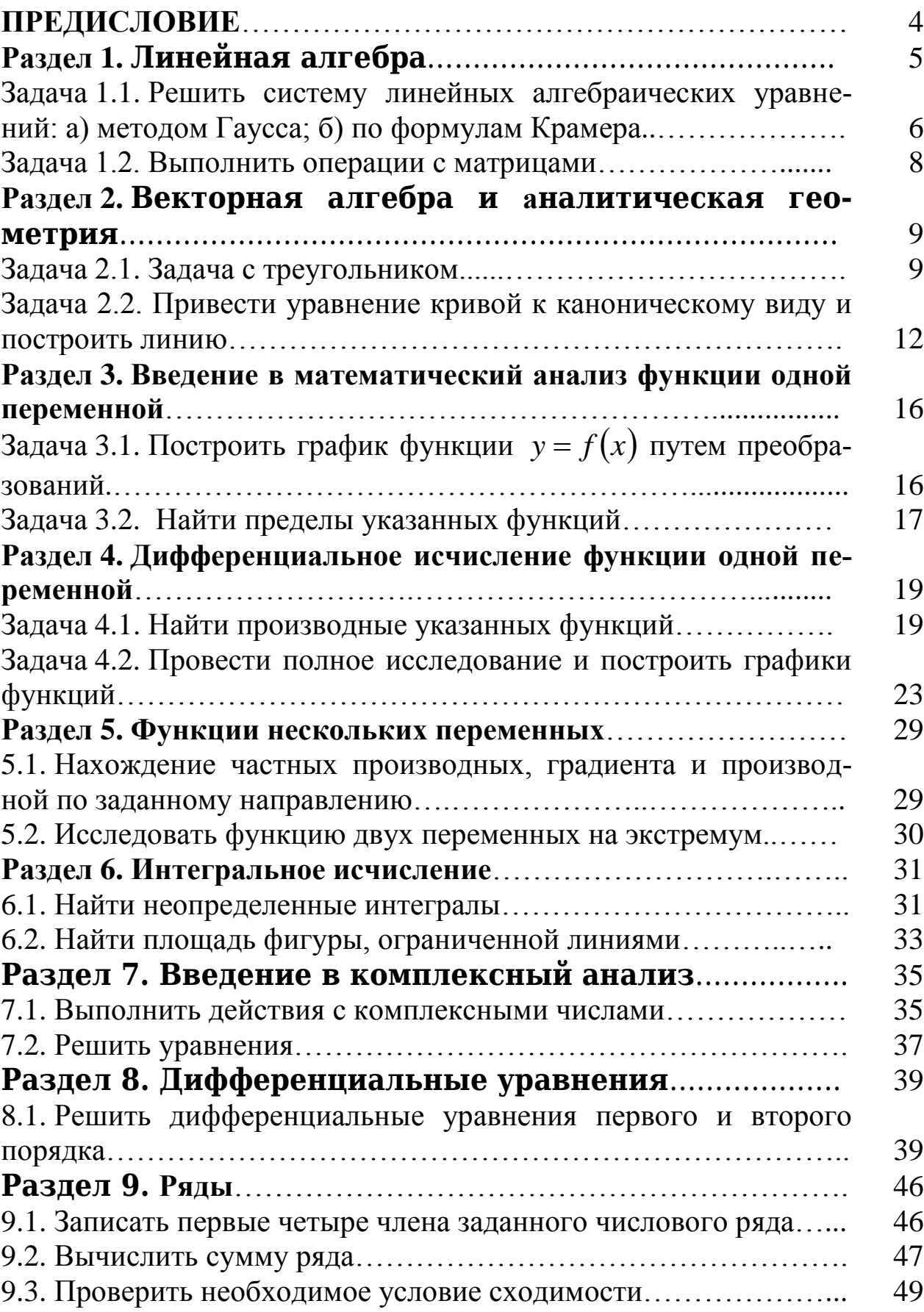

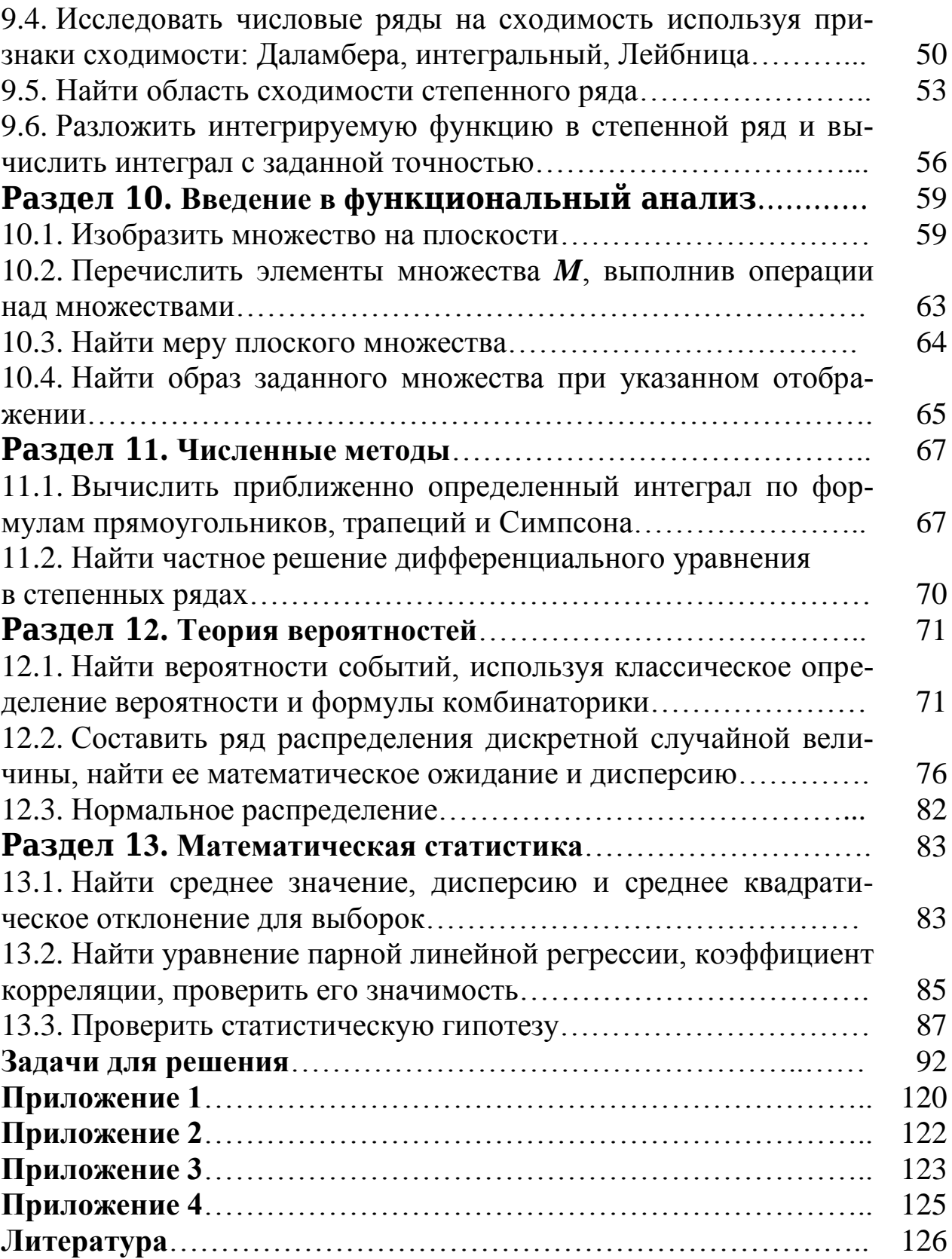

#### ПРЕДИСЛОВИЕ

Для студентов технических и экономических специальностей программа по математике определяется требованиями Федеральных государственных образовательных стандартов (ФГОС). Ориентиром в изучении являются материалы НИИ мониторинга качества образования, представленные на Едином портале интернет-тестирования в сфере образования [1]. Данное учебное пособие представляет собой объединение необходимых теоретических знаний с разбором примеров и базой контрольных заданий по основным разделам математики. Теоретический материал в полном объеме со всеми определениями, выводами формул и доказательствами теорем студенты могут получить из указанной в учебном пособии литературы.

Знание различных разделов математики, начиная с линейной алгебры и заканчивая математической статистикой, позволяет выпускнику ВУЗа ориентироваться в методах решения различных производственных задач, осуществлять необходимые расчеты в различных областях деятельности; анализировать полученную информацию.

Полученные знания по математике дают возможность студентам в дальнейшем успешно усваивать различные дисциплины, такие как: теоретическая механика, физика, электротехника, сопротивление материалов, эконометрика и многие другие.

Учебное пособие составлено на основе многолетнего опыта преподавания авторами в вузе основных разделов математики будущим инженерам и экономистам. В нем в доступной форме с использованием достаточного количества примеров разъясняется решение типовых задач из различных разделов математики.

Учебное пособие предназначено для использования студентами на практических занятиях и в самостоятельной работе дисци-«Математика», «Математика (общий  $Kypc)$ , «Выс-ПЛИН шая математика», «Математический анализ», «Теория вероятностей и математическая статистика». Преподаватели математики могут использовать материалы учебного пособия для проведения контрольных работ.

## Раздел 1. ЛИНЕЙНАЯ АЛГЕБРА

Теоретический материал следует изучить в [2-5]. Для решения примеров и задач рассмотрим необходимые сведения.

Определителем второго порядка квадратной таблицы чисел (матрицы) называется число, которое записывается и вычисляется следующим образом:

$$
\begin{vmatrix} a_{11} & a_{12} \\ a_{21} & a_{22} \end{vmatrix} = a_{11}a_{22} - a_{12}a_{21}.
$$

Определитель будем также обозначать символом Д. Определитель второго порядка имеет две строки и два столбца. Числа  $a_{11}$ ,  $a_{12}$ ,  $a_{21}$ ,  $a_{22}$  называются элементами определителя. В обозначении элемента  $a_{ii}$  первый индекс  $i$  – это номер строки, а второй  $j$  – номер столбца. Диагональ, на которой стоят элементы  $a_{11}$ ,  $a_{22}$ , называется главной. Диагональ с элементами  $a_{12}$ ,  $a_{21}$  называется побочной.

**Пример 1.** Вычислить 
$$
\begin{vmatrix} 1 & 3 \\ -2 & 1 \end{vmatrix}
$$
 = 1 · 1 – 3 · (-2) = 7.

Определителем третьего порядка, называется число, которое вычисляется по следующей формуле:

$$
\begin{vmatrix} a_{11} & a_{12} & a_{13} \\ a_{21} & a_{22} & a_{23} \\ a_{31} & a_{32} & a_{33} \end{vmatrix} =
$$

 $= a_{11}a_{22}a_{33} + a_{21}a_{32}a_{13} + a_{31}a_{12}a_{23} - a_{31}a_{22}a_{13} - a_{11}a_{32}a_{23} - a_{21}a_{12}a_{33}.$ 

Определитель третьего порядка содержит три строки и три столбца. Для его вычисления воспользуемся правилом треугольников. Произведения трех элементов берутся или с «плюсом», или с «минусом», согласно приведенной ниже схеме.

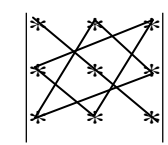

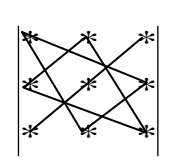

С «ПЛЮСОМ»

с «минусом»

**Пример 2.** Вычислить 
$$
\Delta = \begin{vmatrix} -1 & 2 & -3 \\ 0 & 4 & 5 \\ -2 & 0 & 1 \end{vmatrix}
$$
.  
\n
$$
\Delta = -1 \cdot 4 \cdot 1 + 2 \cdot 5 \cdot (-2) + 0 \cdot 0 \cdot (-3) - (-3) \cdot 4 \cdot (-2) - 5 \cdot 0 \cdot (-1) - 2 \cdot 0 \cdot 1 = -4 - 20 + 0 - 24 + 0 - 0 = -48.
$$

ЗАДАЧА 1.1. Решить систему линейных алгебраических уравнений: а) по формулам Крамера; б) методом Гаусса.

$$
\begin{cases}\nx - y + 2z = 4 \\
3x - y - 4z = 2 \\
4x - y - z = 1\n\end{cases}
$$

а) Решение системы по формулам Крамера.

Вычислим определитель системы, составленный из коэффициентов перед неизвестными:

$$
\Delta = \begin{vmatrix} 1 & -1 & 2 \\ 3 & -1 & -4 \\ 4 & -1 & -1 \end{vmatrix} = 1 \cdot (-1) \cdot (-1) + (-1) \cdot (-4) \cdot 4 + 3 \cdot (-1) \cdot 2 -
$$
  
-2 \cdot (-1) \cdot 4 - (-4) \cdot (-1) \cdot 1 - (-1) \cdot 3 \cdot (-1) = 1 + 16 - 6 + 8 - 4 - 3 = 12 \ne 0.

Определитель системы не равен нулю, значит, система уравнений имеет единственное решение, которое будем искать по формулам Крамера:

$$
x = \frac{\Delta_x}{\Delta}; \ y = \frac{\Delta_y}{\Delta}; \ z = \frac{\Delta_z}{\Delta}
$$

Вычислим три дополнительных определителя  $\Delta_x$ ,  $\Delta_y$ ,  $\Delta_z$ , заменив последовательно первый, второй и третий столбец столбцом правых частей уравнения.

$$
\Delta_x = \begin{vmatrix} 4 & -1 & 2 \\ 2 & -1 & -4 \\ 1 & -1 & -1 \end{vmatrix} = 4 \cdot (-1) \cdot (-1) + (-1) \cdot (-4) \cdot 1 + 2 \cdot (-1) \cdot 2 -
$$
  
-2 \cdot (-1) \cdot 1 - (-4) \cdot (-1) \cdot 4 - (-1) \cdot 2 \cdot (-1) = 4 + 4 - 4 + 2 - 16 - 2 = -12.

$$
\Delta_y = \begin{vmatrix} 1 & 4 & 2 \\ 3 & 2 & -4 \\ 4 & 1 & -1 \end{vmatrix} = 1 \cdot 2 \cdot (-1) + 4 \cdot (-4) \cdot 4 + 3 \cdot 1 \cdot 2 -
$$
  
\n
$$
-2 \cdot 2 \cdot 4 - (-4) \cdot 1 \cdot 1 - 4 \cdot 3 \cdot (-1) = -2 - 64 + 6 - 16 + 4 + 12 = -60.
$$
  
\n
$$
\Delta_z = \begin{vmatrix} 1 & -1 & 4 \\ 3 & -1 & 2 \\ 4 & -1 & 1 \end{vmatrix} = 1 \cdot (-1) \cdot 1 + (-1) \cdot 2 \cdot 4 + 3 \cdot (-1) \cdot 4 -
$$
  
\n
$$
-4 \cdot (-1) \cdot 4 - 2 \cdot (-1) \cdot 1 - (-1) \cdot 3 \cdot 1 = -1 - 8 - 12 + 16 + 2 + 3 = 0.
$$
  
\nHaižgem neuзsecthie:  
\n
$$
x = \frac{-12}{12} = -1; \ y = \frac{-60}{12} = -5; \ z = \frac{0}{12} = 0.
$$

Сделаем проверку, подставив найденные значения в исходную систему уравнений:

$$
\begin{cases}\n-1 - (-5) + 2 \cdot 0 = 4 \\
3 \cdot (-1) - (-5) - 4 \cdot 0 = 2 \\
4 \cdot (-1) - (-5) - 0 = 1\n\end{cases}
$$

Так как все равенства верные, то система решена правильно.

а) Метод Гаусса исключения неизвестных. Рассмотрим вариант метода Гаусса - метод подстановки. Выразим из любого уравнения любую неизвестную (ту, которую проще выразить) и подставим ее в два других уравнения.

$$
\begin{cases}\nx - y + 2z = 4 \\
3x - y - 4z = 2 \\
4x - y - z = 1\n\end{cases}
$$

Из первого уравнения:  $x = 4 + y - 2z$ , подставим его в 1-е и 2-е уравнения. Получим систему из двух уравнений с двумя неизвестными:

$$
\begin{cases}\n3(4 + y - 2z) - y - 4z = 2 \\
4(4 + y - 2z) - y - z = 1\n\end{cases}
$$
\n
$$
\begin{cases}\n9x + 2y - 2z - y - z = 1 \\
12 + 3y - 6z - y - 4z = 2 \\
16 + 4y - 8z - y - z = 1\n\end{cases}
$$

Приведем подобные:

 $\begin{cases} 2y-10z = -10 \\ 3y-9z = -15 \end{cases}$ 

Выразим из одного уравнения любую переменную (ту, которую легче выразить) и подставим ее в другое уравнение.

Из 1-го уравнения:  $2y = -10 + 10z$ , откуда  $y = -5 + 5z$ . Подставим во 2-е уравнение и получим одно уравнение с одним неизвестным:

 $3(-5+5z) - 9z = -15 \implies -15+15z-9z = -15 \implies 6z = 0 \implies$  $z=0$ .

Далее найдем в обратном порядке  $y = -5 + 5z = -5 + 5 \cdot 0 = -5$ . Теперь найдем  $x = 4 + y - 2z = 4 + (-5) - 2 \cdot 0 = -1$ .  $M$ меем:  $x = -1$ ;  $y = -5$ ;  $z = 0$ .

Получили тот же ответ, что и при использовании формул Крамера.

ЗАДАЧА 1.2. Выполнить операции с матрицами.

Заданы матрицы  $A = \begin{pmatrix} 3 & 2 \\ -1 & 0 \end{pmatrix}$ ,  $B = \begin{pmatrix} 4 & 6 & 5 \\ 8 & -4 & 7 \end{pmatrix}$ ,  $C = \begin{pmatrix} -2 & 4 \\ 5 & 1 \end{pmatrix}$ . Найти: 2A, 3C - 4A, A.B.

Матрицей размерности  $m \times n$  (*m* на *n*) называется прямоугольная таблица чисел из *m* строк и *n* столбцов.

Произведением матрицы  $A$  на число и называется матрица  $\mu A$ той же размерности, элементами которой являются произведения соответствующих элементов матрицы  $A$  на число  $\mu$ .

$$
2A = \begin{pmatrix} 3 \cdot 2 & 2 \cdot 2 \\ -1 \cdot 2 & 0 \cdot 2 \end{pmatrix} = \begin{pmatrix} 6 & 4 \\ -2 & 0 \end{pmatrix}.
$$

Суммой (разностью) двух матриц А и В одинаковой размерности называется матрица той же размерности, элементы которой равны сумме (разности) соответствующих элементов матриц  $A$  и  $B$ . Тогда:

$$
3C - 4A = \begin{pmatrix} -2 \cdot 3 & 4 \cdot 3 \\ 5 \cdot 3 & 1 \cdot 3 \end{pmatrix} - \begin{pmatrix} 3 \cdot 4 & 2 \cdot 4 \\ -1 \cdot 4 & 0 \cdot 4 \end{pmatrix} = \begin{pmatrix} -6 & 12 \\ 15 & 3 \end{pmatrix} - \begin{pmatrix} 12 & 8 \\ -4 & 0 \end{pmatrix} = \begin{pmatrix} -18 & 4 \\ 19 & 3 \end{pmatrix}
$$

Произведением матрицы A размерности  $m \times n$  на матрицу B размерности  $n \times p$  называется матрица D размерности  $m \times p$ , каждый элемент  $d_{ii}$  которой равен сумме попарных произведений элементов *i*-й строки матрицы  $A$  на соответствующие элементы *j*-го столбца матрицы  $B$ .

Вычислим  $A \cdot B = D$ .

Определим размеры матриц и найдем произведение:

$$
A_{2x2} = \begin{pmatrix} 3 & 2 \\ -1 & 0 \end{pmatrix}, B_{2x3} = \begin{pmatrix} 4 & 6 & 5 \\ 8 & -4 & 7 \end{pmatrix},
$$
  
\n
$$
D = A_{2x2} \cdot B_{2x3} = D_{2x3} =
$$
  
\n
$$
= \begin{pmatrix} 3 \cdot 4 + 2 \cdot 8 & 3 \cdot 6 + 2 \cdot (-4) & 3 \cdot 5 + 2 \cdot 7 \\ -1 \cdot 4 + 0 \cdot 8 & -1 \cdot 6 + 0 \cdot (-4) & -1 \cdot 4 + 0 \cdot 7 \end{pmatrix} = \begin{pmatrix} 28 & 10 & 29 \\ -4 & -6 & -5 \end{pmatrix}.
$$

## Раздел 2. ВЕКТОРНАЯ АЛГЕБРА И АНАЛИТИЧЕС-КАЯ ГЕОМЕТРИЯ

Теоретический материал следует изучить в [2, 4, 5, 8].

ЗАДАЧА 2.1. Задача с треугольником.

Вершины треугольника находятся в точках:  $A(0; 1)$ ;  $B(2; 3)$ ;  $C(2,0)$ . Построить треугольник. Найти: 1) длину стороны АВ; 2) угол A; 3) уравнение прямой  $(AB)$ ; 4) уравнение высоты  $(CH)$ ; 5) уравнение медианы (АМ); 6) координаты точки пересечения высоты и медианы; 7) расстояние от точки  $C$  до прямой (AB); 8) площадь.

Построим треугольник (рис. 2.1).

1) Длина стороны  $|AB|$  равна длине вектора АВ. Найдем координаты этого вектора по формуле

$$
\overrightarrow{AB} = (x_B - x_A; y_B - y_A) = (2 - 0; 3 - 1) = (2; 2).
$$

Длина вектора 
$$
|\overrightarrow{AB}| = (a_x; a_y)
$$
равна  
\n $|\overrightarrow{AB}| = \sqrt{a_x^2 + a_y^2} = \sqrt{2^2 + 2^2} = \sqrt{8} \approx 2,83.$ 

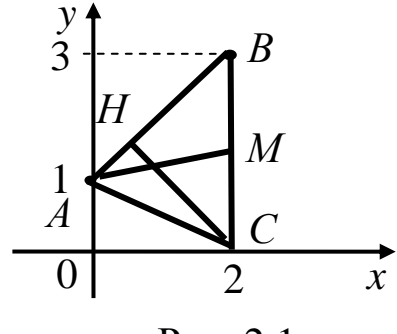

Рис. 2.1

2) Угол А образован двумя векторами:  $\overrightarrow{AB}$  и  $\overrightarrow{AC}$ . Найдем косинус угла между ними по формуле

$$
\cos \varphi = \frac{\vec{a} \cdot \vec{b}}{|\vec{a}||\vec{b}|} = \frac{a_x b_x + a_y b_y}{\sqrt{a_x^2 + a_y^2} \cdot \sqrt{b_x^2 + b_y^2}}.
$$
  
Unneem:  $\overrightarrow{AB} = (2; 2), \overrightarrow{AC} = (2 - 0; 0 - 1) = (2; -1).$   

$$
\cos A = \frac{2 \cdot 2 + 2 \cdot (-1)}{\sqrt{2^2 + 2^2} \cdot \sqrt{2^2 + (-1)^2}} = \frac{2}{\sqrt{40}} \approx 0,316, \text{ tora}
$$
  

$$
A = \arccos 0,316 \approx 72^{\circ}.
$$

3) Уравнение прямой, проходящей через две точки  $A(x_1; y_1)$  и  $B(x_2; y_2)$ , находится по формуле

$$
\frac{x - x_1}{x_2 - x_1} = \frac{y - y_1}{y_2 - y_1}.
$$
  
Tor*a (AB):*  $\frac{x - 0}{2 - 0} = \frac{y - 1}{3 - 1} \implies x = y - 1 \implies y = x + 1$ 

4) Высота (СН) перпендикулярна стороне (АВ), уравнение которой найдено:  $y = 1 \cdot x + 1$ .

Выпишем угловой коэффициент:  $k_1 = 1$ .

Из условия перпендикулярности найдем  $k_2 = -\frac{1}{k_1} = -\frac{1}{1} = -1$ .

Так как высота (СН) проходит через известную вершину  $C(2,0)$ , то найдем ее уравнение по формуле прямой с угловым коэффициентом, проходящей через заданную точку с координатами  $(x_0; y_0)$ :

$$
y-y_0 = k(x-x_0) \implies y-0 = -1(x-2) \implies y = -x+2.
$$

5) Медиана (АМ) проходит через две точки:  $A(0,1)$  и М, которая является серединой стороны ВС. Найдем координаты точки  $M\left(\frac{x_B + x_C}{2}; \frac{y_B + y_C}{2}\right)$ , rge  $B(2; 3)$   $\mu$   $C(2; 0)$ . To есть  $M\left(\frac{2+2}{2};\frac{3+0}{2}\right) \Rightarrow M(2;1,5).$ 

Таким образом, медиана проходит через две точки с известными координатами:  $A(0; 1)$  и  $M(2; 1, 5)$ . Уравнение прямой (АМ):

 $\frac{x - x_1}{x_2 - x_1} = \frac{y - y_1}{y_2 - y_1}$ . Подставляем координаты:  $\frac{x-0}{2-0} = \frac{y-1}{1.5-1} \Rightarrow \frac{x}{2} = \frac{y-1}{0.5} \Rightarrow 0.5x = 2(y-1) \Rightarrow 0.5x = 2y-2.$ Отсюда  $y = \frac{0.5x + 2}{2} \Rightarrow y = 0.25x + 1$  – уравнение медианы (AM).

6) Координаты точки пересечения высоты (СН) и медианы (АМ) найдем, решая систему из двух уравнений этих прямых:

$$
\begin{cases}\ny = -x + 2 \\
y = 0,25x + 1 \implies -x + 2 = 0,25x + 1 \implies -1,25x = -1 \implies x = 0,8 \\
y = -x + 2 = -0,8 + 2 = 1,2.\n\end{cases}
$$

образом, точка пересечения имеет Таким координаты: (0,8;1,2). Для приближенной проверки правильности решения сверяем положение точки на чертеже с рассчитанными координатами.

7) Расстояние от вершины С до прямой  $(AB)$  найдем по формуле:  $d = \frac{|Ax_0 + By_0 + C|}{\sqrt{A^2 + B^2}}$ , где  $x_0$  и  $y_0$  – координаты точки *C*.

Запишем общее уравнение прямой  $(AB)$  в виде  $Ax + By + C = 0$ . Для этого перенесем все слагаемые влево:  $y = x+1 \Rightarrow -x+y-1=0$ .

Из полученного уравнения выпишем коэффициенты:  $A = -1$ ,  $B=1$ ,  $C=-1$ . Подставим в формулу координаты точки  $C(2,0)$ , тогда

$$
d = \frac{|Ax_0 + By_0 + C|}{\sqrt{A^2 + B^2}} = \frac{|-1 \cdot 2 + 1 \cdot 0 - 1|}{\sqrt{(-1)^2 + 1^2}} = \frac{3}{\sqrt{2}} \approx 2.1.
$$

8) Площадь треугольника АВС равна половине площади папостроенного на векторах  $\overline{AB} = (2; 2; 0)$ раллелограмма,  $\mathbf{M}$  $\overline{AC}$  = (2; -1; 0) как на сторонах, значит  $S_{\Delta} = \frac{1}{2} S_{\lozenge} = \frac{1}{2} |\overline{AB} \times \overline{AC}|$ .

$$
\overline{AB} \times \overline{AC} = \begin{vmatrix} \vec{i} & \vec{j} & \vec{k} \\ 2 & 3 & 0 \\ 2 & -1 & 0 \end{vmatrix} =
$$
  
= 0.3· $\vec{i}$  +  $\vec{j}$  · 0.2 + 2·(-1)· $\vec{k}$  - -2.3· $\vec{k}$  - 0·(-1)· $\vec{i}$  -  $\vec{j}$  · 2·0 = 0 $\vec{i}$  - 0 $\vec{j}$  - 8 $\vec{k}$ .  

$$
|\overline{AB} \times \overline{AC}| = \sqrt{0^2 + 0^2 + (-8)^2} = 8.
$$
  

$$
S_{\Delta} = \frac{1}{2} |\overline{AB} \times \overline{AC}| = 4 \text{ кB.e.q.}
$$

ЗАДАЧА 2.2. Привести уравнение кривой к каноническому виду и построить линию.

Предварительно следует изучить виды кривых 2-го порядка, расположения на координатной ИХ уравнения  $\mathbf{M}$ плоскости (табл. 2.1).

Рассмотрим уравнение кривой в вида

 $Ax^{2} + Bx + Cy^{2} + Dy + E = 0.$ 

При определении вида кривой надо учитывать следующее. Если уравнение содержит и  $x^2$ , и  $y^2$ , то это может быть случай эллипса или гиперболы. Причем, если эти слагаемые оба с одинаковым знаком, то имеем случай эллипса (окружности, точки). Если эти слагаемые имеют разный знак, то это - уравнение гиперболы (пары пересекающихся прямых).

Если уравнение не содержит  $x^2$ (при  $B \ne 0$ ) или  $y^2$  (при  $C \neq 0$ ), то это – уравнение параболы.

Пример 1. Привести уравнение кривой к каноническому виду и построить линию:

 $x^2-2y^2+2x+12y-33=0$ .

Приведём уравнение к каноническому виду. Для этого выделим полные квадраты по переменной х, и по переменной у:

$$
x^{2} + 2x = x^{2} + 2x + 1 - 1 = (x + 1)^{2} - 1;
$$
  
\n
$$
-2y^{2} + 12y = -2(y^{2} - 6y + 9 - 9) = -2(y - 3)^{2} + 18.
$$
  
\nИспользовали формулу:  $a^{2} \pm 2ab + b^{2} = (a \pm b)^{2}$ .

Данное уравнение теперь можно переписать так:

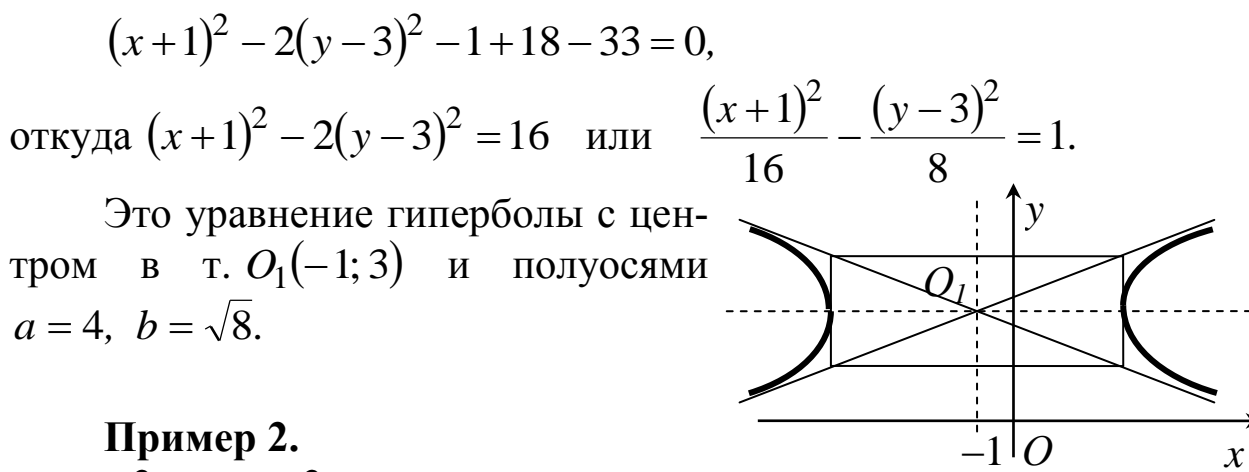

## Пример 2.

$$
x^2 + 4x + y^2 - 5 = 0.
$$

Выпишем слагаемые, содержащие х, и выделим полный квадрат:

$$
x^{2} + 4x = x^{2} + 4x + 4 - 4 = (x+2)^{2} - 4.
$$

Подставим в исходное уравнение:

$$
(x+2)^2 - 4 + y^2 - 5 = 0 \implies (x+2)^2 + y^2 = 9.
$$

Это уравнение окружности с центром в т.  $(-2, 0)$  и радиусом  $R = 3$ .

#### Пример 3.

 $2x+y^2+8y+10=0$ Выделим полный квадрат по у:  $y^2 + 8y = y^2 + 8y + 16 - 16 = (y+4)^2 - 16$ . Подставим в исходное уравнение:  $2x+(y+4)^2-16+10=0$ . Или:  $(y+4)^2 = -2x+6$ , откуда  $(y+4)^2 = -2(x-3)$ . Это уравнение пара-

болы, вершина в т. (3; -4), ветви направлены влево.

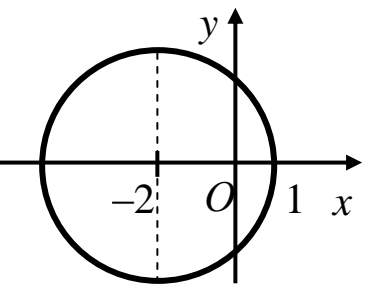

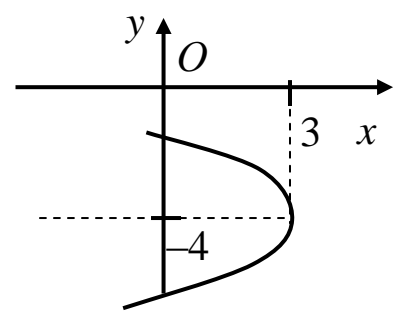

## **Вид и параметры кривых второго порядка**

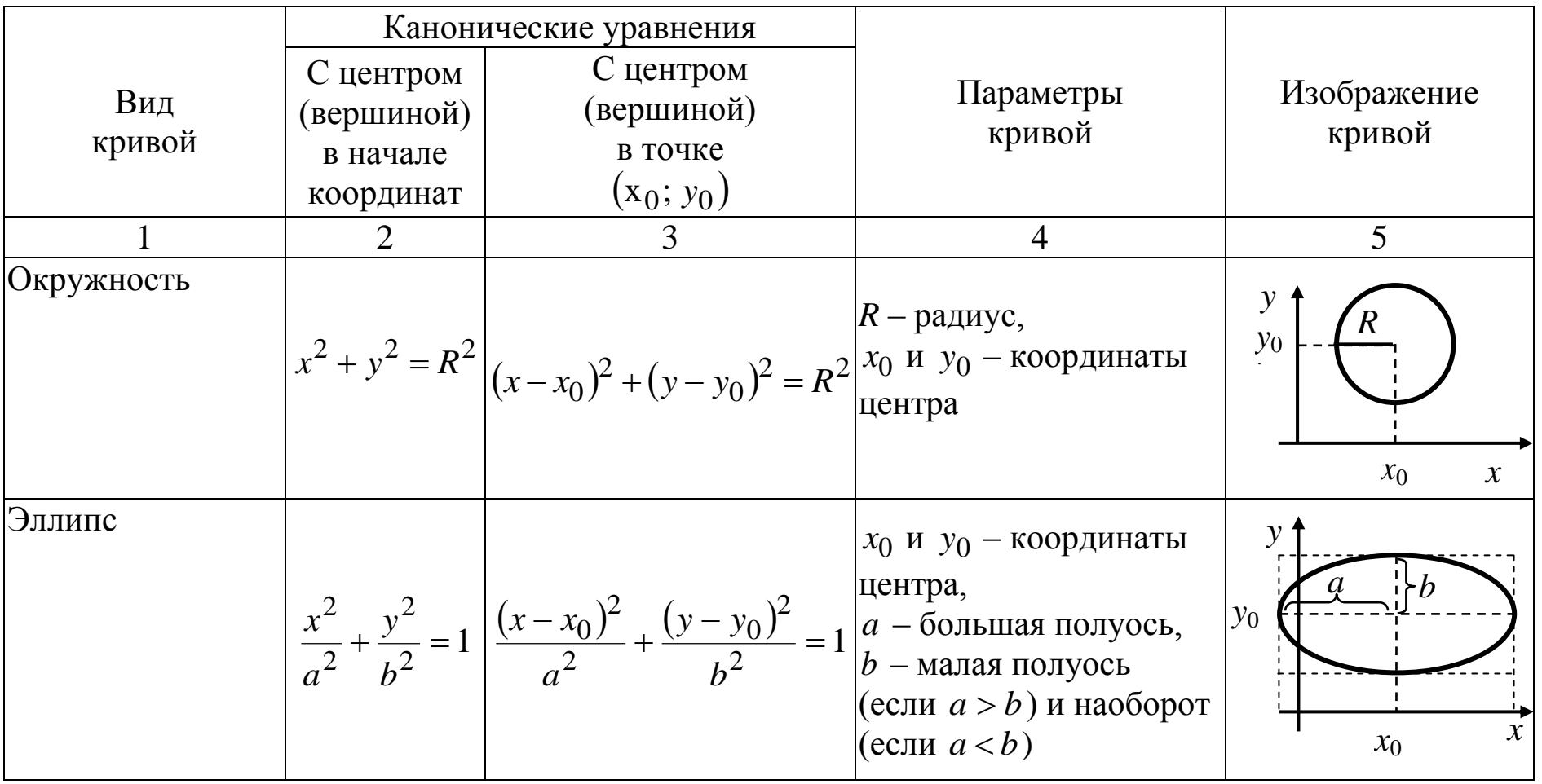

Продолжение таблицы 2.1

|                                                                               | $\overline{2}$ | 3                                                                                                    |                                                                           |                                        |
|-------------------------------------------------------------------------------|----------------|----------------------------------------------------------------------------------------------------|---------------------------------------------------------------------------|----------------------------------------|
| Гипербола<br>с действительной<br>$\alpha$ осью $Ox$<br>или ей<br>параллельной |                | $\frac{x^2}{a^2} - \frac{y^2}{b^2} = 1$ $\left  \frac{(x - x_0)^2}{a^2} - \frac{(y - y_0)^2}{b^2} \right  = 1$ $\left  \frac{\text{HeHTPa}}{a - \text{MeUCFBUTEJIHa}} \right $ | $x_0$ и $y_0$ – координаты<br>центра,<br>полуось,<br>$b$ – мнимая полуось | $y_0$<br>$x_0$                         |
| Гипербола<br>с действительной<br>$\alpha$ осью $Oy$<br>или ей<br>параллельной |                | $\frac{y^2}{b^2} - \frac{x^2}{a^2} = 1$ $\left  \frac{(y - y_0)^2}{b^2} - \frac{(x - x_0)^2}{a^2} \right  = 1$ $\left  \frac{b - \text{eff}}{\text{nonyock}} \right $          | $x_0$ и $y_0$ – координаты<br>центра<br>полуось,<br>$a$ – мнимая полуось  | h<br>a<br>$y_0$<br>$x_0$               |
| Парабола<br>с осью<br>симметрии $Ox$<br>или ей<br>параллельной                |                | $y^2 = 2px$ $(y - y_0)^2 = 2p(x - x_0)$                                                                                                    | $ x_0$ и $y_0$ – координаты<br>вершины,<br>$p$ – параметр параболы        | p<0<br>p>0<br>$y_0$<br>$\mathcal{X}_0$ |
| Парабола<br>с осью<br>симметрии $Oy$<br>или ей<br>параллельной                |                | $x^{2} = 2py \left( (x - x_{0})^{2} = 2p(y - y_{0}) \right)$                                                                                                    | $x_0$ и $y_0$ – координаты<br>вершины<br>$p$ – параметр параболы          |                                        |

# Раздел 3. ВВЕДЕНИЕ В МАТЕМАТИЧЕСКИЙ<br>АНАЛИЗ ФУНКЦИИ ОДНОЙ ПЕРЕМЕННОЙ

Теоретический материал следует изучить в [4-7].

**ЗАДАЧА 3.1.** Построить график функции  $y = f(x)$  путем преобразований,  $y = 2 \cdot 3^{x-4} + 1$ .

Указать область определения данной функции, интервалы возрастания и убывания, корни (нули), области положительности и отрицательности функции.

Преобразования графиков показаны в табл. 3.1.

Таблица 3.1

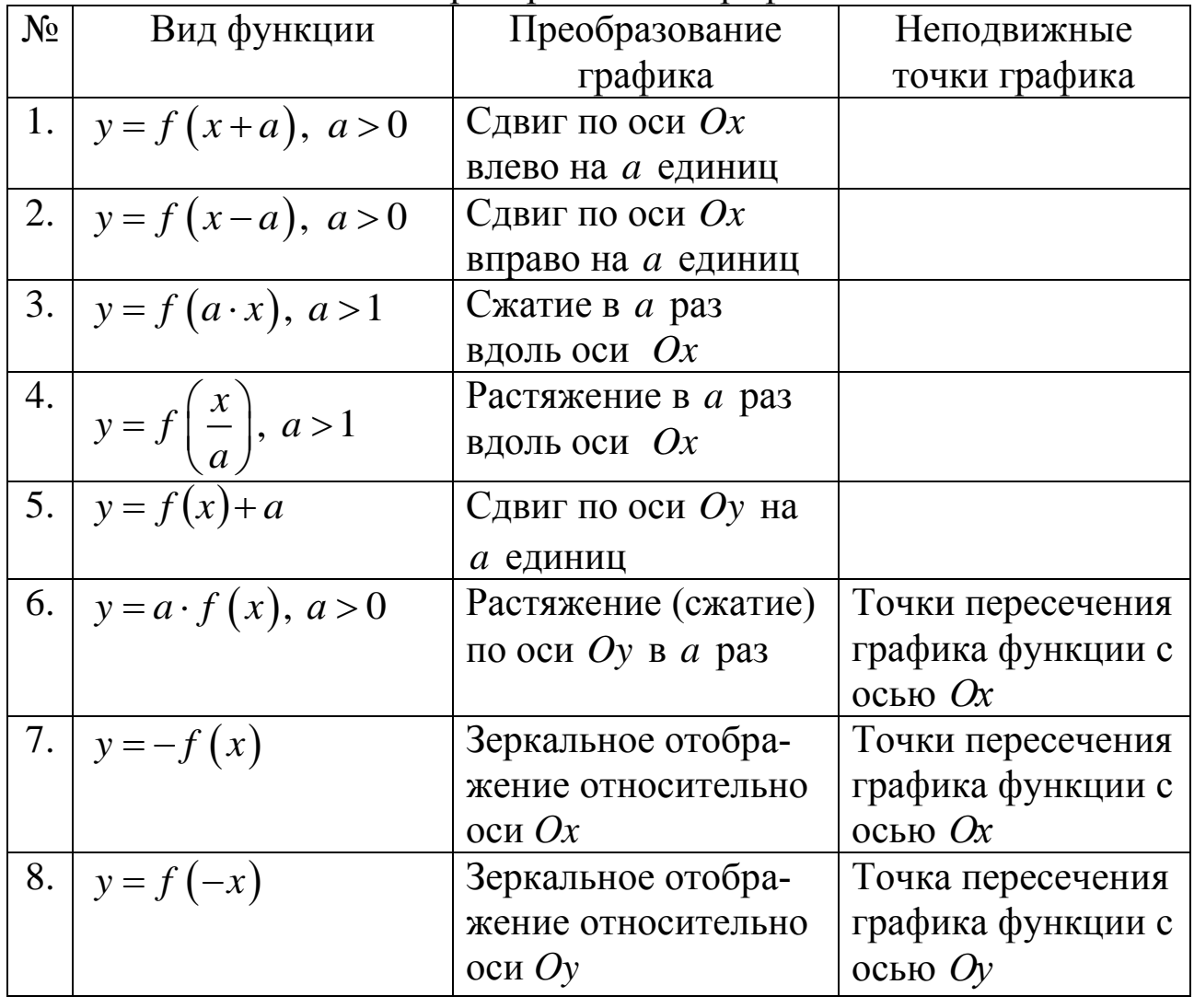

Преобразование графиков

Имеем основную элементарную функцию  $\overline{2}$  $\mathcal{X}$ -1  $\theta$  $y_1 = 3^x$ , которую построим по нескольким точкам  $1/3$ 3  $\vert v \vert$  $\mathbf{1}$  $\mathbf Q$ (рис. 3.1).

По табл. 3.1 определяем, что функция  $y_2 = 3^{x-4}$  вида №2, и её график получаем путём сдвига графика у<sub>1</sub> на 4 единицы вправо по оси  $Ox$ .

График  $y_3 = 2 \cdot 3^{x-4}$  получаем путём растяжения в два раза вдоль оси Оу графика  $y_2 = 3^{x-4}$  (табл. 3.1, №6). График заданной функции  $y = 2 \cdot 3^{x-4} + 1$  получается сдвигом графика  $y_3 = 2 \cdot 3^{x-4}$ по оси Оу вверх на одну единицу (табл. 3.1, №5).

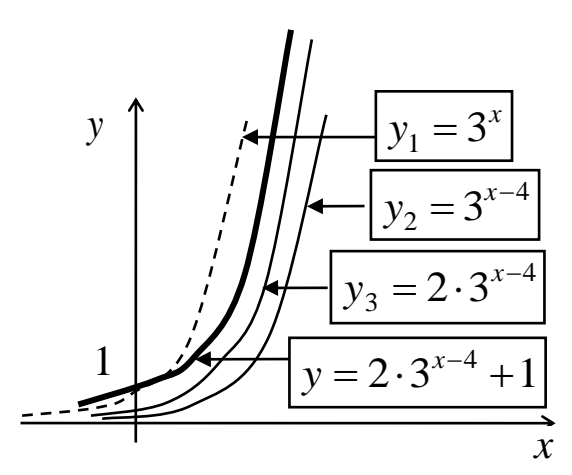

Рис. 3.1

Область определения данной функции:  $x \in (-\infty, +\infty)$ .

Функция возрастает и положительна на всей области определения; корней (нулей) не имеет.

ЗАДАЧА 3.2. Найти пределы указанных функций.

Под пределом функции в точке понимается число А, к которому стремится значение функции при стремлении аргумента к заданной точке  $x_0$ .

Для всех элементарных функции в точке  $x_0$  из области определения предел функции равен значению функции в этой точке. Поэтому, для нахождения предела функции следует подставить значение предельной точки в выражение функции. Полученное число является пределом функции. Если получена неопределенность вида

 $\overline{\phantom{a}}$  $\int$  $\setminus$  $\mathsf{I}$  $\setminus$  $\begin{pmatrix} 0 & \infty \\ \frac{\pi}{2} & -\infty & \infty -\infty \end{pmatrix}$  $\infty$  $\infty$ *, ,* 0 0 , то она раскрывается с помощью специальных

приемов.

Рассмотрим примеры нахождение пределов.

**Пример 1.**

$$
\lim_{x \to -2} \frac{6x^2 + 3x + 1}{x^2 - x - 3} = \frac{6(-2)^2 + 3(-2) + 1}{(-2)^2 - (-2) - 3} = \frac{19}{3} = 6\frac{1}{3}.
$$

#### **Пример 2.**

 $\vert = \infty$  $\int$  $\setminus$  $\mathsf{I}$  $\setminus$ ſ  $=$  $-5x+$  $\ddag$  $\rightarrow$ 3  $x^2$  – 5x + 6 (0) 14  $5x + 6$  $4x + 2$  $\lim_{x\to 3}\frac{-x}{x^2-5x}$ *x x* .

#### **Пример 3.**

$$
\lim_{x \to 1} \frac{x^2 - 1}{x + 3} = \frac{0}{4} = 0.
$$

#### **Пример 4.**

$$
\lim_{x \to 4} \frac{x^2 - 16}{x^2 - 5x + 4} = \left(\frac{0}{0}\right).
$$

Это неопределенность. Чтобы раскрыть ее, разложим числитель и знаменатель на множители.

B числителе воспользуемся формулой  $a^2-b^2 = (a-b) \cdot (a+b)$ . Знаменатель разложим по формуле

$$
ax^{2} + bx + c = a(x - x_{1}) \cdot (x - x_{2}),
$$

где  $x_1$  и  $x_2$  – корни квадратного уравнения.

Найдем корни знаменателя:  $x^2 - 5x + 4 = 0$ ,  $D = 5^2 - 4 \cdot 1 \cdot 4 = 9$ , 1; 4 2  $5 \pm \sqrt{9}$  $\dot{c}_{1,2} = \frac{3 \pm \sqrt{2}}{2} =$  $\pm$  $x_{1,2} = \frac{5 \pm \sqrt{9}}{2} = 1$ ; 4. Тогда  $x^2 - 5x + 6 = (x-1) \cdot (x-4)$ . Имеем  $(x-4)(x+4)$  $(x-1)(x-4)$ . 3 8  $4 - 1$  $4 + 4$ 1 4 lim  $1)(x-4)$  $4(x+4)$ lim  $5x + 4$  $\lim \frac{x^2 - 16}{2}$  $x^2-5x+4$   $\frac{\pi}{x-4}(x-1)(x-4)$   $\frac{\pi}{x-4}$ 2 4  $=$ - $\ddot{}$  $=$ - $\overline{+}$  $=$  $-1(x (-4)(x +$  $=$  $-5x+$ - $\rightarrow$  4  $x^2$  – 5x + 4  $x \rightarrow$  4  $(x-1)(x-4)$   $\overrightarrow{x \rightarrow}$  4 x *x*  $(x-1)(x)$  $(x-4)(x)$  $x^2 - 5x$ *x*  $x \rightarrow 4 x^2 - 5x + 4$   $x \rightarrow 4 (x-1)(x-4)$  x

#### **Пример 5.**

$$
\lim_{x \to \infty} \frac{3x+4}{5x^3+6x-1} = \left\{\frac{\infty}{\infty}\right\}.
$$

Чтобы раскрыть эту неопределенность, заменим числитель и знаменатель эквивалентными на бесконечности функциями. Функция называется бесконечно большой (бесконечно малой) в заданной точке, если предел функции в этой точке равен бесконечности (нулю). Бесконечно большие (бесконечно малые) функции называются эквивалентными в заданной точке, если предел их отношения в этой точке равен 1.

Оставляем наибольшие степени в числителе и знаменателе:

 $(3x+5)$  ~ (эквивалентно) 3x;  $(5x^3+6x-1)$  ~  $5x^3$  при  $x \rightarrow \infty$ . Получаем, что

 $\lim_{x \to \infty} \frac{3x+4}{5x^3+6x-1} = \lim_{x \to \infty} \frac{3x}{5x^3} = \lim_{x \to \infty} \frac{3}{5x^2} = \left(\frac{3}{5 \cdot \infty}\right) = 0.$ 

Пример 6.

$$
\lim_{x \to \infty} \frac{2x^4 + 8x}{7x^2 + 9} = \left\langle \frac{2x^4 + 8x - 2x^4}{7x^2 + 9 - 7x^2} \right\rangle = \lim_{x \to \infty} \frac{2x^4}{7x^2} = \lim_{x \to \infty} \frac{2x^2}{7} = \left( \frac{\infty}{7} \right) = \infty.
$$

#### Пример 7.

$$
\lim_{x \to \infty} \frac{4x^2 + 3x - 1}{6x^2 + 2x} = \left\langle \frac{4x^2 + 3x - 1 \sim 4x^2}{6x^2 + 2x \sim 6x^2} \right\rangle = \lim_{x \to \infty} \frac{4x^2}{6x^2} = \frac{4}{6} = \frac{2}{3}.
$$

#### Раздел 4. ДИФФЕРЕНЦИАЛЬНОЕ **ИСЧИСЛЕНИЕ** ФУНКЦИИ ОДНОЙ ПЕРЕМЕННОЙ

Теоретический материал следует изучить в [4-6].

ЗАДАЧА 4.1. Найти производные указанных функций.

Следует использовать таблицу производных и правила дифференцирования.

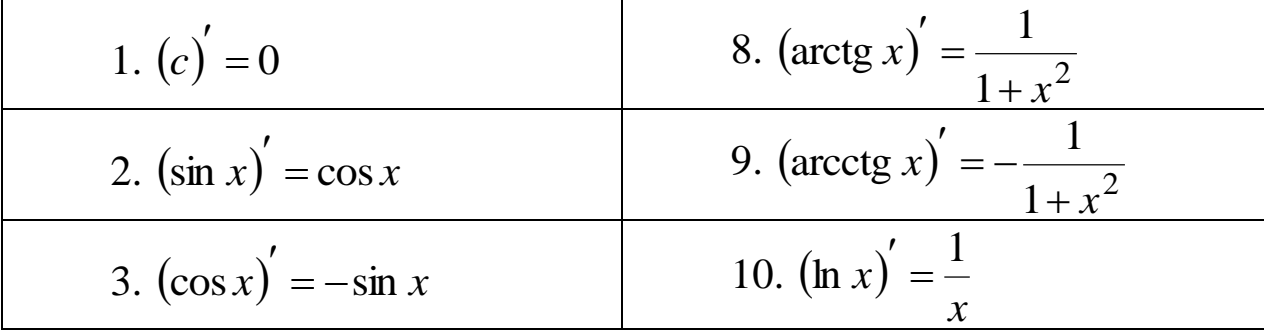

4. 
$$
(tg x)' = \frac{1}{\cos^2 x}
$$
  
\n11.  $(a^x) = a^x \ln a$   
\n5.  $(ctg x)' = -\frac{1}{\sin^2 x}$   
\n12.  $(e^x)' = e^x$   
\n6.  $(\arcsin x)' = \frac{1}{\sqrt{1-x^2}}$   
\n13.  $(x^n)' = n \cdot x^{n-1}$   
\n7.  $(\arccos x)' = -\frac{1}{\sqrt{1-x^2}}$   
\n14.  $(x)' = 1$ 

Рассмотрим примеры нахождения производных. Используем производную степенной функции (13):

Пример 1. 
$$
\left(x^{3}\right) = 3x^{2}.
$$

\nПример 2. 
$$
\left(\frac{1}{x^{3}}\right)' = \left(x^{-3}\right)' = -3x^{-4}.
$$

\nПример 3. 
$$
\left(\sqrt[3]{x^{2}}\right)' = \left(x^{2/3}\right)' = \frac{2}{3}x^{-1/3}.
$$

\nПример 4. 
$$
\left(\frac{1}{\sqrt{x}}\right)' = \left(x^{-1/2}\right)' = -\frac{1}{2}x^{-3/2}.
$$

Следует запомнить правила дифференцирования:

1. Постоянный множитель можно вынести за знак производной:

$$
(cu)' = c \cdot u'
$$

**Пример 5.**  

$$
(4x^2)' = 4 \cdot (x^2)' = 4 \cdot 2x = 8x.
$$

2. Производная суммы (разности) функций равна сумме (разности) производных:  $\mathbf{r}$ 

$$
(u \pm v)' = u' \pm v'.
$$

**Пример 6.**  

$$
(3^{x} + \arctg x - 4)' = (3^{x})' + (\arctg x)' - (4)' = 3^{x} \ln 3 + \frac{1}{1 + x^{2}}.
$$

3. Производная произведения находится по формуле

$$
(u\cdot v)' = u'\cdot v + u\cdot v'.
$$

Пример 7.

$$
(\ln x \cdot \cos x)' = (\ln x)' \cdot \cos x + \ln x \cdot (\cos x)' = \frac{1}{x} \cdot \cos x + \ln x \cdot (-\sin x)
$$

4. Производная частного находится по формуле:

$$
\left(\frac{u}{v}\right)' = \frac{u'v - uv'}{v^2}.
$$

Пример 8.

$$
\left(\text{tg } x\right)' = \left(\frac{\sin x}{\cos x}\right)' = \frac{\left(\sin x\right)' \cdot \cos x - \left(\cos x\right)' \cdot \sin x}{\cos^2 x} = \frac{\cos^2 x + \sin^2 x}{\cos^2 x} = \frac{1}{\cos^2 x}.
$$

#### Пример 9.

Найти производную  $y = 3x^2 + \sqrt[5]{x^3} - \frac{2}{\sqrt[4]{x^7}} + 2$ . Tak kak  $y = 3x^2 + x^{\frac{3}{5}} - 2x^{-\frac{7}{4}} + 2$ , to  $y' = 3 \cdot 2x + \frac{3}{5}x^{\frac{3}{5}-1} - 2 \cdot \left(-\frac{7}{4}\right)x^{-\frac{7}{4}-1} = 6x + \frac{3}{5}x^{-\frac{2}{5}} + \frac{7}{2}x^{-\frac{11}{4}} =$  $= 6x + \frac{3}{5\sqrt{2}} - \frac{3,5}{4\sqrt{11}}.$ 

Производная сложной функции  $(f(u(x))^{'} = f_{u}^{'} \cdot u_{v}^{'}$ 

Запишем таблицу основных формул дифференцирования сложных функций.

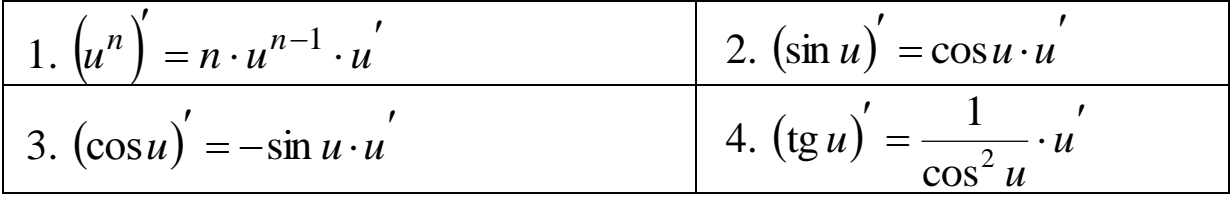

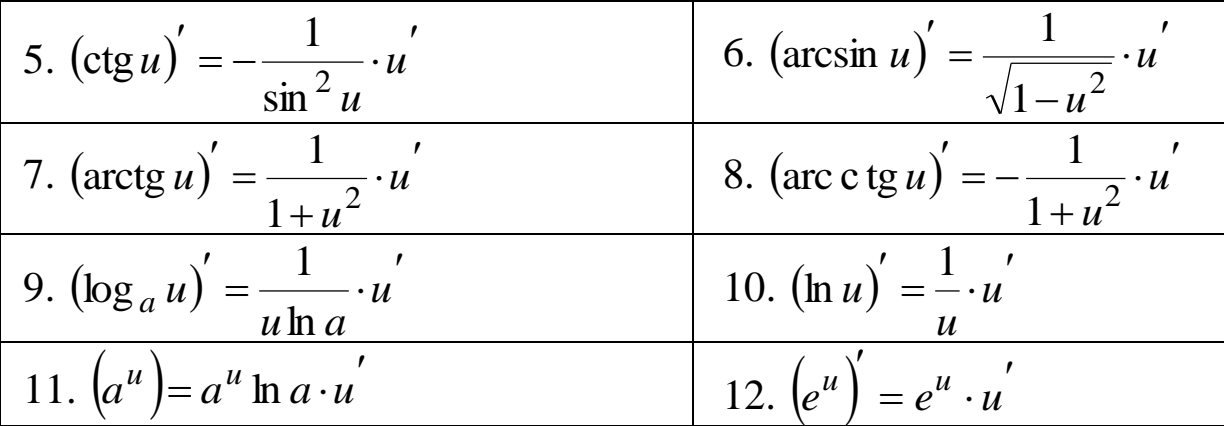

# Пример 10.

$$
(\sin(2x+1))' = \begin{cases} u = 2x+1 \\ u' = 2 \end{cases}
$$
 =  $(\sin u)' = \cos u \cdot u' = \cos(2x+1) \cdot 2$ 

## Пример 11.

$$
\left[ctg\left(3-x^{3}\right)\right]' = \left\langle \frac{u=3-x^{3}}{u'=-3x^{2}} \right\rangle = \left(ctg u\right)' = -\frac{1}{\sin^{2} u} \cdot u' = \frac{3x^{2}}{\sin^{2}\left(3-x^{3}\right)}.
$$

# Пример 12.

$$
\left(\ln^2 x\right)' = \left\langle \frac{u = \ln x}{u'} \right\rangle = \left(u^2\right)' = 2u \cdot u' = 2\ln x \cdot \frac{1}{x}
$$

## Пример 13.

$$
\left(\sin^3 x \cdot \sqrt{3x-4}\right)' = \left(\sin^3 x\right)' \cdot \sqrt{3x-4} + \sin^3 x \cdot \left(\sqrt{3x-4}\right)' =
$$
  
= 3 \sin<sup>2</sup> x \cdot \cos x \cdot \sqrt{3x-4} + \sin^3 x \cdot \frac{1}{2} (3x-4)^{-1/2} \cdot 3

# Пример 14.

$$
\left(\frac{\sin(5x-1)}{e^x}\right)' = \frac{(\sin(5x-1))' \cdot e^x - \sin(5x-1) \cdot (e^x)}{(e^x)^2} = \frac{\cos(5x-1) \cdot 5 \cdot e^x - \sin(5x-1) \cdot e^x}{e^{2x}}
$$

Пример 15.

$$
\left(\arctg \sqrt{6x+5}\right)' = \left(\arctg u\right)' = \frac{1}{1+u^2} \cdot u' = \frac{1}{1+\left(6x+5\right)} \cdot \frac{1}{2} (6x+5)^{-1/2} \cdot 6.
$$
  
Пример 16.

 $\sin^{6}(4x) = (u^{6}) = 6u^{5} \cdot u' = 6\sin^{5}(4x) \cdot \cos(4x) \cdot 4$ .

ЗАДАЧА 4.2. Провести полное исследование и построить графики функций.

Схема исследования функции  $y = f(x)$  устанавливает следуюthe c:

1) область определения функции; пределы или значения функции в граничных точках области определения

2) точки разрыва функции и поведение функции в их окрестности, вертикальные асимптоты;

3) наклонные асимптоты;

4) точки пересечения с осями координат, интервалы положительности и отрицательности функции (если возможно).

5) интервалы возрастания и убывания функции, точки экстремума и экстремальные значения;

6) интервалы выпуклости, вогнутости кривой  $\mathbf{M}$ точки перегиба.

Составляем таблицу координат характерных точек функции и по ней строим график с учетом имеющихся асимптот.

Найденные асимптоты строятся на координатной плоскости, затем наносятся характерные точки (экстремумы, точки перегиба), после чего строится сам график. Если поведение графика недостаточно ясно, то надо построить еще несколько точек графика, вычислив значения у для отдельных значений х.

Пример 1. Провести полное исследование и построить график  $\phi$ ункции  $y = x^4 - 2x^2 + 1$ .

1. Область определения функции:  $x \in (-\infty, +\infty)$ .

$$
\lim_{x \to +\infty} y = \lim_{x \to +\infty} \left( x^4 - 2x^2 + 1 \right) \cong \lim_{x \to +\infty} x^4 = +\infty;
$$
\n
$$
\lim_{x \to -\infty} y = \lim_{x \to -\infty} \left( x^4 - 2x^2 + 1 \right) \cong \lim_{x \to -\infty} x^4 = +\infty.
$$

2. Это элементарная функция, она непрерывна во всей области

определения. Поэтому точек разрыва функции и вертикальных асимптот нет.

3. Наклонных асимптот  $y = kx + b$  нет, так как

$$
k = \lim_{x \to \pm \infty} \frac{f(x)}{x} = \lim_{x \to \pm \infty} \frac{x^4 - 2x^2 + 1}{x} = \infty
$$

4. Найдем ординату точки пересечения графика с осью Оу:

$$
y(0) = (x^4 - 2x^2 + 1)|_{x=0} = 1.
$$

5. Найдем интервалы возрастания и убывания функции, точки экстремума и экстремальные значения.

$$
y' = (x^4 - 2x^2 + 1)' = 4x^3 - 4x = 4x \cdot (x^2 - 1).
$$
  
 
$$
y' = 0 \text{ при } x_1 = 0 \text{ и } x_{2,3} = \pm 1.
$$

Точек, в которых у' не существует, нет.

Отложим найденные значения критических точек на числовой оси. Выберем произвольные значения х в каждом интервале  $(-\infty; -1)$ ,  $(-1; 0)$ ,  $(0; 1)$ ,  $(1; +\infty)$ , и найдем знак у' в каждом из них:

$$
y'(-2) = 4x \cdot (x^2 - 1)_{x=-2} = 4 \cdot (-2) \cdot (4 - 1) = (-) \cdot (+) < 0;
$$
  
\n
$$
y'(-\frac{1}{2}) = 4x \cdot (x^2 - 1)_{x=-1/2} = 4 \cdot (-\frac{1}{2}) \cdot (\frac{1}{4} - 1) = (-) \cdot (-) > 0;
$$
  
\n
$$
y'(\frac{1}{2}) = 4x \cdot (x^2 - 1)_{x=1/2} = 4 \cdot (\frac{1}{2}) \cdot (\frac{1}{4} - 1) = (+) \cdot (-) < 0;
$$
  
\n
$$
y'(2) = 4x \cdot (x^2 - 1)_{x=2} = 4 \cdot (2) \cdot (4 - 1) = (+) \cdot (+) > 0.
$$
  
\n
$$
y' = \underbrace{\phantom{y'} = \phantom{y'} = \phantom{y
$$

Отмечаем на числовой оси интервалы возрастания и убывания. Функция убывает на интервалах  $(-\infty; -1)$  и  $(0; 1)$ . Функция возрастает на интервалах  $(-1, 0)$  и  $(1, +\infty)$ .

В критических точках производная меняет знак, поэтому имеем

 $x=-1$  - точка минимума,  $x=0$  - точка максимума,  $x=1$  точка минимума.

Найдем экстремальные значения функции:

$$
y_{\min}(-1) = (x^4 - 2x^2 + 1)_{x=-1} = 1 - 2 + 1 = 0;
$$

$$
y_{\text{max}}(0) = (x^4 - 2x^2 + 1)_{x=0} = 1;
$$
  

$$
y_{\text{min}}(1) = (x^4 - 2x^2 + 1)_{x=1} = 1 - 2 + 1 = 0.
$$

6. Найдем интервалы выпуклости, вогнутости кривой и точки перегиба:

$$
y'' = (4x^3 - 4x) = 12x^2 - 4.
$$
  

$$
y'' = 0, \text{ korga } 12x^2 - 4 = 0, \text{ orkyga } x^2 = \frac{1}{3}, x = \pm \sqrt{\frac{1}{3}} \approx \pm 0.58
$$

Отложим найденные значения х на числовой оси и найдем знак у" в полученных интервалах:

График вогнутый на интервалах  $\left(-\infty; -\sqrt{\frac{1}{3}}\right)$  и  $\left(\sqrt{\frac{1}{3}}; +\infty\right)$ , вы-

пуклый на интервале  $\left(-\sqrt{\frac{1}{3}};\sqrt{\frac{1}{3}}\right)$ .

В точках  $x = \pm \sqrt{\frac{1}{2}} \approx \pm 0.58$  вторая производная меняет знак, в них имеются точки перегиба. Найдем их ординаты:

$$
y\left(-\sqrt{\frac{1}{3}}\right) = (x^4 - 2x^2 + 1)|_{x=-\sqrt{1/3}} \approx 0,11 - 0,56 + 1 = 0,55;
$$
  

$$
y\left(\sqrt{\frac{1}{3}}\right) = (x^4 - 2x^2 + 1)|_{x=\sqrt{1/3}} \approx 0,11 - 0,56 + 1 = 0,55.
$$

Имеем две точки перегиба с координатами  $(-0.58; 0.55)$  и  $(0,58; 0,55)$ .

Составляем таблицу характерных значений и пределов функ-ЦИИ.

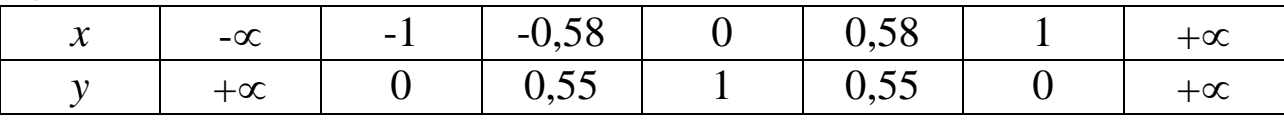

Строим график с учетом выпуклости и вогнутости.

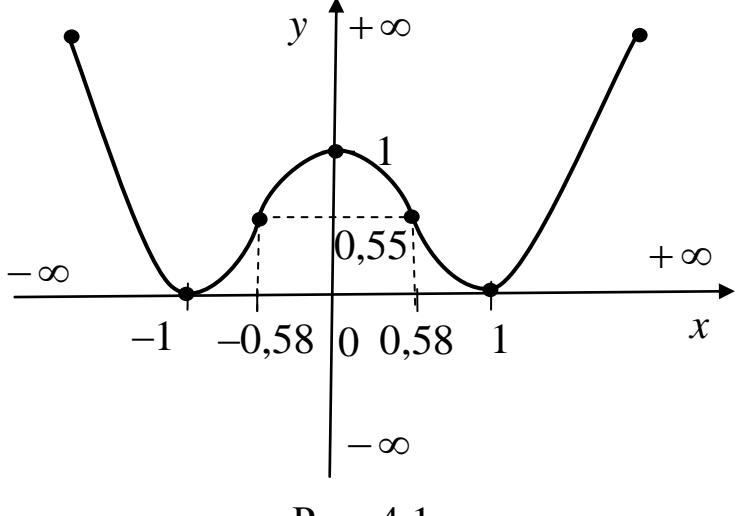

Рис. 4.1

Пример 2. Провести полное исследование функции  $y = \frac{(x+3)^2}{4}$  и построить ее график. 1. Область определения функции:  $x \in (-\infty, 4) \cup (4, \infty)$ .  $\lim_{x \to -\infty} \frac{(x+3)^2}{x-4} = \langle x+3 \rangle x; x-4 \rangle = \lim_{x \to -\infty} \frac{x^2}{x} = -\infty;$  $\lim_{x\to+\infty}\frac{(x+3)^2}{x-4}=\langle x+3\sim x; x-4\sim x\rangle=\lim_{x\to+\infty}\frac{x^2}{x}=+\infty$  $\lim_{x\to 4-0} \frac{(x+3)^2}{x-4} = \frac{7^2}{4-0-4} = \left(\frac{49}{-0}\right) = -\infty;$  $\lim_{x\to 4+0} \frac{(x+3)^2}{x-4} = \frac{7^2}{4+0-4} = \left(\frac{49}{+0}\right) = +\infty.$ 

2.  $x = 4$  – точка разрыва функции 2 рода.

Так как пределы функции в точке  $x = 4$  бесконечны, то  $x = 4$  – вертикальная асимптота.

3. Найдем наклонные асимптоты  $y = kx + b$ .

$$
k = \lim_{x \to \pm \infty} \frac{f(x)}{x} = \lim_{x \to \pm \infty} \frac{(x+3)^2}{x(x-4)} = 1.
$$

$$
b = \lim_{x \to \pm \infty} [f(x) - kx] = \lim_{x \to \pm \infty} \left[ \frac{(x+3)^2}{x-4} - x \right] = \lim_{x \to \pm \infty} \frac{x^2 + 6x + 9 - x(x-4)}{x-4} =
$$
  
=  $\lim_{x \to \pm \infty} \frac{10x+9}{x-4} = 10.$ 

 $x \rightarrow \pm \infty$   $x-4$ 

Уравнение наклонной асимптоты:  $y = x + 10$ .

4. Найдем ординату точки пересечения графика с осью Оу:

$$
y(0) = \frac{(x+3)^2}{x-4} |_{x=0} = -\frac{9}{4}
$$

Найдем абсциссу точки пересечения графика с осью Ох из уравнения:  $\frac{(x+3)^2}{x-4} = 0$ , откуда  $x = -3$ .

Имеем точки пересечения графика с координатными осями:  $\left(0; -\frac{9}{4}\right)$   $\pi$  (-3; 0).

5. Найдем интервалы возрастания и убывания функции, точки экстремума и экстремальные значения.

$$
y' = \left(\frac{(x+3)^2}{x-4}\right) = \frac{x^2 - 8x - 33}{(x-4)^2}.
$$

 $y' = 0$ , если  $x^2 - 8x - 33 = 0$ , откуда  $x_1 = -3$ ,  $x_2 = 11$ .

 $y'$  не существует при  $x = 4$ . Найденные значения х отложим на числовой оси и установим знак у' в каждом интервале.

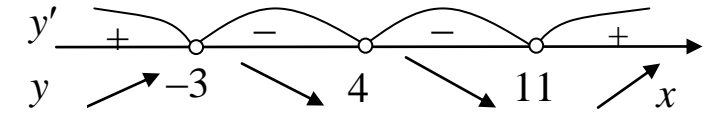

Определяем знаки у' в интервалах:

$$
y'(-10) = \frac{x^2 - 8x - 33}{(x - 4)^2} \Big|_{x = -10} = \frac{(-10)^2 - 8 \cdot (-10) - 33}{(-10 - 4)^2} = \frac{147}{196} > 0;
$$
  
\n
$$
y'(0) = \frac{x^2 - 8x - 33}{(x - 4)^2} \Big|_{x = 0} = \frac{-33}{16} < 0;
$$
  
\n
$$
y'(10) = \frac{x^2 - 8x - 33}{(x - 4)^2} \Big|_{x = 10} = \frac{10^2 - 8 \cdot 10 - 33}{(10 - 4)^2} = \frac{-13}{36} < 0;
$$

$$
y'(20) = \frac{x^2 - 8x - 33}{(x - 4)^2} \Big|_{x = 20} = \frac{20^2 - 8 \cdot 20 - 33}{(20 - 4)^2} = \frac{7}{256} > 0.
$$

В интервале  $(-\infty; -3)$   $y' > 0$ , функция возрастает. В интервалах  $(-3, 4)$  и  $(4, 11)$   $y' < 0$ , функция убывает. В интервале  $(11; \infty)$   $y' > 0$ , функция возрастает.

$$
x = -3 - \text{roчка максимума}, \ y(-3) = \frac{(x+3)^2}{x-4} \big|_{x=-3} = 0
$$
  

$$
x = 11 - \text{rovka минunyma}, \ y(11) = \frac{(x+3)^2}{x-4} \big|_{x=11} = 28.
$$

6. Найдем интервалы выпуклости, вогнутости кривой и точки перегиба:

$$
y'' = \left(\frac{x^2 - 8x - 33}{(x - 4)^2}\right) = \frac{98}{(x - 4)^3}.
$$

 $y'' = 0$  – нет решения, у'' не существует при  $x = 4$ .

В интервале  $x \in (-\infty, 4)$  y'' < 0, кривая выпукла; в интервале  $x \in (4; \infty)$  у" > 0, кривая вогнута. Так как при  $x = 4$  функция не определена, то точка перегиба отсутствует.

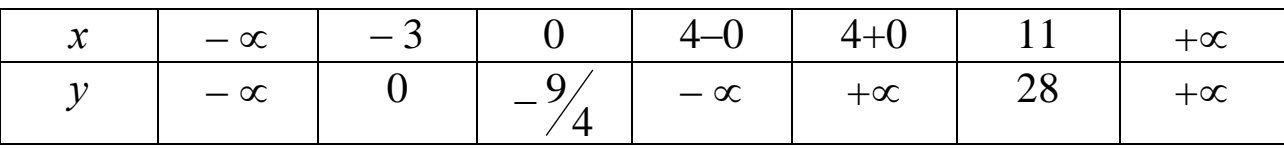

По данной таблице строим график функции (рис. 4.2) с учетом вертикальной и наклонной асимптот.

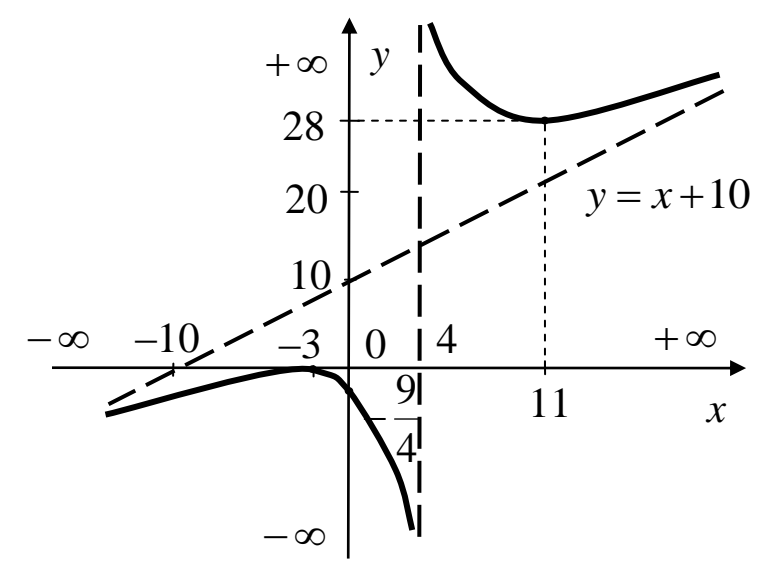

Рис. 4.2

#### Раздел 5. ФУНКЦИИ НЕСКОЛЬКИХ ПЕРЕМЕННЫХ

Теоретический материал следует изучить в [4-6, 8].

ЗАДАЧА 5.1. Нахождение частных производных, градиента и производной по заданному направлению.

Заданы функция  $z = 5x^2y - 7xy^2 + 5xy$ , точка  $A(1,2)$  и вектор  $\vec{a} = -2 \cdot \vec{i} + \vec{j}$ . Найти: 1) частные производные, 2) градиент функции  $z$  в точке  $A(1,2)$  и его модуль, 3) производную функции  $z$  в точке  $A(1,2)$  по направлению вектора  $\vec{a} = -2 \cdot \vec{i} + \vec{j}$ .

1) Частную производную  $z'_x$  найдем как производную функции  $z = f(x, y)$  по переменной x, полагая  $y = const$ .

 $z'_x = (5x^2y - 7xy^2 + 5xy)_x' = 5y \cdot 2x - 7y^2 \cdot 1 + 5y \cdot 1 = 10xy - 7y^2 + 5y.$ Частную производную  $z'_v$  находим по переменной  $y$ , полагая

$$
x = const.
$$
  
\n
$$
z'_{y} = (5x^{2}y - 7xy^{2} + 5xy)_{y}' = 5x^{2} \cdot 1 - 7x \cdot 2y + 5x \cdot 1 = 5x^{2} - 14xy + 5x.
$$

2) Градиент функции (grad z) - это вектор, в направлении которого функция имеет наибольшую скорость возрастания в заданной точке.

grad  $z = z'_x \cdot \vec{i} + z'_y \cdot \vec{j}$ .

Для нахождения градиента функции  $z = 5x^2y - 7xy^2 + 5xy$  в точке A(1; 2) найдем значения частных производных в этой точке. Подставим координаты точки  $A(1; 2)$  в найденные частные производные.

$$
z_x'(1; 2) = 10xy - 7y^2 + 5y = 10 \cdot 1 \cdot 2 - 7 \cdot 2^2 + 5 \cdot 2 = 20 - 28 + 10 = 2;
$$
  
\n
$$
z_y'(1; 2) = 5x^2 - 14xy + 5x = 5 \cdot 1^2 - 14 \cdot 1 \cdot 2 + 5 \cdot 1 = 5 - 28 + 5 = -18.
$$
  
\nTonyuaem: grad  $z = 2\vec{i} - 18\vec{j}$ .

Модуль вектора градиента функции равен наибольшей скорости изменения функции в заданной точке. Модуль этого вектора в точке А равен

grad 
$$
z = \sqrt{2^2 + (-18)^2} = \sqrt{328} \approx 18.1
$$
.

3) Для нахождения производной в точке А по направлению вектора  $\vec{a} = -2 \cdot \vec{i} + \vec{j}$  найдём направляющие косинусы вектора  $\vec{a} = -2 \cdot \vec{i} + \vec{j}$ :

$$
\cos \alpha = \frac{a_x}{|\vec{a}|} = \frac{a_x}{\sqrt{a_x^2 + a_y^2}} = \frac{-2}{\sqrt{(-2)^2 + 1^2}} = -\frac{2}{\sqrt{5}}, \quad \cos \beta = \frac{a_y}{|\vec{a}|} = \frac{1}{\sqrt{5}}.
$$

Производная функции по заданному направлению  $z_{\vec{a}}(A) = z_x'(A) \cdot \cos \alpha + z_y'(\overline{A}) \cdot \cos \beta$ .

Получаем:

$$
z_{\vec{a}} = 2 \cdot \left(-\frac{2}{\sqrt{5}}\right) - 18 \cdot \frac{1}{\sqrt{5}} = -\frac{22}{\sqrt{5}} \approx -9.8.
$$

ЗАДАЧА 5.2. Исследовать функцию двух переменных на экстремум.

 $z = x^{2} + 3y^{2} - 3xy + 4x - 9y$ . Решение. Найдем первые частные производные:  $z'_x = 2x-3y+4$ ,  $z'_y = 6y-3x-9$ .

Приравняем их к нулю и решим полученную систему уравнений:

$$
\begin{cases} 2x - 3y + 4 = 0, \\ 6y - 3x - 9 = 0. \end{cases}
$$
 Orсюда  $x = 1$ ,  $y = 2$ .

Точка (1; 2) является критической на экстремум. Проверим, существует ли он.

Найдем вторые производные:

$$
A = z''_{xx} = (2x - 3y + 4)'_{x} = 2, B = z''_{xy} = (2x - 3y + 4)'_{y} = -3,
$$
  

$$
C = z''_{yy} = (6y - 3x - 9)'_{y} = 6.
$$

Если  $\Delta = AC - B^2 > 0$ , то экстремум существует, причем это максимум при  $A < 0$  ( $C < 0$ ) и минимум при  $A > 0$  ( $C > 0$ ).

Если  $\Delta = AC - B^2 < 0$ , то точка P не является точкой экстремума

Если  $\Delta = AC - B^2 = 0$ , то сделать вывод о характере стационарной точки нельзя, требуются дополнительные исследования.

Bычислим  $\Delta = AC - B^2 = 2 \cdot 6 - (-3)^2 = 3$ . Так  $\Delta > 0$ , то экстремум существует. Так как  $A > 0$ , то точка  $(1, 2)$  – точка миниму- $MA$ .

Минимальное значение функции  $z = x^2 + 3y^2 - 3xy + 4x - 9y$  в этой точке

$$
z_{\min}(1; 2) = 1^2 + 3 \cdot 2^2 - 3 \cdot 1 \cdot 2 + 4 \cdot 1 - 9 \cdot 2 = -7.
$$

#### Раздел 6. ИНТЕГРАЛЬНОЕ ИСЧИСЛЕНИЕ

Теоретический материал следует изучить в [4-6, 9].

ЗАДАЧА 6.1. Найти неопределенные интегралы.

Следует запомнить основные интегралы и их свойства:

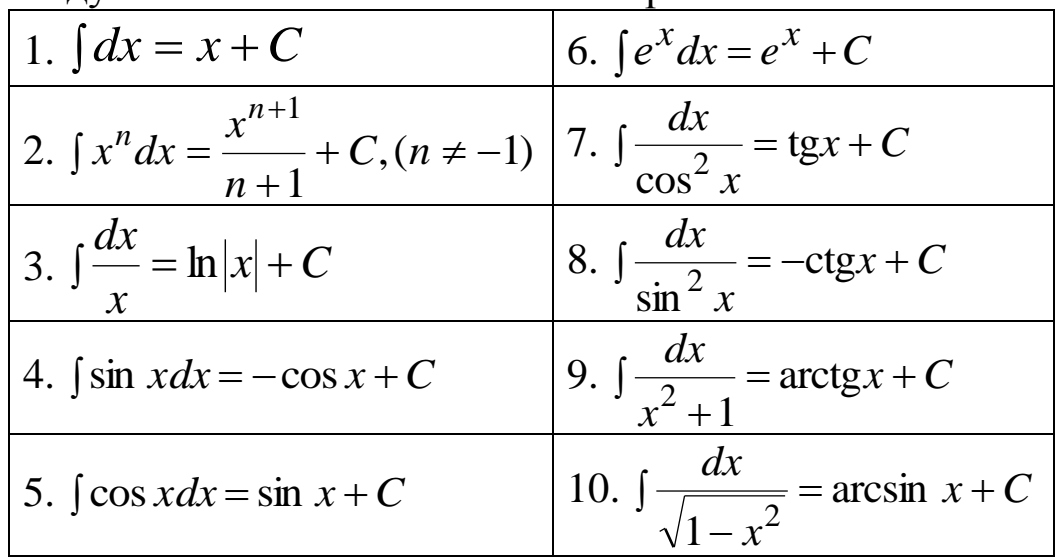

Постоянный множитель можно выносить за знак интеграла:  $\int kf(x)dx = k \int f(x)dx$ .

Интеграл от суммы (разности) двух функций равен сумме (разности) интегралов от этих функций:

$$
\int (f_1 \pm f_2) dx = \int f_1 dx \pm \int f_2 dx.
$$

Рассмотрим применение формулы №2 таблицы интегралов. Пример 1.

$$
\int x^2 dx = \frac{x^{2+1}}{2+1} + C = \frac{x^3}{3} + C
$$

Пример 2.

$$
\int \frac{1}{x^2} dx = \int x^{-2} dx = \frac{x^{-2} + 1}{-2 + 1} + C = \frac{x^{-1}}{-1} + C = -\frac{1}{x} + C
$$

**Пример 3.**

$$
\int \sqrt[3]{x} dx = \int x^{1/3} dx = \frac{x^{1/3+1}}{1/3+1} + C = \frac{x^{4/3}}{4/3} + C = \frac{3x^{4/3}}{4} + C
$$

**Пример 4.**

$$
\int \frac{1}{\sqrt[5]{x^2}} dx = \int x^{-2/5} dx = \frac{x^{-2/5+1}}{-2/5+1} + C = \frac{x^{3/5}}{3/5} + C = \frac{5x^{3/5}}{3} + C
$$

Рассмотрим применение свойств интегралов. **Пример 5.**

$$
\int 2x dx = 2\int x^1 dx = 2\frac{x^{1+1}}{1+1} + C = 2\frac{x^2}{2} + C = x^2 + C
$$

## **Пример 6.**

$$
\iint \left(\cos x + \frac{1}{x}\right) dx = \int \cos x dx + \int \frac{1}{x} dx + C = \sin x + \ln x + C
$$

**Пример 7.**  
\n
$$
\int (5x^4 - 3x^2 + 1) dx = 5 \int x^4 dx - 3 \int x^2 dx + \int dx = x^5 - x^3 + x + C
$$

### **Пример 8.**

$$
\int \left(6x^3 - \frac{3}{\sqrt{x}} + 2 \right) dx =
$$
  
= 6 \int x^3 dx - 3 \int x^{-1/2} dx + 2 \int dx = 6 \frac{x^4}{4} - 3 \cdot 2x^{1/2} + 2x + C

Рассмотрим применение формулы:  $\int f(kx+b) dx = \frac{1}{2}F(kx+b) + C$ *k*  $\int f(kx+b) = \frac{1}{k}F(kx+b) +$ 1 .

## **Пример 9.**

 $\int \sin(5x)dx = -\frac{1}{5}\cos(5x) + C$ 5 1  $\sin(5)$ 

Пример 10.

$$
\int \frac{1}{2x+1} dx = \frac{1}{2} \ln |2x+1| + C
$$

Пример 11.

$$
\int (3x+2)^4 dx = \frac{1}{3} \cdot \frac{(3x+2)^5}{5} + C
$$

Важным способом интегрирования является подведение под знак дифференциала.

Пример 12.

$$
\int \sin^5 x \cdot \cos x \cdot dx = \left\langle \frac{u = \sin x}{du = \cos x \cdot dx} \right\rangle = \int u^5 du = \frac{u^6}{6} + C = \frac{\sin^6 x}{6} + C
$$

Пример 13.

$$
\int x \cdot \sin(x^2 + 1) \cdot dx = \left\langle \frac{u = x^2 + 1}{du = 2x dx} \right\rangle = \frac{1}{2} \int \sin u \cdot du = -\frac{1}{2} \cos u = -\frac{1}{2} \cos(x^2 + 1) + C
$$

ЗАДАЧА 6.2. Найти площадь фигуры, ограниченной линиями.

Для решения этой задачи следует использовать определенный интеграл, вычисление которого производится по формуле Ньютона-Лейбница:

$$
\int_{a}^{b} f(x)dx = F(x)\Big|_{a}^{b} = F(b) - F(a).
$$

Рассмотрим применение этой формулы. Пример 1.

$$
\int_{1}^{2} x^{2} dx = \frac{x^{3}}{3} \bigg|_{1}^{2} = \frac{2^{3}}{3} - \frac{1^{3}}{3} = \frac{7}{3} \approx 2.3.
$$

Пример 2.

$$
\int_{-1}^{3} (4x+3)dx = \int_{-1}^{3} 4x dx + \int_{-1}^{3} 3dx = 4 \int_{-1}^{3} x dx + 3 \int_{-1}^{3} dx = -1
$$

$$
=4\frac{x^2}{2}\Big|_{-1}^3+3x\Big|_{-1}^3=\left(2\cdot3^2-2(-1)^2\right)-(3\cdot3-3\cdot(-1))=16-12=4.
$$

Пример 3. Найти площадь фигуры, ограниченной линиями:

 $y = 2x$ ,  $y = 3 - x^2$ .

Площадь фигуры, расположенной между двумя линиями находится по формуле:

$$
S = \int_{a}^{b} (y_e - y_h) dx,
$$

где  $y_{\beta}$  и  $y_{\mu}$  – уравнения соответственно верхней и нижней линий, ограничивающих фигуру; а и b - точки пересечения линий.

Найдем точки пересечения этих линий, для чего приравняем правые части уравнений:

$$
2x = 3 - x^{2} \implies x^{2} + 2x - 3 = 0.
$$
  
Haŭdem *µ*икриминант *u* корни:  $D = 2^{2} - 4(-3) = 16;$   

$$
= \frac{-2 - \sqrt{16}}{2} = -3; x_{2} = \frac{-2 + \sqrt{16}}{2} = 1.
$$

Построим схематично линии между точками пересечения, для чего зададим несколько значений х и найдем соответствующие у.

1)  $y = 2x$ , это прямая, построим ее по двум точкам.

2)  $y = 3 - x^2$ , это парабола, возьмем несколько точек.

3

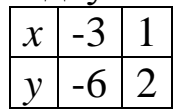

 $x_1$ 

Из рисунка видим, что

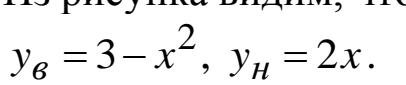

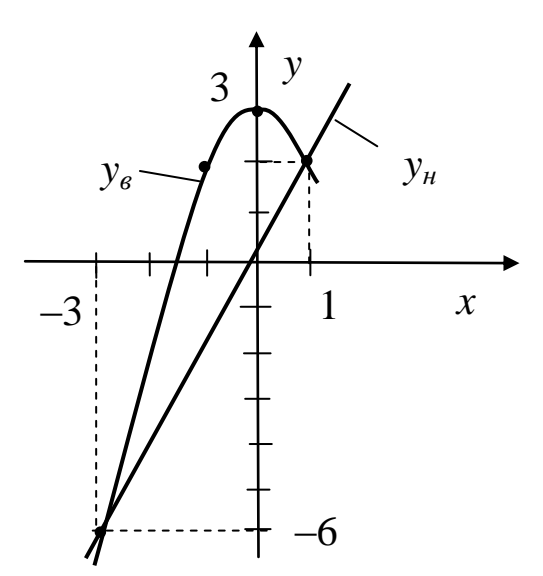

 $\Omega$ 

Найдем площадь:

$$
S = \int_{a}^{b} (y_e - y_n) dx = \int_{-3}^{1} (3 - x^2 - 2x) dx = \left[ 3x - \frac{x^3}{3} - x^2 \right]_{-3}^{1}
$$
  
=  $\left[ 3 \cdot 1 - \frac{1^3}{3} - 1^2 \right] - \left[ 3 \cdot (-3) - \frac{(-3)^3}{3} - (-3)^2 \right] =$   
=  $1\frac{2}{3} - (-9 + 9 - 9) = 1\frac{2}{3} + 9 \approx 10,7$  e.g. KB.

# Раздел 7. ВВЕДЕНИЕ В КОМПЛЕКСНЫЙ АНАЛИЗ

Теоретический материал следует изучить в [5, 7].

ЗАДАЧА 7.1. Выполнить действия с комплексными числами.

Комплексным числом называется упорядоченная пара чисел:  $z = (x, y)$ . Его можно изобразить точкой на плоскости, где x и y координаты точки.

Существует три формы записи одного и того же комплексного числа:

- алгебраическая:  $z = x + iy$ ;

- тригонометрическая:  $z = |z| \cdot (\cos \varphi + i \sin \varphi);$ 

- показательная:  $z = |z| \cdot e^{i\varphi}$ ,

где *х* – действительная часть комплексного числа; у - мнимая часть комплексного числа;

 $i = \sqrt{-1}$  – мнимая единица;

 $|z|$  - модуль комплексного числа, равен расстоянию от точки до начала координат;  $|z| = \sqrt{x^2 + y^2}$ ;

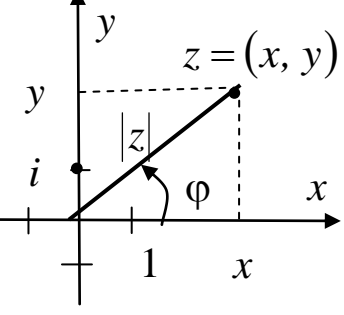

 $\varphi$  - аргумент комплексного числа - угол между осью Ох и отрезком, соединяющим точку  $z = (x, y)$  с началом координат, отсчитывается против часовой стрелки.

Аргумент комплексного числа может быть выражен в радианах и в градусах. В прикладных задачах и в рассмотренных примерах используются градусы.

Ось Ох называется действительной осью, ось  $O_y$  – мнимой.
Сложение и вычитание комплексных чисел выполняется в алгебраической форме. При этом действительные и мнимые части числа складываются (вычитаются) между собой.

**Пример 1.**  
\n
$$
z_1 = 2 + 3i
$$
,  $z_2 = -5 + 4i$ ,  
\n $zynma$   
\n $z_1 + z_2 = (2 + 3i) + (-5 + 4i) = (2 - 5) + (3i + 4i) = -3 + 7i$ .

### Пример 2.

 $5e^{30^\circ i} + 10e^{-20^\circ i}$ .

Здесь оба числа записаны в показательной форме, и их нельзя сложить без преобразований. Переведем оба числа в алгебраическую форму, используя тригонометрическую форму записи:

$$
z = |z| \cdot e^{i\varphi} = |z| \cdot (\cos \varphi + i \sin \varphi) = |z| \cdot \cos \varphi + i \cdot |z| \cdot \sin \varphi.
$$
  
\n
$$
5e^{30^\circ i} = 5(\cos 30^\circ + i \cdot \sin 30^\circ) = 5 \cdot (0.866 + i \cdot 0.5) = 4.330 + 2.5i.
$$

Значения синусов и косинусов найдем с помощью калькулятора с требуемой точностью. В данном случае берем три знака после запятой.

 $10e^{-20^{\circ}i} = 10 \cdot (\cos(-20^{\circ}) + i \cdot \sin(-20^{\circ})) = 10 \cdot (0.940 + i \cdot (-0.342)) =$  $= 9,4 - 3,42i$ .

Теперь можно выполнить сложение:

 $5e^{30\degree i} + 10e^{-20\degree i} = (4,330 + 2,5i) + (9,4 - 3,42i) = 13,73 - 0,92i$ .

Умножение и деление комплексных чисел в показательной форме производится следующим образом:

$$
z_1 \cdot z_2 = (z_1 \cdot e^{i\varphi_1}) \cdot (z_2 \cdot e^{i\varphi_2}) = |z_1| \cdot |z_2| \cdot e^{i(\varphi_1 + \varphi_2)},
$$
  
\n
$$
\frac{z_1}{z_2} = \frac{|z_1| \cdot e^{i\varphi_1}}{|z_2| \cdot e^{i\varphi_2}} = \frac{|z_1|}{|z_2|} \cdot e^{i(\varphi_1 - \varphi_2)}.
$$

То есть, при умножении комплексных чисел их модули перемножаются, а аргументы складываются.

При делении комплексных чисел их модули делятся, а аргументы вычитаются.

**Пример 3.**  

$$
z_1 \cdot z_2 = (3e^{15\degree i}) \cdot (4e^{30\degree i}) = 3 \cdot 4 \cdot e^{i(15\degree + 30\degree)} = 12e^{45\degree i}
$$
.

Пример 4.

$$
\frac{z_1}{z_2} = \frac{3e^{20\degree i}}{5e^{45\degree i}} = \frac{3}{5} \cdot e^{i(20\degree - 45\degree)} = 0.6e^{-25\degree i}
$$

**Пример 5.**<br> $(2-3i)+(5+6i)$ <br> $8e^{20^{\circ}i}$ 

Сначала выполним сложение в числителе.

$$
\frac{(2-3i)+(5+6i)}{8e^{20^{\circ}i}} = \frac{7+3i}{8e^{20^{\circ}i}} =
$$

(Далее преобразуем числитель в показательную форму:  $z = x + iy = |z| \cdot e^{i\phi}$ . Найдем модуль  $|z| = \sqrt{x^2 + y^2} = \sqrt{7^2 + 3^2} = 7,616$ .

ApproxMENT найдем по формулам: φ = arctg 
$$
\frac{y}{x}
$$
, если  $x > 0$  или  
\nφ = arctg  $\frac{y}{x}$  + 180°, если  $x < 0$ . Получаем: φ = arctg  $\frac{3}{7}$  = 23,199°.)  
\n
$$
= \frac{7,616e^{23,199°i}}{8e^{20°i}} = 0,952e^{3,199°i}.
$$

### Пример 6.

$$
\frac{10e^{-40°i}}{(2+3i)+(-5+2i)} = \frac{10e^{-40°i}}{-3+5i} = \text{(Theo6pasyon) 3Hamethar} = \left\langle \begin{array}{c} |z| = \sqrt{(-3)^2 + 5^5} = 5,831\\ \varphi = \arctg \frac{5}{-3} + 180^\circ = 120,964^\circ \end{array} \right\rangle = \frac{10e^{-40°i}}{5,831e^{120,964°i}} = 1,715e^{-160,964°i}
$$

# ЗАДАЧА 7.2. Решить уравнения.

При решении уравнений следует учитывать, что  $i^2 = -1$   $\mu$   $\sqrt{-1} = i$ . Пример 1. 1)  $z^2 - 4 = 0 \implies z^2 = 4 \implies z = \pm \sqrt{4} = \pm 2$ .

Данное уравнение имеет два действительных корня.

Пример 2. 2)  $z^2+4=0$   $\Rightarrow$   $z^2=-4$   $\Rightarrow$  $z = \pm \sqrt{-4} = \pm \sqrt{4 \cdot (-1)} = \pm 2\sqrt{-1} = \pm 2i$ .

Данное уравнение имеет два мнимых корня.

## Пример 3.

$$
z^{2} + 6z + 13 = 0
$$
  
Haŭgen que  
rynumnant:  $D = 6^{2} - 4 \cdot 13 = -16$ .  
Tor  
 $z_{1} = \frac{-6 - \sqrt{-16}}{2} = \frac{-6 - \sqrt{16 \cdot (-1)}}{2} = \frac{-6 - 4i}{2} = -3 - 2i$ ,  
 $z_{2} = \frac{-6 + \sqrt{-16}}{2} = \frac{-6 + \sqrt{16 \cdot (-1)}}{2} = \frac{-6 + 4i}{2} = -3 + 2i$ .

Уравнение имеет два комплексных корня.

В общем случае уравнение *n*-го порядка имеет *n* корней в множестве комплексных чисел.

### Пример 4.

 $z^3 - 1 = 0$ , это уравнение 3-го порядка, найдем три корня. Разложим левую часть по формуле

$$
a3-b3 = (a - b)(a2 + ab + b2), \text{ with } a3 + b3 = (a + b)(a2 - ab + b2).
$$
  
\n
$$
z3-1 = (z-1)(z2 + z + 1) = 0, \text{ orceoga}
$$
  
\n
$$
z-1 = 0 \text{ with } (z2 + z + 1) = 0.
$$

Имеем:  $z_1 = 1$ . Еще два корня найдем из квадратного уравнения:  $z^2 + z + 1 = 0$ . Найдем  $D = 1^2 - 4 \cdot 1 = -3$ ,  $z_2 = \frac{-1-\sqrt{-3}}{2} = -\frac{1}{2} - \frac{\sqrt{3}i}{2}; \quad z_3 = \frac{-1+\sqrt{-3}}{2} = -\frac{1}{2} + \frac{\sqrt{3}i}{2}.$ 

# Пример 5.

 $z<sup>4</sup> - 1 = 0$ , это уравнение 4-го порядка, найдем четыре корня. Разложим левую часть по формуле  $a^2-b^2 = (a-b)(a+b)$ .  $z<sup>4</sup>-1 = (z<sup>2</sup>-1) (z<sup>2</sup>+1) = 0$ , тогда  $z<sup>2</sup>-1 = 0$  или  $z<sup>2</sup>+1=0$ .  $z^2 = 1 \Rightarrow z_{1,2} = \pm 1.$  $z^{2}=-1 \Rightarrow z_{3,4}=\pm \sqrt{-1}=\pm i$ .

# Раздел 8. ДИФФЕРЕНЦИАЛЬНЫЕ УРАВНЕНИЯ

Теоретический материал следует изучить в [4, 5, 9].

ЗАДАЧА 8.1. Решить дифференциальные уравнения первого и второго порядка.

Дифференциальное уравнение (ДУ) 1-го порядка имеет вид  $F(y', y, x) = 0$  или  $y' = f(x, y)$ .

Частным случаем ДУ 1 порядка являются уравнения с разделяющимися переменными, которые имеют вид

$$
y' = f(x) \cdot g(y).
$$

Алгоритм решения этих уравнений выглядит следующим образом:

1) записываем производную через отношение дифференциалов

$$
y' = \frac{dy}{dx}, \text{for a } \frac{dy}{dx} = f(x) \cdot g(y);
$$

2) разделяем переменные  $\frac{dy}{g(y)} = f(x) \cdot dx$ ;

3) интегрируются обе части уравнения  $\int \frac{dy}{\rho(y)} = \int f(x) \cdot dx$ .

Записываем ответ через первообразные интегрируемых функций  $G(y) = F(x) + C$ .

## Пример 1.

$$
y' = \frac{\sqrt{y}}{x} \implies
$$
  
\n
$$
\frac{dy}{dx} = \frac{\sqrt{y}}{x} \implies dy = \frac{\sqrt{y}}{x} \cdot dx \implies \frac{dy}{\sqrt{y}} = \frac{1}{x} \cdot dx
$$

Переменные разделены, интегрируем обе части:

$$
\int \frac{dy}{\sqrt{y}} = \int \frac{1}{x} \cdot dx
$$

B левой части:  $\int \frac{dy}{\sqrt{y}} = \int y^{-1/2} \cdot dy = \frac{y^{-1/2+1}}{-1/2+1} = 2y^{1/2} = 2\sqrt{y}$ . В правой части:  $\int \frac{1}{x} \cdot dx = \ln |x| + C$ .

Приравниваем полученные выражения и получаем **OTBeT:**  $2\sqrt{y} = \ln|x| + C$ 

Пример 2.

\n
$$
y' = \frac{\ln x}{(2y+1)^5 x} \implies
$$
\n
$$
\frac{dy}{dx} = \frac{\ln x}{x(2y+1)^5} \implies dy = \frac{\ln x}{x(2y+1)^5} \cdot dx \implies (2y+1)^5 dy = \frac{\ln x}{x} \cdot dx
$$
\nПеременные разделены, интегрируем:

\n
$$
\int (2y+1)^5 dy = \int \frac{\ln x}{x} \cdot dx.
$$
\n
$$
\int (2y+1)^5 dy = \frac{1}{2} \cdot \frac{(2y+1)^6}{6},
$$
\n
$$
\int \frac{\ln x}{x} \cdot dx = \left\langle \frac{u}{du} = \frac{1}{x} \cdot dx \right\rangle = \int u \cdot du = \frac{u^2}{2} + C = \frac{\ln^2 x}{2} + C.
$$
\nOrbert:

\n
$$
\frac{1}{2} \cdot \frac{(2y+1)^6}{6} = \frac{\ln^2 x}{2} + C.
$$

Дифференциальное уравнение (ДУ) 2-го порядка имеет вид  $F(y'', y', y, x) = 0$  или  $y'' = f(x, y, y')$ .

Рассмотрим решение уравнений  $y'' = f(x)$ , <u>допускающих по-</u> нижение порядка. Путем интегрирования, последовательно находятся первая производная у', а затем функция у.

Пример 3.

$$
y'' = \sin 5x; \quad y' = \int \sin 5x \cdot dx = -\frac{1}{5} \cos 5x + C_1;
$$
  

$$
y = \int \left( -\frac{1}{5} \cos 5x + C_1 \right) dx = -\frac{1}{5} \int \cos 5x \cdot dx + C_1 \int dx = -\frac{1}{5} \cdot \frac{1}{5} \sin 5x + C_1 x + C_2.
$$
  
**Order:**  $y = -\frac{1}{25} \sin 5x + C_1 x + C_2.$ 

Рассмотрим решение линейных однородных ДУ 2-го порядка с постоянными коэффициентами, которые имеют вид:

$$
y'' + a_1 y' + a_2 y = 0.
$$

Находим решение в виде  $y = e^{kx}$ .

Для нахождения *k* составляется квадратное характеристическое уравнение, для чего у" заменяется на  $k^2$ , у' – на  $k$ , у – на 1:

$$
k^2 + a_1 k + a_2 = 0.
$$

Общее решение однородного уравнения у<sub>оо</sub> находится из табл. 8.1.

Таблица 8.1

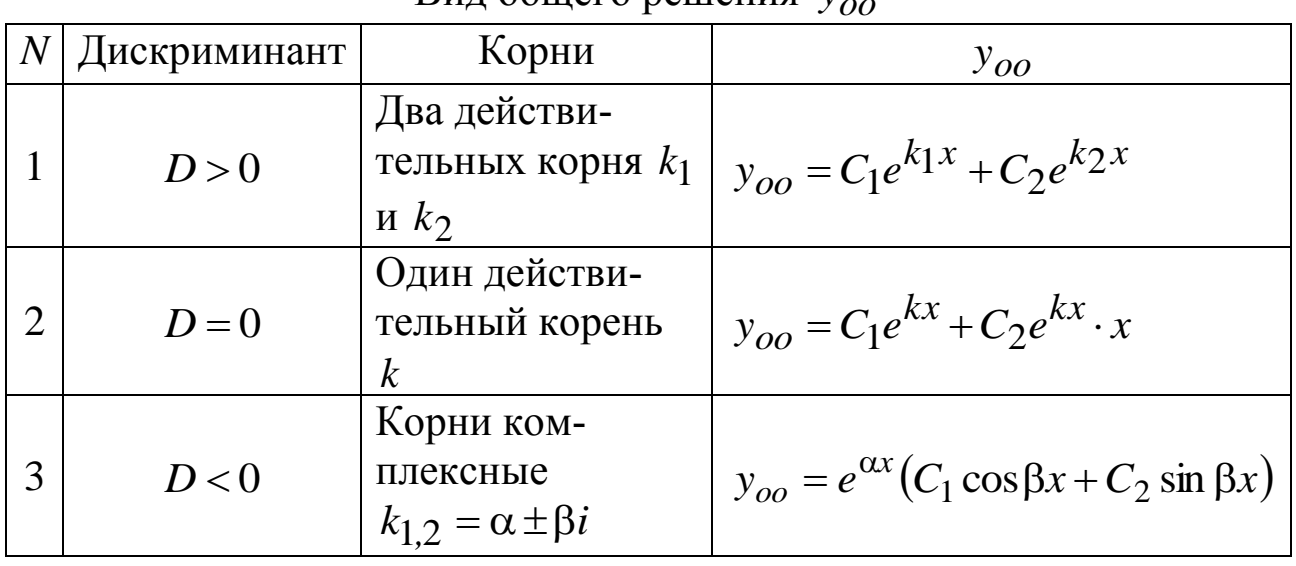

Вил общего решения  $v_{\text{eq}}$ 

### Пример 4.

$$
y''-5y' = 0
$$

Составляем характеристическое уравнение и решаем его.

 $k^2 - 5k = k(k-5) = 0$ , откуда имеем два действительных корня:  $k_1 = 0, k_2 = 5.$ 

Записываем ответ (Табл. 8.1, строка 1):  $y_{oo} = C_1 e^{0x} + C_2 e^{5x} = C_1 + C_2 e^{5x}$ .

### Пример 5.

$$
y'' + 2y' + y = 0
$$
  
\n
$$
k^2 + 2k + 1 = 0, \ D = 2^2 - 4 \cdot 1 = 0, \ (T a 6\pi, 8.1, \text{ стрoka 2})
$$
  
\n
$$
k = \frac{-2 \pm \sqrt{0}}{2} = -1, \text{ unneem один,} \ \text{R}^{\text{R}} \text{R}^{\text{R}} \text{R}^{\text{R}} \text{R}^{\text{R}} \text{R}^{\text{R}} \text{R}^{\text{R}} \text{R}^{\text{R}} \text{R}^{\text{R}}^{\text{R}}
$$

рень.

**OTBer**: 
$$
y_{oo} = C_1 e^{-1x} + C_2 e^{-1x} \cdot x
$$
.

Пример 6.  $y'' + 6y' + 13y = 0$  $k^2 + 6k + 13 = 0$ ,  $D = 6^2 - 4 \cdot 13 = -16 < 0$ , (Табл. 8.1, строка 3)  $k_{1,2} = \frac{-6 \pm \sqrt{-16}}{2} = \frac{-6 \pm 4i}{2} = -3 \pm 2i$ , - корни комплексные,  $\alpha = -3$ ,  $\beta = 2$ .

**OTBET:** 
$$
y_{oo} = e^{-3x} (C_1 \cos 2x + C_2 \sin 2x).
$$

В контрольной работе требуется найти общее решение линейного неоднородного ДУ 2-го порядка с постоянными коэффициентами, которые имеют вид:

$$
y'' + a_1 y' + a_2 y = f(x).
$$

Здесь правая часть не равна нулю и представляет собой функцию от х специального вида.

Общее решение линейного неоднородного уравнения находится как сумма:

$$
y_{OH} = y_{OO} + y_{VH},
$$

где  $y_{oo}$  – общее решение соответствующего однородного уравнения, его нахождение рассмотрено выше;

 $y_{\nu}$  – частное решение неоднородного уравнения, вид которого находится по таблице 8.2

### Пример 7.

 $v'' - 4v' + 3v = 5x$ 

Найдем общее решение соответствующего однородного уравнения, для чего решаем характеристическое уравнение:

$$
k^2 - 4k + 3 = 0 \implies D = (-4)^2 - 4 \cdot 3 = 4 > 0.
$$

два действительных корня:  $k_1 = \frac{4 - \sqrt{4}}{2} = 1$ , Имеем

 $k_1 = \frac{4+\sqrt{4}}{2} = 3$ . По табл. 8.1 (строка 1) записываем

 $y_{oo} = C_1 e^{1x} + C_2 e^{3x}$ .

Определяем с помощью табл. 8.2 вид правой части неоднородного уравнения.

| $\mathbf N$    | Правая часть $f(x)$                             | $y_{\mu\mu}$                                                         |                                                            |                                                               |
|----------------|-------------------------------------------------|----------------------------------------------------------------------|------------------------------------------------------------|---------------------------------------------------------------|
|                | Многочлен <i>п</i> -й<br>степени $P_n(x)$       | Корни характеристи-<br>ческого уравнения<br>$k_1 \neq 0, k_2 \neq 0$ | Один из корней<br>характеристического<br>уравнения $k = 0$ | Два корня<br>характеристического<br>уравнения $k_1 = k_2 = 0$ |
| 1.1            | Нулевой степени<br>(число) $P_0(x) = a$         | $y_{\mathcal{U}H} = A$                                               | $y_{\mathbf{q}H} = Ax$                                     | $y_{\mu} = Ax^2$                                              |
| 1.2            | Первой степени<br>(содержит x) $P_1(x)$         | $y_{qH} = Ax + B$                                                    | $y_{yH} = (Ax + B)x$                                       | $y_{uH} = (Ax + B)x^{2}$                                      |
| 1.3            | Второй степени<br>(содержит $x^2$ )<br>$P_2(x)$ | $y_{yH} = Ax^2 + Bx + C$                                             | $y_{yH} = (Ax^2 + Bx + C)x$                                | $y_{yH} = (Ax^2 + Bx + C)x^2$                                 |
| $\overline{2}$ | $P_n(x) \cdot e^{mx}$                           | $m \neq k_1$ , $m \neq k_2$                                          | $m = k_1$ или $m = k_2$                                    | $m = k_1 = k_2$                                               |
| 2.1            | $a \cdot e^{mx}$                                | $y_{\mu} = Ae^{mx}$                                                  | $y_{\nu\mu} = Ae^{mx} \cdot x$                             | $y_{\nu\mu} = Ae^{mx} \cdot x^2$                              |
| 2.2            | $P_1(x)$ · $e^{mx}$                             | $y_{\mu} = (Ax + B)e^{mx}$                                           | $y_{uH} = (Ax + B)e^{mx} \cdot x$                          | $y_{uH} = (Ax + B)e^{mx} \cdot x^2$                           |
| 2.3            | $P_2(x)$ · $e^{mx}$                             | $y_{uH} = (Ax^2 + Bx + C)e^{mx}$                                     | $y_{uH} = (Ax^2 + Bx + C)e^{mx} \cdot x$                   | $y_{yH} = (Ax^2 + Bx + C)e^{mx} \cdot x^2$                    |
| $\overline{3}$ | $P \sin nx + Q \cos nx$                         | $\alpha = 0$ $\mu \beta \neq n$                                      | $\alpha = 0$ $\mu \beta = n$                               |                                                               |
| 3.1            | $a \sin nx + b \cos nx$                         | $y_{\mu} = A \sin nx + B \cos nx$                                    | $y_{yy} = (A \sin nx + B \cos nx)x$                        |                                                               |

Вид частного решения неоднородного уравнения

 $f(x) = 5x = P_1(x)$  – многочлен первой степени (табл. 8.2, стро- $\kappa a$  1.2).

Tak kak  $k_1 = 1 \neq 0$ ,  $k_2 = 3 \neq 0$ , to  $y_{yH} = Ax + B$ .

Найдем первую и вторую производные:  $y' = (Ax + B)' = A$ ;  $v'' = A' = 0$ .

Подставим  $y = y_{yH} = Ax + B$ ,  $y' = A$  и  $y'' = 0$  в исходное уравнение:

 $0-4A+3\cdot(Ax+B)=5x.$ 

Раскроем скобки:  $-4A+3Ax+3B=5x$ .

Сгруппируем слагаемые с одинаковой степенью х:

 $3Ax-4A+3B=5x$ .

Уравняем коэффициенты перед х слева и справа:

 $x^1$   $\begin{cases} 3A = 5 \\ x^0 \end{cases}$  -4A + 3B = 0<sup>2</sup>, отсюда найдем  $A = \frac{5}{3}$  и  $B = \frac{4A}{3} = \frac{4 \cdot 5}{3 \cdot 3} = \frac{20}{9}$ .

Подставим эти значения в выражение:  $y_{y} = Ax + B = \frac{5}{2}x + \frac{20}{8}$ .

**OTBET:**  $y_{OH} = y_{OO} + y_{VH} = C_1 e^{x} + C_2 e^{3x} + \frac{5}{3} x + \frac{20}{9}$ .

### Пример 8.

$$
y'' - 4y' + 4y = 4e^{3x}
$$

Составим характеристическое уравнение:

 $k^{2}-4k+4=0 \Rightarrow D=(-4)^{2}-4.4=4=0.$ 

Имеем один действительный корень:  $k = \frac{4 \pm \sqrt{0}}{2} = 2$ .  $\Pi$ o табл. 8.1 (строка 2) записываем:

$$
y_{oo} = C_1 e^{2x} + C_2 e^{2x} x.
$$

Определяем с помощью табл. 8.2 вид правой части неоднородного уравнения:

 $f(x) = 4e^{3x} = a \cdot e^{3x}$  – строка 2.1, где  $m = 3$ . Так как  $m \ne 2$ , то  $y_{\nu H} = Ae^{3x}$ .

Найдем первую и вторую производные:  $y' = y_{\nu} = Ae^{3x} \cdot 3$ ,  $y'' = (Ae^{3x} \cdot 3) = 3Ae^{3x} \cdot 3 = 9Ae^{3x}$ .

Подставим  $y = y_{uu} = Ae^{3x}$ ,  $y' = 3Ae^{3x}$  и  $y'' = 9Ae^{3x}$  в исходное уравнение:

 $9Ae^{3x} - 4.3Ae^{3x} + 4Ae^{3x} = 4e^{3x}$ Вынесем обший множитель:  $e^{3x}(9A-12A+4A)=4e^{3x}$ , получаем:  $Ae^{3x} = 4e^{3x}$ , откуда  $A = 4$ . Получаем, что  $y_{uH} = 4e^{3x}$ .

**OTBET:** 
$$
y_{OH} = y_{OO} + y_{VH} = C_1 e^{2x} + C_2 e^{2x} x + 4e^{3x}
$$

### Пример 9.

 $y'' + 4y = 2 \sin 4x - 5 \cos 4x$ Составим характеристическое уравнение:  $k^{2}+4=0 \Rightarrow k^{2}=-4 \Rightarrow k=\pm 2i$  – корни комплексные. По табл. 1 (строка 3) запишем:  $k=0\pm 2i$ , здесь  $\alpha=0$ ,  $\beta=2$ , тогда

 $y_{oo} = e^{\alpha x} (C_1 \cos \beta x + C_2 \sin \beta x) = e^{0x} (C_1 \cos 2x + C_2 \sin 2x).$ 

Определяем с помощью табл. 2 вид правой части неоднородного уравнения:

 $f(x) = 2\sin 4x - 5\cos 4x = a\sin nx + b\cos nx$  - строка 3.1, гле  $n=4$ .

Так как β = 2 ≠ 4, то

 $y_{\mu} = A \sin 4x + B \cos 4x$ .

Найдем первую и вторую производные:

$$
y' = (A\sin 4x + B\cos 4x) = 4A\cos 4x - 4B\sin 4x,
$$

$$
y'' = (4A\cos 4x - 4B\sin 4x) = -16A\sin 4x - 16B\cos 4x.
$$

Подставим у и у" в исходное уравнение:

 $-16A\sin 4x - 16B\cos 4x + 4(A\sin 4x + B\cos 4x) = 2\sin 4x - 5\cos 4x$ .

Сгруппируем синусы и косинусы:  $\sin 4x(-16A+4A)+\cos 4x(-16B+4B)=2\sin 4x-5\cos 4x$ . Уравняем коэффициенты около синусов и косинусов:  $\sin 4x \vert \vert -12A = 2$  $\begin{vmatrix} \sin 4x \\ \cos 4x \end{vmatrix}$  - 12A = 2<br>  $\cos 4x$  - 12B = -5<sup>2</sup>, OTKYAa A =  $-\frac{2}{12}$  =  $-\frac{1}{6}$ , B =  $\frac{5}{12}$ . Получаем, что

$$
y_{uH} = -\frac{1}{6}\sin 4x + \frac{5}{12}\cos 4x.
$$
  
\n**Orber:**  
\n
$$
y_{OH} = y_{oo} + y_{uH} = C_1 \cos 2x + C_2 \sin 2x - \frac{1}{6}\sin 4x + \frac{5}{12}\cos 4x.
$$

# Раздел 9. РЯДЫ

Теоретический материал следует изучить в [5, 8].

ЗАДАЧА 9.1. Записать первые четыре члена заданного числового ряда.

Числовым рядом называется выражение вида:

$$
a_1 + a_2 + a_3 + \dots + a_n + \dots = \sum_{n=1}^{\infty} a_n
$$

где  $a_1, a_2, a_3, \dots, a_n, \dots$  – члены ряда;  $a_n$  – общий член ряда,  $a_n \in R$ .

**Пример 1.** 
$$
\sum_{n=1}^{\infty} (2n-1).
$$

Обратим внимание на то, что  $n$  – натуральное число, принимающее значения от 1 до ∞. Общий член ряда  $a_n = 2n - 1$ .

Нужно найти первые четыре члена ряда, поэтому задаем последовательно значения  $n = 1$ ; 2; 3; 4, которые подставляем в общий член ряда.

$$
\text{M}_{\text{M}} = \sum_{n=1}^{\infty} \left( \frac{n}{2^{n+1}} \right) = \frac{1}{4} + \frac{1}{4} + \frac{3}{16} + \frac{1}{8} + \dots
$$

**Пример 3.**  $\sum_{n=0}^{\infty} (-1)^n \cdot \frac{n^2}{n!}$ . В этом примере значения *n* начина-

ются с нуля.

$$
n = 0: a_0 = (-1)^0 \cdot \frac{0^2}{0!} = 0. \qquad n = 1: a_1 = (-1)^1 \cdot \frac{1^2}{1!} = -1.
$$
  

$$
n = 2: a_2 = (-1)^2 \cdot \frac{2^2}{2!} = 1. \qquad n = 3: a_3 = (-1)^3 \cdot \frac{3^2}{3!} = -1 \cdot \frac{9}{6} = -\frac{3}{2}
$$

Здесь следует уметь находить *n*! (*n*-факториал).  $n! = 1 \cdot 2 \cdot 3 \cdot \dots \cdot n$ .  $1! = 1$ ,  $2! = 1 \cdot 2 = 2$ ,  $3! = 1 \cdot 2 \cdot 3 = 6$   $\text{M T.A.}$ Следует учитывать, что 0!=1.

$$
M_{\text{MeEM}:} \sum_{n=0}^{\infty} (-1)^n \cdot \frac{n^2}{n!} = 0 - 1 + 1 - \frac{3}{2} + \dots
$$

### ЗАДАЧА 9.2. Вычислить сумму ряда.

Предварительно рассмотрим некоторые основные понятия.

Сумма первых *п* членов ряда  $S_n = a_1 + a_2 + a_3 + \cdots + a_n$  называется *n*-й частичной суммой ряда. Если существует  $\lim_{n\to\infty} S_n = S$ , равный конечному числу, то ряд называется сходящимся, а S - суммой ряда. В противном случае ряд называется расходящимся, расходящиеся ряды конечной суммы не имеют. Таким образом, возможны два случая:

1) Ряд  $\sum_{n=1}^{\infty} a_n$  расходится.

Это значит, что сумма ряда равна бесконечности:  $a_1 + a_2 + a_3 + \cdots + a_n + \cdots = \infty$ . Например, для рассмотренного выше ряда  $\sum_{n=1}^{\infty} (2n-1) = 1 + 3 + 5 + 7 + ... = \infty$ . Здесь каждый следующий член ряда больше, чем предыдущий, поэтому сумма ряда равна беско-

нечности, и, значит, ряд расходится.

Либо суммы вообще *не существует*, как, например, у ряда  $(-1)^n = -1 + 1 - 1 + 1 - 1 + \dots$ 1  $\sum (-1)^n = -1 + 1 - 1 + 1 - 1 +$  $\infty$ *n n* 2) **Ряд**   $\infty$  $n=1$ *n a* **сходится**. Например:  $\sum 0,1^n = 0,1 + 0,01 + 0,001 + ... = 0,111... =$  $\infty$  $=1$  $0,1<sup>n</sup> = 0,1 + 0,01 + 0,001 + ... = 0,111... = 1/9$ *n*  $n = 0.1 + 0.01 + 0.001 + ... = 0.111... = 1/9 - 3$ TOT ряд сходится и его сумма равна 1/9.

*Ряд членов геометрической прогрессии*  $\infty$  $=$  $\overline{a}$ 1 1 *n*  $a \cdot q^{n-1}$ :

1) при  $|q|$  < 1 сходится, сумма ряда вычисляется по формуле

$$
S=\frac{A}{1-q};
$$

2) при  $|q|$ ≥1 расходится.

**Пример 1.** Вычислить сумму ряда  $3 + \frac{3}{2} + \frac{3}{3} + \frac{1}{4} + ...$ 64 3 16 3 4 3  $3 + \frac{5}{4} + \frac{5}{44} + \frac{5}{44} + \frac{1}{44}$ 

Это ряд геометрической прогрессии со знаменателем 4 1  $q = \frac{1}{4}$ , первый член ряда  $A = 3$ . Так как  $q < 1$ , то ряд сходится, и его сумма pавна:  $S = \frac{71}{1} = \frac{5}{1} = 4$ 4 1 1 3 1  $=$ - $=$ - $=$ *q A*  $S = \frac{N}{1} = \frac{S}{1} = 4$ . **OTBeT:**  $3 + \frac{5}{1} + \frac{5}{1} + \frac{5}{1} + ... = 4$ 64 3 16 3 4 3  $3 + \frac{3}{4} + \frac{3}{4} + \frac{3}{4} + \dots = 4$ .

Пример 2. Вычислить сумму ряда  $3+9+27+...$ 

Это ряд геометрической прогрессии со знаменателем  $q = 3$ . Так как *q* ≥ 1, то ряд расходится, его сумма  $3+9+27+...=+∞$ .

**Пример 3.** Вычислить сумму ряда  $4-3+\frac{2}{1}+\ldots$ 16 27 4 9  $4 - 3 + \frac{7}{1} - \frac{27}{15} +$ 

Это ряд геометрической прогрессии со знаменателем 4 3  $q = -\frac{3}{4}$ , первый член ряда  $A = 4$ . Так как  $|q| < 1$ , то ряд сходится, и его сумма

$$
\text{pabra: } S = \frac{A}{1-q} = \frac{4}{1-\left(-\frac{3}{4}\right)} = \frac{16}{7}.
$$
\n
$$
\text{O rber: } 4-3+\frac{9}{4}-\frac{27}{16}+... = \frac{16}{7}.
$$

ЗАДАЧА 9.3. Проверить необходимый признак сходимости ряда числового ряда.

#### 1. Необходимый признак сходимости

Если ряд сходится, то его общий член  $a_n$  стремится к нулю при  $n \to \infty$ , то есть: lim  $a_n = 0$ .

Если общий член ряда не стремится к нулю:  $\lim a_n \neq 0$ , то ряд  $n\rightarrow\infty$ 

расходится.

Однако, если  $\lim a_n = 0$ , то ряд может сходиться или расхо $n\rightarrow\infty$ 

диться.

Пример 1.  $\sum_{n=1}^{\infty} (2n-1)$ .

Выпишем общий член ряда:  $a_n = 2n - 1$ .

Найдем предел:  $\lim_{n \to \infty} a_n = \lim_{n \to \infty} (2n-1) = (2 \cdot \infty - 1) = \infty \neq 0$ . Ряд

расходится.

**Пример 2.** 
$$
\sum_{n=1}^{\infty} \frac{2n-1}{3n^2+2}.
$$

Выпишем общий член ряда:  $a_n = \frac{2n-1}{3n^2+1}$ .

Найдем предел:

 $\lim_{n\to\infty} a_n = \lim_{n\to\infty} \left( \frac{2n-1}{3n^2+1} \right) = \left( \frac{\infty}{\infty} \right)$ . Чтобы раскрыть эту неопреде-

лённость, заменим числитель и знаменатель эквивалентными на бесконечности функциями, для чего оставляем наибольшие степени в этих выражениях:

$$
(2n-1)
$$
 ~ (жвивалентно)  $2n$ ;  $(3n^2 + 1)$  ~  $3n^2$ . Тогда

$$
\lim_{n \to \infty} \left( \frac{2n-1}{3n^2+1} \right) \sim \lim_{n \to \infty} \frac{2n}{3n^2} = \lim_{n \to \infty} \frac{2}{3n} = \frac{2}{3 \cdot \infty} = 0
$$
  
347 or pay exogures with paccogures.

ЗАДАЧА 9.4. Исследовать ряд на сходимость, используя признаки сходимости: Даламбера, интегральный, Лейбница.

1. Признак Даламбера для рядов с положительными членами

Если для ряда  $a_1 + a_2 + a_3 + \cdots + a_n + \cdots = \sum_{n=1}^{\infty} a_n$  существует пре-

дел  $\lim_{n\to\infty} \frac{a_{n+1}}{a_n} = q$ , то при  $q<1$  ряд сходится; при  $q>1$  ряд расхо-

дится; при  $q=1$  вывод сделать нельзя, и необходимо применение других признаков сходимости.

**Пример 1.** Исследовать ряд  $\sum_{n=1}^{\infty} \frac{n+5}{3^{n+2}}$  на сходимость.

Выпишем общий член ряда:  $a_n = \frac{n+5}{3^{n+2}}$ .

3a
$$
\text{minumem } a_{n+1} = \frac{(n+1)+5}{3^{(n+1)+2}} = \frac{n+6}{3^{n+3}}.
$$

Найдем предел отношения

$$
\lim_{n \to \infty} \frac{a_{n+1}}{a_n} = \lim_{n \to \infty} \frac{n+6}{3^{n+3}} \cdot \frac{n+5}{3^{n+2}} = \lim_{n \to \infty} \frac{(n+6) \cdot 3^{n+2}}{(n+5) \cdot 3^{n+3}} = \lim_{n \to \infty} \frac{n \cdot 3^n \cdot 3^2}{n \cdot 3^n \cdot 3^3} = \frac{1}{3} < 1,
$$

ряд сходится.

**Пример 2.** Исследовать ряд  $\sum_{n=1}^{\infty} \frac{n!}{3^n + 2}$  на сходимость. Выпишем общий член ряда:  $a_n = \frac{n!}{3^n + 2}$ . Запишем  $a_{n+1} = \frac{(n+1)!}{2(n+1)!} = \frac{n!(n+1)!}{2^{n+1}+2!}$ . Найдем предел отношения  $\overline{1}$ 

$$
\lim_{n \to \infty} \frac{a_{n+1}}{a_n} = \lim_{n \to \infty} \frac{n! \cdot (n+1)}{\left(3^{n+1} + 2\right)} \cdot \frac{n!}{3^n + 2} = \lim_{n \to \infty} \frac{n! \left(n+1\right) \cdot \left(3^n + 2\right)}{n! \cdot \left(3^{n+1} + 2\right)} = \left(\frac{\infty}{\infty}\right) =
$$

$$
= \lim_{n \to \infty} \frac{(n+1) \cdot (3^n + 2)}{(3^{n+1} + 2)} = \lim_{n \to \infty} \frac{n \cdot 3^n}{3^{n+1}} = \lim_{n \to \infty} \frac{n \cdot 3^n}{3^n \cdot 3} = \lim_{n \to \infty} \frac{n}{3} = \frac{\infty}{3} = \infty > 1,
$$

ряд расходится.

При раскрытии неопределённости заменили числитель и знаменатель эквивалентными на бесконечности функциями:<br>  $(n+1) \sim n$ ;  $(3^n + 2) \sim 3^n$ ;  $(3^{n+1} + 2) \sim 3^{n+1}$ .

2. Интегральный признак сходимости для рядов с положительными членами.

Пусть дан ряд  $a_1 + a_2 + a_3 + \cdots + a_n + \cdots = \sum_{n=1}^{\infty} a_n$  и функция  $y = f(x)$ , непрерывная, убывающая при  $x \in [1; \infty)$ . Члены ряда являются значениями функции при целых значениях х (то есть  $y(1) = a_1$ ,  $y(2) = a_2$  и т. д.). Тогда ряд  $\sum_{n=1}^{\infty} a_n$  и несобственный интеграл  $\int_{a}^{\infty} f(x)dx$  сходятся или расходятся одновременно.

**Пример 3.** Исследовать ряд  $\sum_{n=1}^{\infty} \frac{1}{n^2}$  на сходимость. Этому ряду соответствует функция  $y = \frac{1}{x^2}$ .

Вычислим интеграл:

$$
\int_{1}^{\infty} \frac{1}{x^2} dx = \int_{1}^{\infty} x^{-2} dx = \frac{x^{-2+1}}{-2+1} \bigg|_{1}^{\infty} = -\frac{1}{x} \bigg|_{1}^{\infty} = \left(-\frac{1}{\infty}\right) - \left(-\frac{1}{1}\right) = 0 + 1 = 1.
$$

Интеграл равен конечному числу, и значит, он сходится. Следовательно, ряд тоже сходится.

**Пример 4.** Исследовать ряд  $\sum_{n=1}^{\infty} \frac{n^3}{n^4 + 2}$  на сходимость. Этому ряду соответствует функция  $y = \frac{x^3}{x^4 + 2}$ . Вычислим интеграл:

$$
\int_{1}^{\infty} \frac{x^3}{x^4 + 2} dx = \left\langle \frac{u = x^4 + 2}{du = 4x^3 dx} \right\rangle = \frac{1}{4} \int_{1}^{x = \infty} \frac{du}{u} = \frac{1}{4} \ln u \Big|_{1}^{x = \infty} = \frac{1}{4} \ln \left( x^4 + 2 \right) \Big|_{1}^{\infty} = \frac{1}{4} \ln (\infty) - \frac{1}{4} \ln 3 = \infty.
$$

Интеграл равен бесконечности, и, значит, он расходится. Следовательно, ряд тоже расходится.

3. Признак Лейбница для знакочередующихся рядов.

Знакочередующиеся ряды имеют вид:

$$
\sum_{n=1}^{\infty} (-1)^n \cdot a_n = -a_1 + a_2 - a_3 + \dots + a_n - \dots
$$

Знакочередующийся ряд сходится, если выполняются два условия:

1) абсолютные значения членов ряда убывают (начиная с некоторого члена), то есть  $a_1 > a_2 > a_3 > ...$ ;

2) общий член ряда стремится к нулю, то есть  $\lim a_n = 0$ .

 $n\rightarrow\infty$ 

Пример 5. Исследовать знакочередующийся ряд  $\sum_{n=1}^{\infty}$   $(-1)^n \frac{n^3}{n^4 + 2}$  на сходимость.

общего Выпишем абсолютное значение члена ряда  $a_n = \frac{n^3}{n^4 + 2}.$ 

Проверим два условия признака Лейбница.

1) Выпишем первые несколько членов ряда:  $a_1 = \frac{1^3}{1^4 + 2^3} = \frac{1}{3}$ ,

$$
a_2 = \frac{8}{18} \approx 0.44
$$
,  $a_3 = \frac{27}{83} \approx 0.32$ ,  $a_4 = \frac{64}{258} \approx 0.25$  и т. д.

Первое условие выполняется, начиная со второго члена ряда:  $a_2 > a_3 > a_4 > ...$ 

2) Проверим второе условие признака Лейбница. Найдем предел:

$$
\lim_{n\to\infty} a_n = \lim_{n\to\infty} \frac{n^3}{n^4 + 2} = \left(\frac{\infty}{\infty}\right) = \left\langle n^4 + 2 \sim n^4 \right\rangle = \lim_{n\to\infty} \frac{1}{n} = \left(\frac{1}{\infty}\right) = 0,
$$

общий член ряда стремится к нулю.

Оба условия выполняются, знакочередующийся ряд сходится.

Пример 6. Исследовать знакочередующийся ряд  $\sum_{n=1}^{\infty}$  (-1)<sup>n+1</sup>  $\frac{n}{4^{n+1}}$  на сходимость.

Выпишем абсолютное значение общего члена ряда  $a_n = \frac{n}{4^{n+1}}$ .

Проверим два условия признака Лейбница.

1) Выпишем первые несколько членов ряда:  

$$
a_1 = \frac{1}{4^{1+1}} = \frac{1}{16} \approx 0.06, a_2 = \frac{2}{64} \approx 0.03, a_3 = \frac{3}{256} \approx 0.01 \text{ и т. д.}
$$

Первое условие выполняется, начиная с первого члена ряда:  $a_1 > a_2 > a_3 > ...$ 

2) Проверим второе условие признака Лейбница. Найдем предел:

$$
\lim_{n \to \infty} a_n = \lim_{n \to \infty} \frac{n}{4^{n+1}} = \left\langle 4^{n+1} > n \right\rangle = 0,
$$

общий член ряда стремится к нулю.

Оба условия выполняются, знакочередующийся ряд сходится.

ЗАДАЧА 9.5. Найти область сходимости степенного ряда.

*Областью сходимости* степенного ряда  $\sum_{n=1}^{\infty} a_n (x - x_0)^n$  называ-

ется множество всех значений х, при которых соответствующий числовой ряд сходится.

Алгоритм нахождения области сходимости приведен ниже.

1) Находится интервал сходимости степенного ряда, которым является интервал радиуса R с центром в точке  $x_0$ .  $(x_0 - R; x_0 + R)$ . Вне этого промежутка во всех точках ряд расходится, а для всех  $x$ из этого промежутка - сходится.

Радиус сходимости ряда находится по формуле

$$
R = \lim_{n \to \infty} \left| \frac{a_n}{a_{n+1}} \right|.
$$

2) Проверяется сходимость степенного ряда в граничных точках интервала сходимости, то есть для  $x = x_0 \pm R$ .

3) Записывается область сходимости с учетом сходимости ряда в граничных точках.

Пример 1. Найти область сходимости степенного ряда  $\sum_{n=1}^{\infty} \frac{n}{2^n} \cdot (x-3)^n.$ 

Для этого степенного ряда коэффициенты равны:  $a_n = \frac{n}{2^n}$ ,  $a_{n+1} = \frac{n+1}{2^{n+1}}$ ; значение  $x_0 = 3$ .

Находим радиус сходимости

$$
R = \lim_{n \to \infty} \left| \frac{a_n}{a_{n+1}} \right| = \lim_{n \to \infty} \frac{n}{2^n} : \frac{n+1}{2^{n+1}} = \lim_{n \to \infty} \frac{n \cdot 2^{n+1}}{(n+1) \cdot 2^n} =
$$

$$
= \lim_{n \to \infty} \frac{2n}{n+1} = \langle n+1 \sim n \rangle = 2.
$$

Интервал сходимости имеет вид  $(3-2; 3+2)$  или  $(1; 5)$ .

Исследуем сходимость ряда в граничных точках интервала. При  $x = 5$  имеем числовой ряд:

$$
\sum_{n=1}^{\infty} \frac{n(5-3)^n}{2^n} = \sum_{n=1}^{\infty} n = 1 + 2 + 3 + \dots = +\infty.
$$

Этот ряд расходится, и значение  $x = 5$  не входит в область сходимости.

При  $x = 1$  имеем числовой ряд:

$$
\sum_{n=1}^{\infty} \frac{n(1-3)^n}{2^n} = \sum_{n=1}^{\infty} \frac{n(-1)^n \cdot 2^n}{2^n} = \sum_{n=1}^{\infty} (-1)^n n = -1 + 2 - 3 + \dots
$$

Этот ряд также расходится, так как не выполняется необходимое условие сходимости (общий член ряда не стремится к нулю).

Граничные точки не включаются в область сходимости. Областью сходимости степенного ряда является интервал (1; 5).

Пример 2. Найти область сходимости степенного ряда

$$
\sum_{n=1}^{\infty} \frac{(x+2)^n}{n+3}
$$

Коэффициенты степенного ряда равны:  $a_n = \frac{1}{n}$ ,  $a_{n+1} = \frac{1}{n+1}$ ;

значение  $x_0 = -2$ .

Находим радиус сходимости

$$
R = \lim_{n \to \infty} \left| \frac{a_n}{a_{n+1}} \right| = \lim_{n \to \infty} \frac{1}{n} : \frac{1}{n+1} = \lim_{n \to \infty} \frac{n+1}{n} = 1.
$$

Интервал сходимости имеет вид  $(-2-1; -2+1)$  или  $(-3; -1)$ . Исследуем сходимость ряда в граничных точках интервала. При  $x = -1$  получаем следующий числовой ряд:

$$
\sum_{n=1}^{\infty} \frac{(-1+2)^n}{n+3} = \sum_{n=1}^{\infty} \frac{1}{n+3}.
$$

По интегральному признаку сходимости вычисляем интеграл  $\int_{1}^{+\infty} \frac{1}{x+3} dx = \ln |x+3|_1^{+\infty} = \ln (+\infty) - \ln 4 = +\infty.$ 

Интеграл и ряд расходятся, значение  $x = -1$  не входит в область сходимости.

При  $x = -3$  получаем следующий числовой ряд:

$$
\sum_{n=1}^{\infty} \frac{(-3+2)^n}{n+3} = \sum_{n=1}^{\infty} \frac{(-1)^n}{n+3}.
$$

Это знакочередующийся числовой ряд. Так как члены ряда  $a_n = \frac{1}{n+3}$  убывают и стремятся к нулю, то этот ряд сходится по признаку Лейбница. Значение  $x = -3$  входит в область сходимости.

Областью сходимости степенного ряда является интервал  $[-3; -1)$ .

**Пример 3.** Найти область сходимости степенного ряда  $\sum_{n=1}^{\infty} \frac{x^n}{n^3}$ . Коэффициенты степенного ряда  $a_n = \frac{1}{n^3}$ ,  $a_{n+1} = \frac{1}{(n+1)^3}$ ;

значение  $x_0 = 0$ .

Находим радиус сходимости.

$$
R = \lim_{n \to \infty} \left| \frac{a_n}{a_{n+1}} \right| = \lim_{n \to \infty} \frac{1}{n^3} : \frac{1}{(n+1)^3} = \lim_{n \to \infty} \frac{(n+1)^3}{n^3} = 1.
$$

Интервал сходимости имеет вид  $(-1, 1)$ .

Исследуем сходимость ряда в граничных точках интервала.

При  $x = 1$  получаем следующий числовой ряд:  $\sum_{n=1}^{\infty} \frac{1}{n^3}$ .

По интегральному признаку сходимости вычисляем интеграл

$$
\int_{1}^{+\infty} \frac{1}{x^3} dx = \int_{1}^{+\infty} x^{-3} dx = \frac{x^{-2}}{-2} \bigg|_{1}^{+\infty} = -\frac{1}{2x^2} \bigg|_{1}^{+\infty} = \left(-\frac{1}{(+\infty)^2}\right) - \left(-\frac{1}{2}\right) = 0.5.
$$

Интеграл и ряд сходятся, значение  $x = 1$  входит в область сходимости.

При  $x = -1$  получаем следующий числовой ряд:  $\sum_{n=1}^{\infty} \frac{(-1)^n}{n^3}$ .

Это знакочередующийся числовой ряд. Так как члены ряда  $a_n = \frac{1}{n^3}$  убывают и стремятся к нулю, то этот ряд сходится по признаку Лейбница. Значение  $x = -1$  входит в область сходимости.

Областью сходимости степенного ряда является промежуток  $[-1; 1].$ 

ЗАДАЧА 9.6. Разложить интегрируемую функцию в степенной ряд и вычислить интеграл с точностью до заданного значения  $\Delta$ .

Требуется вычислить определенный интеграл  $\int y(x)dx$  путем разложения интегрируемой функции в степенной ряд. Раскладываем интегрируемую функцию в степенной ряд по формуле Тейлора:

$$
y(x) = y(x_0) + \frac{y'(x_0)}{1!} \cdot (x - x_0) + \frac{y''(x_0)}{2!} \cdot (x - x_0)^2 + \frac{y'''(x_0)}{3!} (x - x_0)^3 + \dots
$$

Интервал интегрирования должен входить в область сходимости этого степенного ряда. Каждое слагаемое степенного ряда является степенной функцией и интегрируется по таблице интегралов. После подстановки пределов интегрирования в формуле Ньютона-Лейбница, получаем числовой ряд.

Рассмотрим случай, когда числовой ряд знакочередующийся:  $a_1 - a_2 + a_3 - ... + a_n - ...$  Выбираем член ряда по условию  $a_n < \Delta$ ; тогда сумма всех предыдущих членов ряда даст приближенное значение интеграла с точностью  $\Delta$ . Таким образом, значение интеграла вычисляется как

$$
\int_{a}^{b} y(x)dx \approx a_1 - a_2 + a_3 - \dots + a_{n-1}.
$$

Для разложения функций в ряд Тейлора удобно пользоваться табличными рядами разложения следующих функций в точке  $x_0 = 0.$ 

1) 
$$
e^x = 1 + x + \frac{x^2}{2!} + \frac{x^3}{3!} + \dots + \frac{x^n}{n!} + \dots;
$$

область сходимости (-∞; + ∞).

2) sin 
$$
x = x - \frac{x^3}{3!} + \frac{x^5}{5!} - \frac{x^7}{7!} + \dots + (-1)^{n+1} \frac{x^{2n-1}}{(2n-1)!} + \dots;
$$

область сходимости (-∞; + ∞).

3) 
$$
\cos x = 1 - \frac{x^2}{2!} + \frac{x^4}{4!} - \frac{x^6}{6!} + \dots + (-1)^{n+1} \frac{x^{2n-2}}{(2n-2)!} + \dots;
$$

область сходимости  $(-\infty; +\infty)$ .

4)  $\ln(1+x) = x - \frac{x^2}{2} + \frac{x^3}{3} - \frac{x^4}{4} + \dots + (-1)^{n+1} \frac{x^n}{n} + \dots;$ область сходимости  $(-1, 1]$ . 5)  $(1+x)^m = 1 + mx + \frac{m(m-1)}{2!}x^2 + \dots + \frac{m(m-1)\cdots(m-n+1)}{n!}x^n + \dots;$ область сходимости  $(-1, 1)$ . 6)  $\arctan x = x - \frac{x^3}{3} + \frac{x^5}{5} - \frac{x^7}{7} + \dots + (-1)^{n+1} \frac{x^{2n-1}}{(2n-1)} + \dots;$ область сходимости (-1; 1). 7) arcsin  $x = x + \frac{1}{2} \cdot \frac{x^3}{3} + \frac{1 \cdot 3}{2 \cdot 4} \cdot \frac{x^5}{5} + \frac{1 \cdot 3 \cdot 5}{2 \cdot 4 \cdot 6} \cdot \frac{x^7}{7} + \cdots;$ область сходимости (-1; 1).

**Пример 1.** Вычислить 
$$
\int_{0}^{\frac{1}{10}} \frac{\ln(1+x)}{x} dx
$$
 с точностью  $\Delta = 10^{-3}$ .  
Решение. Известно разложение (4):

$$
\ln(1+x) = x - \frac{x^2}{2} + \frac{x^3}{3} - \frac{x^4}{4} + \frac{x^5}{5} - \frac{x^6}{6} + \cdots
$$

Разделим левую и правую часть равенства на х, получим подынтегральную функцию:

$$
\frac{\ln(1+x)}{x} = 1 - \frac{x}{2} + \frac{x^2}{3} - \frac{x^3}{4} + \frac{x^4}{5} - \frac{x^5}{6} + \cdots
$$

Вычислим интеграл от правой части равенства:

$$
\frac{1}{\int_{0}^{10} \frac{\ln(1+x)}{x} dx = \int_{0}^{10} \left(1 - \frac{x}{2} + \frac{x^2}{3} - \frac{x^3}{4} + \frac{x^4}{5} - \dots \right) dx =
$$
\n
$$
= \left(x - \frac{x^2}{4} + \frac{x^3}{9} - \frac{x^4}{16} + \frac{x^5}{25} - \dots \right) \Big|_{0}^{10} =
$$
\n
$$
= \frac{1}{10} - \frac{1}{10^2 \cdot 4} + \frac{1}{10^3 \cdot 9} - \frac{1}{10^4 \cdot 16} + \frac{1}{10^5 \cdot 25} - \dots
$$

Вычисляем значения первых слагаемых:

$$
\frac{1}{10} = 0,1000 > 10^{-3}; \quad \frac{1}{10^2 \cdot 4} = 0,0025 > 10^{-3}; \quad \frac{1}{10^3 \cdot 9} \approx 0,0001 < 10^{-3}.
$$

Значит, для вычисления интеграла с точностью  $\Delta = 10^{-3}$  достаточно взять три первых члена ряда:

$$
\int_{0}^{\frac{1}{10}} \frac{\ln(1+x)}{x} dx \approx 0,1000 - 0,0025 + 0,0001 = 0,0976 \approx 0,098.
$$
  
OTBET: 0,098.

**Пример 2**. Вычислить  $\int_{0}^{1} e^{-x^2} dx$  с точностью  $\Delta = 0,005$ .

Решение.

 $\mathbf{1}$ 

Запишем известное разложение функции  $y = e^x$  (1) в следующем виде:

$$
e^{t} = 1 + t + \frac{t^{2}}{2!} + \frac{t^{3}}{3!} + \dots + \frac{t^{n}}{n!} + \dots
$$

Введем замену:  $-x^2 = t$ , и подставим значение *t* в известный

ряд. Получим:

$$
e^{-x^{2}} = 1 - x^{2} + \frac{x^{4}}{2!} - \frac{x^{6}}{3!} + \dots + \frac{(-x^{2})^{n}}{n!} + \dots
$$

Найдем интеграл от правой части равенства:

$$
\int_{0}^{1} e^{-x^{2}} dx = \int_{0}^{1} \left(1 - x^{2} + \frac{x^{4}}{2!} - \frac{x^{6}}{3!} + \dots + \frac{(-x^{2})^{n}}{n!} + \dots \right) dx =
$$
\n
$$
= \left(x - \frac{x^{3}}{3} + \frac{x^{5}}{5 \cdot 2!} - \frac{x^{7}}{7 \cdot 3!} + \dots + \frac{(-)^{n} \cdot x^{2n+1}}{(2n+1) \cdot n!} + \dots \right) \Big|_{0}^{1} =
$$
\n
$$
= 1 - \frac{1}{3} + \frac{1}{5 \cdot 2!} - \frac{1}{7 \cdot 3!} + \dots + \frac{(-1)^{n}}{(2n+1) \cdot n!} + \dots
$$
\nB>bryHICJIGEN 3HAYCHIMI \nIPBBIX \nCIATAENJX:\n
$$
1 > 0,005; \frac{1}{2} \approx 0,3333 > 0,005; \frac{1}{5 \cdot 2!} = 0,1 > 0,005;
$$

$$
\frac{1}{7 \cdot 3!} \approx 0.0238 > 0.005; \ \frac{1}{9 \cdot 4!} \approx 0.0046 < 0.005.
$$
\n3  
\n3  
\n3  
\n3  
\n3  
\n4  
\n3  
\n5 · 2!

$$
\int_{0}^{1} e^{-x^{2}} dx \approx 1 - 0,3333 + 0,1 - 0,0238 + 0,0046 = 0,7475.
$$

# Раздел 10. ВВЕДЕНИЕ В ФУНКЦИОНАЛЬНЫЙ **АНАЛИЗ**

Теоретический материал следует изучить в [12].

ЗАДАЧА 10.1. Изобразить множество на плоскости.

Множество - неопределимое понятие в математике, под которым понимается совокупность объектов, обладающих определенным свойством, объединенных в единое целое. Например, множество студентов в группе, множество целых чисел и т. п.

Элементами множества называются объекты, его составляющие. Множества обозначаются прописными буквами латинского алфавита: А, В, С.... а элементы множеств – строчными буквами: а, b,  $c, \ldots$ .

Запись  $a \in M$  означает: элемент а принадлежит множеству М.

Аналогично  $a \notin M$  читаем как: элемент а не принадлежит множеству М. Множество, не содержащее ни одного элемента, называется пустым и обозначается символом  $\varnothing$ .

Способы задания множеств. 1) Перечисление состоит в получении полного списка элементов множества. 2) Описание заключается в задании такого свойства, которым элементы данного множества обладают, а все остальные нет.

Конечные множества можно задавать обоими способами. Бесконечные множества можно задавать только с помощью описания.

Множество объектов *х*, обладающих свойством  $A(x)$ , обозначается  $\{x \mid A(x)\}\$ или  $\{x : A(x)\}\$ . При этом,  $A(x)$  называется характеристическим свойством множества.

Приняты следующие обозначения:

 $x \in R - x$  принадлежит множеству действительных чисел (точки прямой);

 $(x, y) \in R^2$  (R два) – упорядоченная пара действительных чисел (точки плоскости).

**Пример 1.**  $\{(x; y) \in R^2 | x + y < 3; 2x - y > 0\}.$ 

Требуется изобразить множество точек плоскости, удовлетворяющих системе неравенств:

$$
\begin{cases} x+y<3\\ 2x-y\geq 0 \end{cases}
$$

Решим первое неравенство:  $x + y < 3$ . Для этого построим линию:  $x + y = 3$ . Это прямая, которую строим по двум точкам:  $x_1 = 0 \Rightarrow y_1 = 3$ ;  $x_2 = -3 \Rightarrow y_2 = 0$ .

Линия разбила плоскость на две части: правую и левую. В одной из них  $x + y < 3$ , в другой  $x + y > 3$ . На самой линии выполняется равенство  $x + y = 3$ .

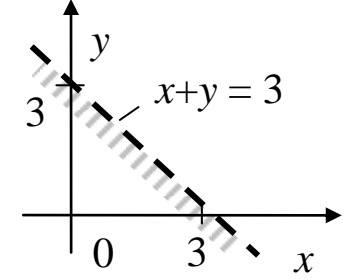

Для нахождения искомой области возьмем любую точку, не лежащую на линии, например, т. (0; 0). Подставим ее координаты в исходное неравенство:  $x + y < 3 \Rightarrow 0 + 0 < 3$ .

Получили верное неравенство, значит, эта точка лежит в искомой области. Выбираем левую полуплоскость, указываем на это штриховкой. Если получили бы неверное неравенство, то выбрали бы правую полуплоскость.

Так как неравенство строгое, то точки прямой линии не принадлежат решению, изображаем ее пунктиром.

Решим второе неравенство:  $2x - y \ge 0$ . Для этого построим линию:  $2x - y = 0$ . Это прямая  $y = 2x$ , строим по двум точкам: (0; 0),  $(1; 2)$ .

 $2x-y=0$  $\chi$ 

Линия разбила плоскость на две части: правую и левую. В одной из них  $2x - y > 0$ , в другой  $2x - y < 0$ . На самой линии выполняется равенство  $2x - y = 0$ .

Для нахождения искомой области возьмем любую точку, не лежащую на линии, например, т. (1; 0). Подставим ее координаты в исходное неравенство:  $2x - y \ge 0 \Rightarrow 2 \cdot 1 - 0 \ge 0$ . Получили верное неравенство, значит, эта точка лежит в искомой области. Выбираем правую полуплоскость, указываем на это штриховкой.

Так как неравенство нестрогое, то точки прямой линии принадлежат решению, изображаем ее сплошной линией.

Найдем пересечение полученных множеств, для чего совместим рисунки.

Искомое множество является областью с разной штриховкой.

**Пример 2.** 
$$
\{(x; y) \in R^2 | x + y | -2 = 0\}.
$$

Требуется изобразить множество точек плоскости, удовлетворяющих выражению:  $|x + y| - 2 = 0$ .

Раскроем модуль, получим две системы

Packpoem Modysin, it is given the contract of  $\begin{cases} x + y \ge 0 \\ x + y - 2 = 0 \end{cases}$  WIIM  $\begin{cases} x + y < 0 \\ -(x + y) - 2 = 0 \end{cases}$ <br>1) Peinaem первую систему:  $\begin{cases} x + y \ge 0 \\ x + y - 2 = 0 \end{cases}$ 

Первое неравенство - это часть плоскости, ограниченной линией  $x + y = 0$ .

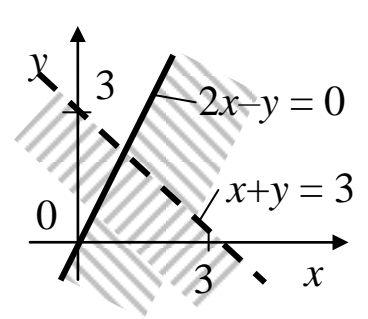

Построим эту линию:

 $x \mid 0 \mid 1$  $\nu$  | 0 | -1

Возьмем точку (1; 1), подставим в исходное неравенство:

 $x + y \ge 0 \Rightarrow 1 + 1 \ge 0$  – верно, значит, эта точка лежит в искомой области. Заштрихуем ее.

Вторым в системе стоит равенство:  $x+y-2=0$ . Оно задает точки прямой  $y = -x + 2$ , построим ее.

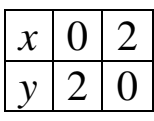

Совместим оба рисунка. Прямая  $y = -x + 2$  полностью лежит в заштрихованной области, и ее точки являются решением первой системы.

2) Решаем вторую систему:  $\begin{cases} x+y<0 \\ -x-y-2=0 \end{cases}$ .

Первое неравенство задает часть плоскости, ограниченной линией  $x + y = 0$ . Построим эту линию, заштрихуем область, где  $x+y<0$ .

> Построим вторую линию:  $-x-y-2=0$ . Это прямая линия:  $y = -x - 2$ .

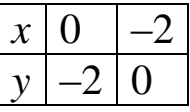

Она полностью лежит в заштрихованной области и ее точки являются решением второй системы.

Объединим оба решения, получим две прямые, точки которых принадлежат указанному множеству.

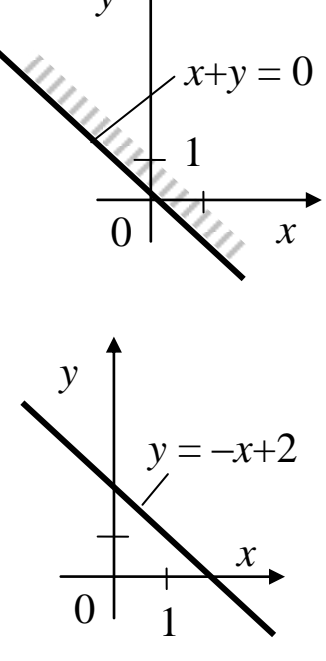

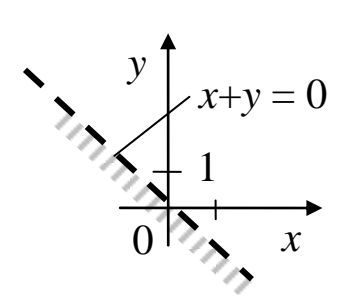

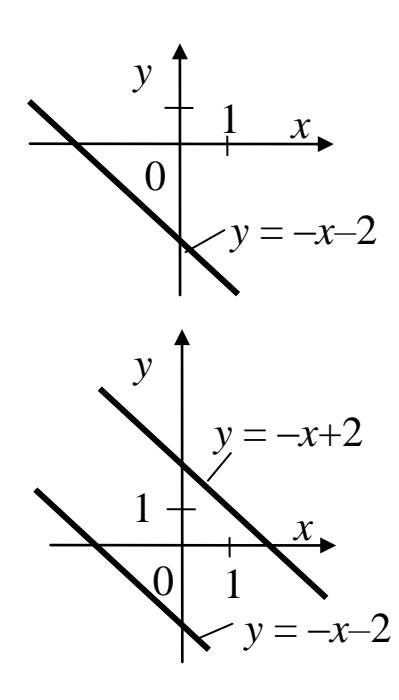

ЗАДАЧА 10.2. Перечислить элементы множества М, выполнив операции над множествами.

Рассмотрим операции над множествами.

Объединением С двух множеств А и В называется множество, состоящее из всех элементов, принадлежащих или множеству А, или или обоим множествам  $MHOXCTBV$   $B$ . вместе. Обозначение:  $C = A \cup B$ . Объединение множеств также называют суммой множеств.

Пример 1. Записать объединение множеств.

a)  $A = \{1, 2, 3, 4\}$  u  $B = \{6, 7\}$ ;  $A \cup B = \{1, 2, 3, 4, 6, 7\}$ 6)  $C = \{1, 2, 3\}$   $\text{H}$   $D = \{2, 3, 4, 5\}$ ;  $C \cup D = \{1, 2, 3, 4, 5\}$ 

Пересечением С двух множеств А и В называется множество, состоящее из элементов, принадлежащих и множеству  $A$ , и множеству В одновременно. Обозначение:  $C = A \cap B$ . Пересечение образовано всеми общими элементами данных множеств.

Пример 2. Найти пересечение множеств.

a)  $A = \{1, 2, 3\}$   $\text{H}$   $B = \{2, 3, 4, 5\};$   $A \cap B = \{2, 3\}$ 6)  $C = \{1, 2, 3, 4\}$   $H D = \{4, 5, 6, 7\}$ ;  $E = \{3, 4, 5\}$ ,  $C \cap D \cap E = \{4\}$ 

Разностью С двух множеств А и В называют множество, состоящее из всех элементов A, не входящих в B. Обозначение:  $C = A \setminus B$ («С равно А без В»). Таким образом, из множества А достаточно удалить общие элементы множеств А и В.

Пример 3. Найти разность множеств.

- a)  $A = \{1, 2, 3\}$   $\text{H} \ B = \{2, 3, 4, 5\}; \ A \ B = \{1\}$
- 6)  $A = \{1, 2, 3, 4\}$   $\text{H} \ B = \{3, 4\}; \ A \ B = \{1, 2\}$
- B)  $A = \{1, 2, 3\}, B = \{4, 5\}; A \setminus B = \{1, 2, 3\}$

Дополнением к множеству А называется множество элементов, которые не принадлежат  $A$ , и дополняют его до универсального множества *U*. Обозначается:  $\overline{A}$ .

Пример 4. Найти дополнение множества А.

 $A = \{1, 2, 3\}, \quad U = \{2, 3, 4, 5\}; \quad \overline{A} = U \setminus A = \{4, 5\}.$ 

Симметрической разностью двух множеств А и В называют множество, состоящее из элементов, принадлежащих только А и только В. То есть содержит все элементы этих множеств, кроме эле-

пересечению множеств. Обозначается: ментов принадлежащих  $A\Delta B$ .

Пример 5. Найти симметрическую разность множеств А и В.  $A = \{1, 2, 3\}, B = \{2, 3, 4, 5\}, A \Delta B = \{1, 4, 5\}.$ 

# Пример 6.

Заданы множества:  $U = \{1, 2, 3, 4, 5, 6, 7\}$  – универсальное,  $A = \{2, 4, 7\}, B = \{1, 3, 5, 7\}, C = \{2, 3, 5, 6\}.$  Перечислить элементы множества  $M = (\overline{C} \cap B) \cup A$ .

Для нахождения множества М выполним операции над множествами в следующем порядке:

1) Найдем дополнение:  $\overline{C} = U \setminus C = \{1, 2, 3, 4, 5, 6, 7\} \setminus \{2, 3, 5, 6\} = \{1, 4, 7\}.$ 2) Найдем пересечение двух множеств:  $\overline{C} \cap B = \{1, 4, 7\} \cap \{1, 3, 5, 7\} = \{1, 7\}.$ 3) Найдем объединение двух множеств:  $(\overline{C}\cap B)\cup A={1, 7}\cup {2, 4, 7}={1, 2, 4, 7}.$ Отсюда  $M = (\overline{C} \cap B) \cup A = \{1, 2, 4, 7\}.$ 

# ЗАДАЧА 10.3. Найти меру плоского множества.

Пример 1. Найти меру множества, изображенного на рисунке.

Мера множества - неотрицательная величина, под которой понимается размер (объ- $\frac{1}{y} = e^x$ ем) множества. Мера геометрических фигур на плоскости совпадает с их площадью.

В нашем случае площадь криволинейной найти с помощью определенного интеграла по фог  $\overline{0}$  $\mathbf{1}$  $\mathcal{X}$ 

$$
m = S = \int_{0}^{1} e^{x} dx = e^{x} \Big|_{0}^{1} = e - 1 \approx 1.7.
$$

# Пример 2.

Найти меру плоского множества  $\{(x, y) \in R^2 : y = \sqrt{x}, 1 \le x \le 9\}.$ Заданное множество есть часть графика функции  $y = \sqrt{x}$  на интервале  $1 \le x \le 9$ . Так как множество является линией, то его плоская мера (площадь) равна нулю.

## Пример 3.

Найти меру плоского множества  $(x, y) \in R^2 : x^2 + y^2 - 4y < 0$ Изобразим множество  $\{x^2 + y^2 - 4y < 0\}$  на плоскости.

Построим линию  $x^2 + y^2 - 4y = 0$ . Это окружность. (см. задачу 2.2). Выделим полный квадрат:

$$
y^{2}-4y = (y^{2}-2 \cdot 2y + 2^{2}) - 2^{2} = (y-2)^{2} - 4.
$$
  
IoIVYUM:  $x^{2} + y^{2} - 4y = x^{2} + (y-2)^{2} - 4 = 0.$ 

 $x^{2} + (y-2)^{2} = 4$ . Это окружность с центром в т. (0; 2) и R=2.

Заданное множество точек находится внутри окружности, то есть, является кругом. Площадь круга  $S = \pi R^2 = \pi \cdot 2^2 = 4\pi$ .

Таким образом, мера заданного плоского множества равна 4 $\pi$ .

ЗАДАЧА 10.4. Найти образ заданного множества при указанном отображении.

Пусть даны два множества Х и У. Такое соответствие, при котором каждому элементу  $x \in X$  соответствует (единственный) элемент  $y \in Y$ , называется отображением множества X в множество Y. Частным случаем отображения является функция. Тогда множество Х называется областью определения отображения f, обозначается  $D(x)$ . Множество Y называется областью значений отображения  $f$  (образом  $X$ ), обозначается  $E(x)$ .

Пусть необходимо найти образ множества  $A \subset X$  при отображении  $f(A)$ .

Для этого следует найти значения функции на границах промежутка и в критических точках, принадлежащих заданному интервалу; выбрать наименьшее и наибольшее значение Тогда полный **образ**  $f_{H\alpha u}$  $\boldsymbol{\mathit{H}}$  $f_{\mu\alpha\mu\delta}$ .  $f(A) = [f_{\text{haun}}; f_{\text{han6}}].$ 

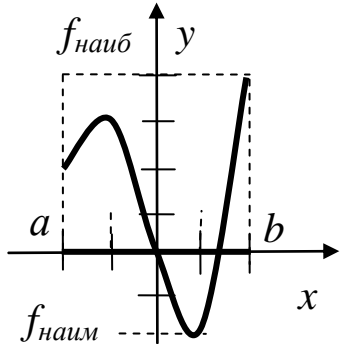

 $\mathcal{X}$ 

**Пример 1.** Найти образ множества  $A = [-2, 0]$  при отображе-HHH  $f(A) = x^3 - 3x + 1$ .

Найдем критические точки на экстремум, для чего найдем производную.

 $f' = 3x^2 - 3 = 3(x^2 - 1) = 0$ . Отсюда  $x_1 = -1$ ,  $x_2 = 1$  (не принадлежит заданному промежутку).

Найдем значения на границах:

$$
f(-2) = -8 + 6 + 1 = -1 = f_{\text{haun}};
$$
  

$$
f(0) = 1; f(-1) = -1 + 3 + 1 = 3 = f_{\text{haun}}.
$$
  
Гогда образ  $f(A) = [-1; 3].$ 

**Пример 2.** Найти образ множества  $A = [0; 2]$  при отображении  $f(A) = x^3 - 3x + 1.$ 

Функция имеет в заданном промежутке критическую точку на экстремум  $x=1$ .

Найдем значения функции на концах отрезка и в критической точке:

$$
f(2) = 8 - 6 + 1 = 3 = f_{\text{Hau6}}; \ f(0) = 1; \ f(1) = 1 - 3 + 1 = -1 = f_{\text{HauM}}.
$$
  
Tor<sub>4</sub> 65. (A) = [-1; 3].

**Пример 3.** Найти образ множества  $A = (0, 1]$  при отображении  $f(A) = \ln x$ .

На промежутке  $(0, 1]$  функция  $y = \ln x$  непрерывна и не имеет экстремумов.

В левой границе промежутка функция не определена, найдем ее предел:

 $\lim$   $\ln x = -\infty$ ;  $x\rightarrow 0+0$ В правой границе найдем значение:  $f(1) = \ln 1 = 0$ . Тогда образ  $f(A) = (-\infty; 1]$ .

**Пример 4.** Найти образ множества  $A = (0, 1)$  при отображении  $f(A) = \text{ctg}(\pi x)$ .

На указанном интервале функция  $y = ctg(\pi x)$  непрерывна и не имеет экстремумов. При  $x \to 0$  имеем, что  $ctg(\pi x) \to +\infty$ , а при  $x \rightarrow 1$  ctg( $\pi x$ )  $\rightarrow -\infty$ . То есть имеем пределы:

 $\lim_{x\to 0+0}ctg(\pi x) = +\infty; \lim_{x\to 1-0}ctg(\pi x) = -\infty.$ Тогда образ  $f(A) = (-\infty; +\infty)$ .

# Раздел 11. ЧИСЛЕННЫЕ МЕТОДЫ

Теоретический материал следует изучить в [5, 6, 10].

ЗАДАЧА 11.1. Вычислить приближенно определенный интеграл по формулам прямоугольников, трапеций и Симпсона.

Вычислить точное значение интеграла. Найти погрешности вычисления интеграла по приближенным формулам численного интегрирования.

Требуется приближенно вычислить определенный интеграл  $\int y(x)dx$ по формулам численного интегрирования.

Разбиваем отрезок интегрирования [a; b] на *n* интервалов длиной  $h = \frac{b-a}{a}$ . Границы интервалов находятся в следующих точках:  $x_0 = a$ ;  $x_1 = a + h$ ;  $x_2 = a + 2h$ ;  $\cdots x_n = a + nh$ . Вычисляем значения интегрируемой функции  $\mathbf{B}$ ЭТИХ точках:  $y_0 = y(x_0); y_1 = y(x_1); y_2 = y(x_2); \dots y_n = y(x_n).$ 

Вычисляем интеграл по формулам численного интегрирования.

## 1. Формула прямоугольников

a) **c**лева: 
$$
\int_a^b y(x)dx \approx I_{\text{mp}}^{\text{T}} = h \cdot (y_0 + y_1 + y_2 + \cdots y_{n-1}),
$$
  
\n $\int_a^b y(x)dx \approx I_{\text{mp}}^{\text{T}} = h \cdot (y_1 + y_2 + y_3 + \cdots y_n).$ 

### 2. Формула трапеций

$$
\int_{a}^{b} y(x)dx \approx I_{\text{rp}} = h \cdot (\frac{y_0 + y_n}{2} + y_1 + y_2 + \cdots + y_{n-1}).
$$

## 3. Формула Симпсона

(число интервалов разбиения четное  $n = 2k$ )  $\int y(x)dx \approx I_C = \frac{h}{6} \cdot [y_0 + y_{2k} + 4 \cdot (y_1 + y_3 + \cdots y_{2k-1}) +$  $+2\cdot(y_2+y_4+\cdots y_{2k-2})$ ].

Точное значение интеграла вычисляем по формуле Ньютона-Лейбница:

$$
I = \int_{a}^{b} y(x)dx = F(b) - F(a).
$$

Погрешности вычисленных значений интеграла  $\overline{I}$  по формулам численного интегрирования в сравнении с точным значением I найдем по формуле

$$
\delta = \left| \frac{I - \breve{I}}{I} \right| \cdot 100\%.
$$

**Пример 1.**  $\int_{1}^{5} \frac{x^2 + 3}{x} dx$ , число интервалов разбиения *n* = 4.

Разбиваем отрезок интегрирования [1; 5] на 4 интервала длиной  $h = \frac{5-1}{4} = 1$ . Границы интервалов находятся в следующих точkax:  $x_0 = 1$ ;  $x_1 = 2$ ;  $x_2 = 3$ ;  $x_3 = 4$ ;  $x_4 = 5$ .

Вычисляем значения интегрируемой функции  $y = \frac{x^2 + 3}{x}$  в этих точках:

$$
x_0 = 1 \Rightarrow y_0 = \frac{1^2 + 3}{1} = 4;
$$
  $x_1 = 2 \Rightarrow y_1 = \frac{2^2 + 3}{2} = 3.5;$   
\n $x_2 = 3 \Rightarrow y_2 = \frac{3^2 + 3}{3} = 4;$   $x_3 = 4 \Rightarrow y_3 = \frac{4^2 + 3}{4} = 4.75;$   
\n $x_4 = 5 \Rightarrow y_4 = \frac{5^2 + 3}{5} = 5.6.$ 

Вычисляем интеграл по формулам численного интегрирования.

# 1. Формула прямоугольников

a) c
$$
\operatorname{Jrr}(\frac{5}{1}x^2 + 3) dx \approx I_{\text{mp}}^{\text{II}} = 1 \cdot (4 + 3.5 + 4 + 4.75) = 16.25.
$$
  
6) c $\operatorname{Jrr}(\frac{5}{1}x^2 + 3) dx \approx I_{\text{mp}}^{\text{II}} = 1 \cdot (3.5 + 4 + 4.75 + 5.6) = 17.85.$ 

### 2. Формула трапеций

$$
\int_{1}^{5} \frac{x^2 + 3}{x} dx \approx I_{\text{rp}} = 1 \cdot \left( \frac{4 + 5.6}{2} + 3.5 + 4 + 4.75 \right) = 17.05.
$$

## 3. Формула Симпсона

$$
\int_{1}^{5} \frac{x^2 + 3}{x} dx \approx I_C = \frac{1}{3} \cdot (4 + 5, 6 + 4 \cdot (3, 5 + 4, 75) + 2 \cdot 4) = 16,87.
$$

Вычисляем точное значение интеграла по формуле Ньютона-Лейбница.

 $\overline{a}$ 

$$
I = \int_{1}^{5} \frac{x^2 + 3}{x} dx = \int_{1}^{5} \left( x + \frac{3}{x} \right) dx = \left( \frac{x^2}{2} + 3 \ln|x| \right) \Big|_{1}^{5} =
$$
  
=  $\left( \frac{25}{2} + 3 \ln 5 \right) - \left( \frac{1}{2} + 3 \ln 1 \right) \approx 16,83.$ 

Вычисляем погрешности вычисленных приближенных значений интеграла по формулам численного интегрирования:

Погрешность вычисления интеграла по формуле прямоугольников слева:

$$
\delta_{np}^{\pi} = \left| \frac{I - I_{\text{mp}}^{\pi}}{I} \right| \cdot 100\% = \left| \frac{16,83 - 16,25}{16,83} \right| \cdot 100\% \approx 3,4\%.
$$

Погрешность вычисления интеграла по формуле прямоугольников справа:

$$
\delta_{np}^{n} = \left| \frac{I - I_{\text{mp}}^{\text{II}}}{I} \right| \cdot 100\% = \left| \frac{16,83 - 17,85}{16,83} \right| \cdot 100\% \approx 6,1\%.
$$

Погрешность вычисления интеграла по формуле трапеций:

$$
\delta_{mp} = \left| \frac{I - I_{\text{rp}}}{I} \right| \cdot 100\% = \left| \frac{16,83 - 17,05}{16,83} \right| \cdot 100\% \approx 1,3\%.
$$

Погрешность вычисления интеграла по формуле Симпсона:

$$
\delta_C = \left| \frac{I - I_C}{I} \right| \cdot 100\% = \left| \frac{16,83 - 16,87}{16,83} \right| \cdot 100\% \approx 0.2\%
$$

Наиболее точной формулой приближенного вычисления интегралов является формула Симпсона.

ЗАДАЧА 11.2. Найти частное решение дифференциального уравнения в степенных рядах до  $x^3$  включительно.

Дано дифференциальное уравнение  $y' = f(x, y)$  с начальным условием  $y(x_0) = y_0$ .

Приближенное решение дифференциального уравнения находится по формуле Тейлора:

$$
y(x) \approx y(x_0) + \frac{y'(x_0)}{1!} \cdot (x - x_0) + \frac{y''(x_0)}{2!} \cdot (x - x_0)^2 + \frac{y'''(x_0)}{3!} (x - x_0)^3.
$$

Для нахождения решения нужно в формулу Тейлора подставить значения:  $y(x_0)$ ;  $y'(x_0)$ ;  $y''(x_0)$ ;  $y'''(x_0)$ .

**Пример 1.** 
$$
y' = 3y + 2x^2
$$
;  $y(0) = 1$ .

Здесь  $x_0 = 0$ , а  $y_0 = 1$ .

Приближенное решение дифференциального уравнения найдем по формуле Тейлора как

$$
y(x) \approx y(0) + \frac{y'(0)}{1!} \cdot (x-0) + \frac{y''(0)}{2!} \cdot (x-0)^2 + \frac{y'''(0)}{3!} \cdot (x-0)^3.
$$

Значение  $y(0) = 1$  задано. Найдем значения первой, второй и третьей производных в заданной точке  $x_0 = 0$ .

По заданному уравнению  $y' = 3y + 2x^2$  вычисляем значение  $v'(0) = 3 \cdot 1 + 2 \cdot 0^2 = 3$ .

Найдем вторую производную, для чего дифференцируем левую и правую части уравнения  $y' = 3y + 2x^2$ .

 $(y')' = (3y + 2x^2)' \implies y'' = 3y' + 4x.$ 

Вычисляем значение второй производной:

 $y''(0) = 3 \cdot 3 + 4 \cdot 0 = 9$ .

Найдем третью производную, для чего дифференцируем левую и правую части уравнения  $y'' = 3y' + 4x$ .

 $(y'')' = (3y' + 4x)'$ . Получаем уравнение:  $y''' = 3y'' + 4$ .

Вычисляем значение третьей производной:

 $y'''(0) = 3.9 + 4 = 31.$ 

Подставляем значения производных в формулу Тейлора, получаем приближенное решение дифференциального уравнения.

$$
y(x) \approx 1 + 3 \cdot x + \frac{9}{2} \cdot x^2 + \frac{31}{6} \cdot x^3
$$
.

**Пример 2.**  $y' = y^2 - xy + 2$ ;  $y(1) = 0$ .

Здесь  $x_0 = 1$ , а  $y_0 = 0$ .

Приближенное решение дифференциального уравнения находится по формуле Тейлора как

$$
y(x) \approx y(1) + \frac{y'(1)}{1!} \cdot (x-1) + \frac{y''(1)}{2!} \cdot (x-1)^2 + \frac{y'''(1)}{3!} \cdot (x-1)^3.
$$

Значение  $y(1) = 0$  задано. Найдем значения первой, второй и третьей производных в заданной точке  $x_0 = 1$ .

По заданному уравнению  $y' = y^2 - xy + 2$  вычисляем значение первой производной:  $y'(1) = 0^2 - 1 \cdot 0 + 2 = 2$ .

Найдем вторую производную, для чего дифференцируем левую и правую части уравнения  $y' = y^2 - xy + 2$ .

$$
(y')' = (y^2 - xy + 2)' \implies y'' = 2yy' - (1 \cdot y + xy').
$$

Вычисляем значение второй производной:

 $y''(0) = 2 \cdot 0 \cdot 2 - (1 \cdot 0 + 1 \cdot 2) = -2.$ 

Найдем третью производную, для чего дифференцируем левую и правую части уравнения  $y'' = 2yy' - (1 \cdot y + xy')$ .

 $(y'')' = (2yy' - (1 \cdot y + xy'))'.$ 

Получаем уравнение:  $y''' = 2(y'y' + yy'') - (y' + 1 \cdot y' + xy'')$ .

Вычисляем значение третьей производной

 $y'''(0) = 2 \cdot (2 \cdot 2 + 0 \cdot (-2)) - (2 + 2 + 1 \cdot (-2)) = 6.$ 

Подставляем значения производных в формулу Тейлора, получаем приближенное решение дифференциального уравнения.

$$
y(x) \approx 2 \cdot (x-1) + \frac{-2}{2} \cdot (x-1)^2 + \frac{6}{6} \cdot (x-1)^3 = 2 \cdot (x-1) - (x-1)^2 + (x-1)^3.
$$

# Раздел 12. ТЕОРИЯ ВЕРОЯТНОСТЕЙ

Теоретический материал следует изучить в [5, 11].

ЗАДАЧА 12.1. Найти вероятности событий, используя классическое определение вероятности и формулы комбинаторики.

Вероятностью  $P(A)$  события А называют отношение числа благоприятствующих этому событию исходов  $m(A)$  к общему числу
п всех равновозможных несовместных элементарных исходов, образующих полную группу:

$$
P(A) = \frac{m(A)}{n},
$$

Возможные значения вероятности принадлежат промежутку  $[0; 1].$ 

Вероятность невозможного события рана 0.

Вероятность достоверного события равна 1.

## Пример 1.

Экзамен по математике сдавали 20 студентов, из них сдали 15 человек. Найти вероятности событий: а) случайно выбранный студент сдал экзамен; б) случайно выбранный студент не сдал экзамен.

Решение.

а) Обозначим: событие  $A$  – студент сдал экзамен. Общее число исходов  $n = 20$ , число благоприятных исходов  $m(A) = 15$ . Тогда вероятность того, что студент сдал экзамен  $P(A) = \frac{m(A)}{n} = \frac{15}{20} = 0.75$ .

б) Событие «студент не сдал экзамен» обозначим -  $\overline{A}$  (не A).

Общее число исходов также  $n = 20$ , число не сдавших студен-

тов 
$$
m(\overline{A}) = 5
$$
. Тогда вероятность  $P(\overline{A}) = \frac{5}{20} = 0.25$ .

В данном случае события: «студент сдал экзамен» (А) и «студент не сдал экзамен» ( $\overline{A}$ ) являются противоположными, сумма их вероятностей равна 1.

 $P(A) + P(\overline{A}) = 1$ , откуда  $P(\overline{A}) = 1 - P(A)$ .

В некоторых задачах при расчете числа исходов следует применять формулы комбинаторики.

Выбор вида комбинаций элементов удобно проводить по блоксхеме (рис. 12.1).

При использовании формул следует учитывать: 0!=1, 1!=1,  $2! = 1 \cdot 2 = 2$ ,  $3! = 1 \cdot 2 \cdot 3 = 6$   $\mu$  T.  $\mu$ .

Рассмотрим применение этих формул на следующем примере.

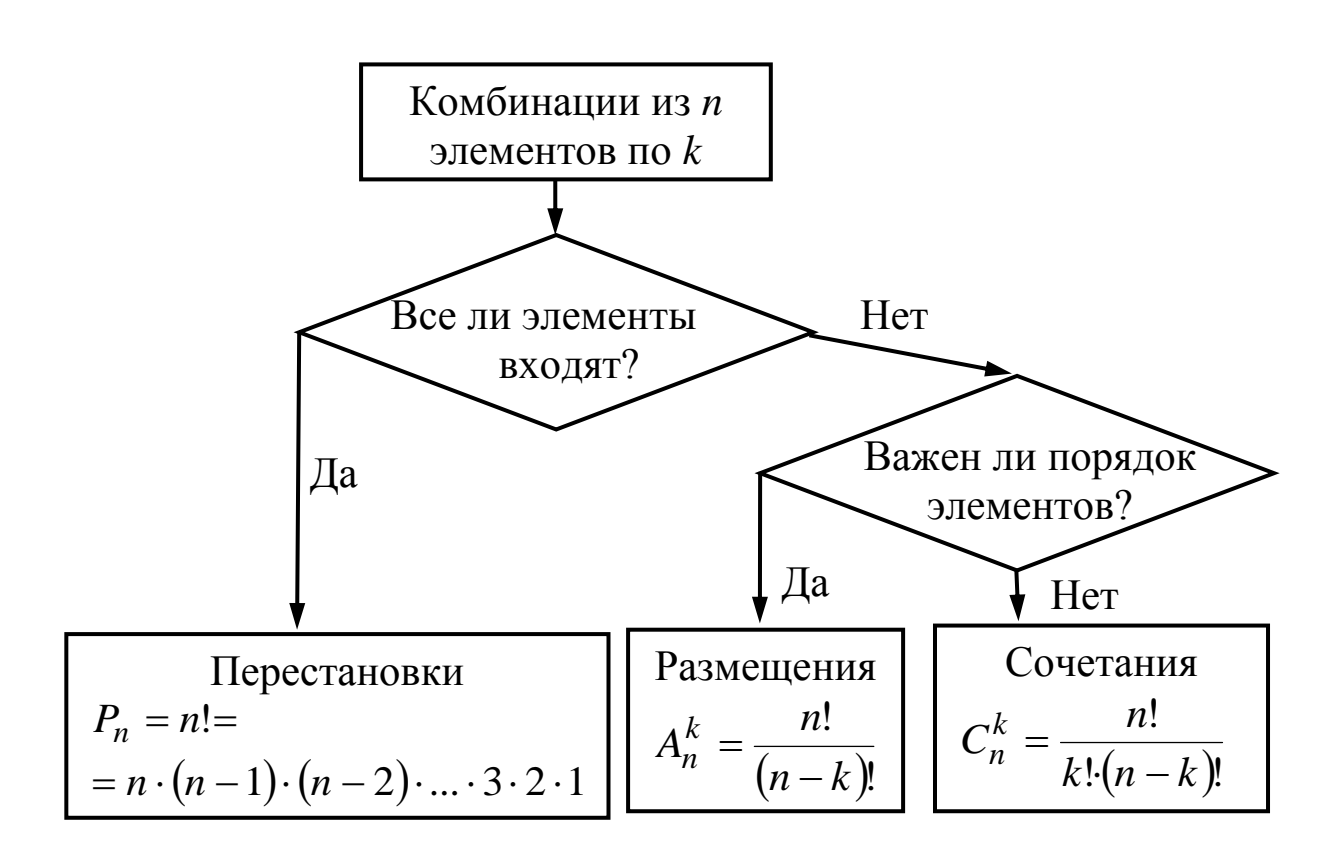

Рис. 12.1.

## Пример 2.

Имеется четыре тома книг с номерами 1, 2, 3, 4. Сколькими способами можно:

1) расставить книги на полке;

2) выбрать из них любые два тома;

3) выбрать и расставить на полке два тома?

Решение.

1) В первом случае переставляем разными способами все книги, то есть в комбинацию входят все элементы - 4 книги. При этом на первое место можно поставить любой из четырех элементов (книг), на второе – любой из оставшихся трех элементов, на третье – из двух, на четвертое - остается один элемент. Таким образом, число способов расстановки книг на полке равно  $4 \cdot 3 \cdot 2 \cdot 1 = 4! = 24$  всех четырех имеющихся элементов числу перестановок **ИЗ**  $(P<sub>A</sub> = 4!)$ .

2) Во втором случае, выбираем две книги из четырех, имеем дело с комбинациями, в которые входят не все элементы из четырех, а только два элемента. Эти комбинации отличаются друг от друга хотя бы одним элементом, причем порядок расстановки элементов в комбинации не важен. Число таких комбинаций определяется как число сочетаний из четырех элементов по два:

$$
C_4^2 = \frac{4!}{2! \cdot (4-2)!} = \frac{4!}{2! \cdot 2!} = \frac{1 \cdot 2 \cdot 3 \cdot 4}{1 \cdot 2 \cdot 1 \cdot 2} = 6.
$$

3) В третьем случае при расстановке трех книг на полке выбираем из четырех элементов по два элемента, но учитываем порядок этих выбранных элементов. Число комбинаций, отличающихся либо элементом, либо их порядком - это есть число размещений из четырех элементов по два:

$$
A_4^2 = \frac{4!}{(4-2)!} = \frac{1 \cdot 2 \cdot 3 \cdot 4}{1 \cdot 2} = 12.
$$

## Пример 3.

Имеются три разрезные буквы: М, Л, Е. Буквы перемешиваются, и случайным образом составляется слово. Найти вероятность, что получено слово «МЕЛ».

## Решение.

Найдем общее число исходов *п*. Три имеющиеся буквы переставляются, число комбинаций равно числу перестановок:

 $n = P_3 = 3! = 1 \cdot 2 \cdot 3 = 6$ .

Благоприятный исход - получить заданное слово - один. То есть  $m=1$ .

Искомая вероятность  $P = \frac{m}{n} = \frac{1}{6}$ .

## Пример 4.

Из разрезных букв сложено слово «ЗАВОД». Из них наугад выбирается четыре буквы и составляется слово. Найти вероятность, что получено слово «ВОДА».

Решение.

Найдем общее число исходов *п*. Из имеющихся пяти букв выбираем четыре, причем их порядок имеет значение. Число исходов найдем как число размещений

$$
n = A_5^4 = \frac{5!}{(5-4)!} = \frac{1 \cdot 2 \cdot 3 \cdot 4 \cdot 5}{1} = 120.
$$

Благоприятный исход - получить заданное слово - один. То есть  $m=1$ .

Искомая вероятность  $P = \frac{m}{n} = \frac{1}{120}$ .

## Пример 5.

В урне 3 белых и 4 черных шара, наугад достают 3 шара. Найти вероятности следующих событий:

1)  $A$  – все шары белые;

2)  $B$  – все шары черные;

3)  $C$  – все одного цвета;

4)  $D$  – есть ровно один белый шар, остальные – другого цвета;

5)  $E$  – есть ровно два белых шара;

6)  $G$  – есть хотя бы два белых шара;

7)  $F$  – нет черного шара.

Решение.

Найдем общее число исходов. Вынимаем 3 шара из 7, порядок не имеет значения, используем формулу для подсчета сочетаний:

$$
n = C_7^3 = \frac{7!}{3!(7-3)!} = \frac{7!}{3! \cdot 4!} = \frac{5 \cdot 6 \cdot 7}{1 \cdot 2 \cdot 3} = 35.
$$

Найдем благоприятные исходы для каждого события и их вероятности.

 $1) A$  – все шары белые, то есть достают 3 белых шара из имеющихся трех белых:

$$
m(A) = C_3^3 = 1
$$
,  $P(A) = \frac{m(A)}{n} = \frac{1}{35}$ .

2)  $B$  – все шары черные, то есть достают 3 черных шара из имеющихся 4-х:

$$
m(B) = C_4^3 = \frac{4!}{3! \cdot 1!} = 4
$$
,  $P(B) = \frac{m(B)}{n} = \frac{4}{35}$ .

3)  $C$  – все одного цвета, то есть или все белые, или все черные. Достают три белых шара из трех или три черных шара из четырех,

$$
m(C) = C_3^3 + C_4^3 = 1 + 4 = 5, P(C) = \frac{m(C)}{n} = \frac{5}{35}.
$$

4)  $D$  – есть ровно один белый шар, остальные (два) – другого цвета. В этом случае достают один белый шар из трех белых и два черных из четырех черных.

$$
m(D) = C_3^1 \cdot C_4^2 = \frac{3!}{1! \cdot 2!} \cdot \frac{4!}{2! \cdot 2!} = 3 \cdot 6 = 18, P(D) = \frac{m(D)}{n} = \frac{18}{35}.
$$

5) *Е* – есть ровно два белых шара. В этом случае достают два белых шара из имеющихся трех белых и один черный шар из четырех черных.

$$
m(E) = C_3^2 \cdot C_4^1 = \frac{3!}{2! \cdot 1!} \cdot \frac{4!}{1! \cdot 3!} = 3 \cdot 4 = 12, \ P(E) = \frac{m(E)}{n} = \frac{12}{35}.
$$

6) *G* – есть хотя бы два белых шара означает, что есть два белых шара или больше. В данном случае есть два белых шара и один черный или есть три белых шара.

$$
m(G) = C_3^2 \cdot C_4^1 + C_3^3 = \frac{3!}{2! \cdot 1!} \cdot \frac{4!}{1! \cdot 3!} + 1 = 3 \cdot 4 + 1 = 12 + 1 = 13,
$$
  

$$
P(G) = \frac{m(G)}{n} = \frac{13}{35}.
$$

7) *F* – нет черного шара, то есть достают три шара из не черных шаров, которых три штуки.

$$
m(F) = C_3^3 = 1
$$
,  $P(F) = \frac{m(F)}{n} = \frac{1}{35}$ .

**ЗАДАЧА 12.2.** Составить ряд распределения дискретной случайной величины, найти ее математическое ожидание и дисперсию.

Предварительно рассмотрим вероятность суммы и произведения событий.

*Суммой* двух событий *А* и *В* называется событие *С*, которое заключается в том, что произошло или событие *А*, или событие *В*, или оба эти события вместе. При этом вероятность суммы несовместных событий равна сумме вероятностей этих событий:

$$
P(C) = P(A + B) = P(A) + P(B).
$$

Это положение иллюстрируется следующей ситуацией. Студент сдает экзамен на оценку «удовлетворительно» с вероятностью 0,5; на оценку «хорошо» с вероятностью 0,3; на оценку «отлично» с вероятностью 0,2. Какова вероятность того, что он сдаст экзамен на «хорошо» или «отлично»? Здесь – событие *А* – получил «хорошо», а событие *В* – получил «отлично», и эти события не могут произойти одновременно, то есть они несовместны. Событие *С* – получил или «хорошо», или «отлично» является суммой событий *А* и *В*. Поэтому вероятность этого события

$$
P(C) = P(A + B) = P(A) + P(B) = 0.3 + 0.2 = 0.5.
$$

Произведением двух событий А и В называется событие С, которое заключается в том, что произошло и событие А, и событие В, то есть оба эти события произошли вместе. Если события происходят независимо друг от друга, то вероятность их произведения равна произведению вероятностей

$$
P(C) = P(A \cdot B) = P(A) \cdot P(B).
$$

Например, известно, что студент получит зачет по математике с вероятностью 0,6, а зачет по иностранному языку с вероятностью 0,7. Найти вероятность того, что он получит оба зачета. Здесь событие  $A$  – студент получит зачет по математике, событие  $B$  – получит зачет по иностранному языку, и эти события независимые. Тогда событие С, которое заключается в том, что студент получит и первый зачет, и второй, есть  $C = A \cdot B$ . Вероятность этого события  $P(C) = 0.6 \cdot 0.7 = 0.42.$ 

Случайной величиной называется величина, которая в результате опыта может принять то или иное (но только одно) числовое значение, причем заранее, до опыта, не известно, какое именно.

Случайные величины обозначаются заглавными буквами конца латинского алфавита, - Х, Ү.

Дискретной, называют случайную величину, число значений которой конечно или счётно.

Например, дискретная случайная величина  $X$  – оценка на экзамене, может принимать значения 2, 3, 4, 5. Допустим, что вероятность получить «2» -  $P(X = 2) = 0.2$ , вероятность получить «3» - $P(X = 3) = 0.4$ ,  $P(X = 4) = 0.3$ ,  $P(X = 5) = 0.1$ .

Рядом распределения дискретной случайной величины можно представить в виде таблицы, в которую записываются все возможные значения случайной величины и соответствующие им вероятности.

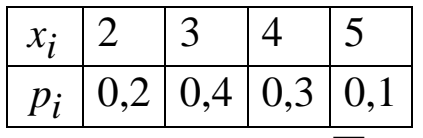

Очевидно, что сумма вероятностей  $\sum p_i = 1$ .

Основными числовыми характеристиками случайной величины являются: математическое ожидание, дисперсия и среднее квадратическое отклонение.

Математическое ожидание равно среднему значению случайной величины, находится по формуле

 $M(X) = \sum x_1 \cdot p_i = x_1 \cdot p_1 + x_2 \cdot p_2 + ... + x_n \cdot p_n$ . Имеем:  $M(X) = 2.0,2 + 3.0,4 + 4.0,3 + 5.0,1 = 3,3$  балла.

Дисперсия служит для оценки разброса значений случайной величины относительно среднего значения, находится по формуле:

$$
D(X) = \sum x_i^2 \cdot p_i - (M(x))^2.
$$
  

$$
D(X) = 2^2 \cdot 0.2 + 3^2 \cdot 0.4 + 4^2 \cdot 0.3 + 5^2 \cdot 0.1 - 3.3^2 = 0.81.
$$

Среднее квадратическое отклонение показывает, насколько в среднем отклоняются значения случайной величины от их среднего значения, находится по формуле  $\sigma(X) = \sqrt{D(X)}$ , имеет размерность случайной величины.

Имеем:  $\sigma(X) = \sqrt{0.81} = 0.9$  балла.

## Пример 1.

Рабочий обслуживает два станка. В течение смены первый станок потребует внимания рабочего с вероятностью 0,2, второй - с вероятностью 0,3. Составить ряд распределения числа станков, потребовавших внимания рабочего в течение смены. Вычислить его числовые характеристики.

Решение.

Дискретная случайная величина  $X$  – число станков, потребовавших внимания рабочего, может принимать значения 0, 1, 2.

Обозначим событие  $A_i$  – внимание потребовал *i*-й станок, тогда,  $\overline{A}_i$  – *i*-й станок не потребовал внимания рабочего. Итак,  $P(A_1)=0,2$ ,  $P(\overline{A}_1)=1-P(A_1)=0,8;$  $P(A_2)=0.3; P(\overline{A}_2)=1-P(A_2)=0.7$ .

Найдем вероятность того, что случайная величина  $X$  примет возможные значения 0, 1, 2.

 $X = 0$ : (и первый станок не потребовал внимания, и второй не потребовал)  $\overline{A}_1 \cdot \overline{A}_2$ .

$$
P(X = 0) = P(\overline{A}_1 \cdot \overline{A}_2) = P(\overline{A}_1) \cdot P(\overline{A}_1) = 0.8 \cdot 0.7 = 0.56.
$$

 $X = 1$ : (первый потребовал и второй не потребовал, или наоборот)  $A_1 \cdot \overline{A_2} + \overline{A_1} \cdot A_2$ .

$$
P(X = 1) = P(A_1) \cdot P(\overline{A}_2) + P(\overline{A}_1) \cdot P(A_2) =
$$
  
= 0,2 \cdot 0,7 + 0,8 \cdot 0,3 = 0,14 + 0,24 = 0,38.

 $X = 2$ : (и первый потребовал внимания, и второй)  $A_1 \cdot A_2$ .  $P(X = 2) = P(A_1) \cdot P(A_2) = 0.2 \cdot 0.3 = 0.06.$ 

Составим ряд распределения:

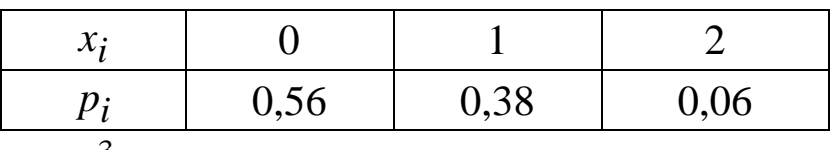

Контроль:  $\sum_{i=1}^{5} p_i = 0,56 + 0,38 + 0,06 = 1.$ 

Вычислим числовые характеристики.

Математическое ожидание

$$
M(X) = \sum_{i=1}^{n} x_i \cdot p_i = 0.0,56 + 1.0,38 + 2.0,06 = 0,5.
$$

Дисперсия

$$
D(X) = \sum x_i^2 \cdot p_i - (M(X))^2 = 0^2 \cdot 0.56 + 1^2 \cdot 0.38 + 2^2 \cdot 0.06 - 0.5^2 = 0.37.
$$

Среднее квадратическое отклонение  $\sigma(X) = \sqrt{D(X)} = \sqrt{0.37} \approx 0.61.$ 

## Пример 2.

Студент сдает три экзамена в сессию. Вероятность сдать математику равна 0,8; вероятность сдать физику - 0,7; вероятность сдать историю -0,9. Случайная величина  $X$  - число сданных в сессию экзаменов. Составить ряд распределения, найти числовые характеристики.

Решение.

Случайная величина может принимать значения  $X = 0, 1, 2, 3$ .

Обозначим события:  $A_1$  – сдал математику (М),  $A_2$  – сдал физику (Ф),  $A_3$  – сдал историю (И). Соответственно имеем:  $\overline{A}_1$  – не сдал математику,  $\overline{A}_2$  – не сдал физику,  $\overline{A}_3$  – не сдал историю.

Вероятности этих событий:

 $P(A_1)=0.8, P(\overline{A}_1)=1-0.8=0.2$ ,  $P(A_2)=0.7, P(\overline{A}_2)=1-0.7=0.3,$  $P(A_3)=0.9$ ,  $P(\overline{A}_3)=1-0.9=0.1$ . Найдем вероятности.

*X* 0 : (ничего не сдал, то есть, не сдал М **и** не сдал Ф **и** не сдал И)  $\overline{A}_1 \cdot \overline{A}_2 \cdot \overline{A}_3$ .

 $P(X = 0) = 0,2 \cdot 0,3 \cdot 0,1 = 0,006$ .

 $X = 1$ : (сдал один экзамен, то есть, сдал М **и** не сдал Ф **и** не сдал И, **или** не сдал М **и** сдал Ф **и** не сдал И, **или** не сдал М **и** не сдал Ф **и** сдал И)  $A_1 \cdot \overline{A}_2 \cdot \overline{A}_3 + \overline{A}_1 \cdot A_2 \cdot \overline{A}_3 + \overline{A}_1 \cdot \overline{A}_2 \cdot A_3$  $P(X = 1) = 0,8 \cdot 0,3 \cdot 0,1 + 0,2 \cdot 0,7 \cdot 0,1 + 0,2 \cdot 0,3 \cdot 0,9 = 0,092$ .

 $X = 2$ : (сдал два экзамена, то есть сдал М **и** сдал Ф **и** не сдал И, **или** сдал М **и** не сдал Ф **и** сдал И, **или** не сдал М **и** сдал Ф **и** сдал И).  $A_1 \cdot A_2 \cdot \overline{A}_3 + A_1 \cdot \overline{A}_2 \cdot A_3 + \overline{A}_1 \cdot A_2 \cdot A_3.$  $P(X = 2) = 0.8 \cdot 0.7 \cdot 0.1 + 0.8 \cdot 0.3 \cdot 0.9 + 0.2 \cdot 0.7 \cdot 0.9 = 0.398$ .

 $X = 3$ : (все сдал, то есть, сдал М **и** сдал Ф **и** сдал И)  $A_1 \cdot A_2 \cdot A_3$ .  $P(X = 3) = 0.8 \cdot 0.7 \cdot 0.9 = 0.504$ .

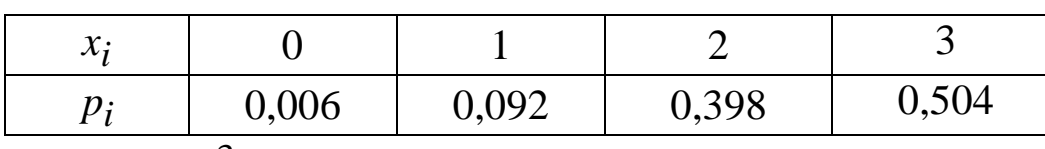

Составим ряд распределения:

Контроль:  $\sum p_i = 0,006 + 0,092 + 0,398 + 0,504 = 1.$ *i*  $i = 0.006 + 0.092 + 0.398 + 0.504 = 1$ 3 1  $\sum p_i = 0.006 + 0.092 + 0.398 + 0.504 =$  $=$ 

Вычислим числовые характеристики. Математическое ожидание

 $M(X) = \sum x_i \cdot p_i = 0.0006 + 1.0092 + 2.00038 + 3.0004 = 2.4.$ *n i*  $i_i \cdot p_i = 0.006 + 1.0092 + 2.00398 + 3.00504 = 2.4$ 1  $=$   $\sum x_i \cdot p_i = 0.0006 + 1.0092 + 2.0008 + 3.0004 =$  $=$ 

Дисперсия

$$
D(X) = \sum x_i^2 \cdot p_i - (M(X))^2 =
$$
  
= 0<sup>2</sup> \cdot 0,006 + 1<sup>2</sup> \cdot 0,092 + 2<sup>2</sup> \cdot 0,398 + 3<sup>2</sup> \cdot 0,504 - 2,4<sup>2</sup> = 0,46.  
Cpe<sub>A</sub>Hee *квадратическое отклонение*  
σ(*X*) =  $\sqrt{D(X)} = \sqrt{0,46} \approx 0,68$ .

Пример 3. Выпускник вуза хочет устроиться на работу на одно из 3 предприятий. Вероятность трудоустройства на каждое из них равна 0,6. Случайная величина  $X$  – число предприятий, которое посетил студент, причем, если студента взяли на работу на одном предприятии, на другое он уже не идет. Составить закон распределения случайной величины Х.

Решение.

Случайная величина X может принимать значения  $X = 1, 2, 3$ . Пусть событие  $A$  – студента взяли на работу,  $\overline{A}$  – не взяли (противоположное событие).

Вычислим вероятность значений случайной величины:

 $X = 1$  – студента взяло на работу первое предприятие.  $P(X = 1) = P(\lambda) = 0.6$ .

 $X = 2 -$ на первом предприятии отказали и взяли на втором.  $P(X = 2) = P(\overline{A} \cdot A) = 0,4 \cdot 0,6 = 0,24.$ 

 $X = 3 -$ на первом предприятии отказали, и на втором отказали, и взяли на третьем; или на всех трех отказали.

 $P(X = 3) = P(\overline{A} \cdot \overline{A} \cdot A + \overline{A} \cdot \overline{A}) = 0,4.0,4.0,6 + 0,4.0,4.0,4 = 0,16.$ 

Ряд распределения:

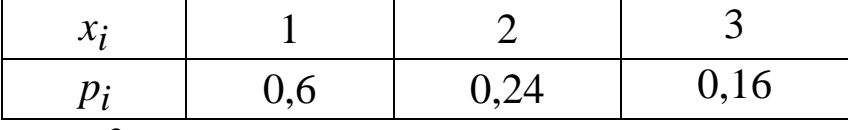

Контроль:  $\sum_{i=1}^{3} p_i = 0.6 + 0.24 + 0.16 = 1$ .

Математическое ожидание

$$
M(X) = \sum_{i=1}^{n} x_i \cdot p_i = 1 \cdot 0.6 + 2 \cdot 0.24 + 3 \cdot 0.16 = 1.56.
$$

Дисперсия

$$
D(X) = \sum x_i^2 \cdot p_i - (M(X))^2 =
$$
  
= 1<sup>2</sup> \cdot 0.6 + 2<sup>2</sup> \cdot 0.24 + 3<sup>2</sup> \cdot 0.16 - 1.56<sup>2</sup> = 0.5664.  
Cpeдhee квадратического оклонение

 $\sigma(X) = \sqrt{D(X)} = \sqrt{0,5664} \approx 0.75.$ 

ЗАДАЧА 12.3. Нормальное распределение.

Нормальное распределение является важным примером рас-

пределения непрерывных случайных величин.

Непрерывной называется случайная величина, имеющая непрерывную область значений (интервал).

Функция распределения случайной величины определяется как  $F(x) = P(X \leq x).$ 

Плотность вероятности непрерывной случайной величины является производной функции распределения  $f(x) = F'(x)$ .

Плотность вероятности нормального закона распределения

 $f(x) = \frac{1}{\sigma \sqrt{2\pi}} e^{-\frac{(x-a)^2}{2\sigma^2}}$ , где *a* – математическое ожидание случайной

величины,  $\sigma$  – среднее квадратическое отклонение.

#### Пример.

Изготавливаемые цехом детали по длине распределяются по нормальному закону со средним значением  $a = 20$  см и дисперсией  $\sigma^2 = 0.2 \text{ cm}^2$ . Записать плотность распределения случайной величины X (длина детали). Определить вероятность того, что длина наудачу взятой детали: а) будет заключена в пределах от  $x_1 = 19.7$  cm до  $x_2 = 20.5$  cm; 6) превысит  $x_3 = 20.3$  cm.

## Решение.

Так среднее значение (математическое ожидание) длины детали  $a = 20$ , дисперсия  $\sigma^2 = 0.2$ , среднее квадратическое отклонение  $\sigma = \sqrt{\sigma^2} = \sqrt{0.2} \approx 0.45$ , то искомая плотность вероятности имеет вид:

$$
f(x) = \frac{1}{0.45 \cdot \sqrt{2\pi}} e^{-\frac{(x-20)^2}{0.4}}
$$

а) Вероятность того, что случайная величина примет значение  $\alpha \leq X \leq \beta$  находится по формуле

$$
P(\alpha \le X \le \beta) = \Phi\left(\frac{\beta - a}{\sigma}\right) - \Phi\left(\frac{\alpha - a}{\sigma}\right),
$$

где значения Ф определяются через функцию Лапласа  $\Phi(x) = \frac{1}{\sqrt{2\pi}} \int_{0}^{x} e^{-\frac{t^2}{2}} dt$  по прил. 1.

Вероятность того, что случайная величина - длина детали примет значение в пределах промежутка от 19,7 до 20,3, равна

$$
P(19,7 \le X \le 20,5) = \Phi\left(\frac{20,5-20}{0,45}\right) - \Phi\left(\frac{19,7-20}{0,45}\right) = \Phi(1,11) - \Phi(-0,67) = 0,3665 + 0,2486 = 0,6151.
$$

б) Аналогично рассматривается вероятность превышения длины детали 20.3 см.

$$
P(X > 20,3) = P(20,3 < X < \infty) = \Phi\left(\frac{+\infty - 20}{0,45}\right) - \Phi\left(\frac{20,3 - 20}{0,45}\right) = \Phi(+\infty) - \Phi(0,67) = 0,5 - 0,249 = 0,251.
$$

## Раздел 13. МАТЕМАТИЧЕСКАЯ СТАТИСТИКА

Теоретический материал следует изучить в [5, 11].

Для изучения случайной величины (оценки числовых характеристик, установления закона распределения и т. д.) проводятся испытания, в результате которых наблюдаются или измеряются значения случайной величины  $X: x_1, ..., x_n$ . Полученные значения называются выборкой объема п. Объем выборки меньше или равен объему генеральной совокупности, в которую входят все возможные значения случайной величины.

ЗАДАЧА 13.1. Найти выборочные оценки: среднее значение, дисперсию и среднее квадратическое отклонение.

#### Пример 1.

 $X$  – зарплата работников,  $X = 10, 12, 20, 25$  тыс. руб.

Решение.

Выборка несгруппированная, найдем требуемые характеристики по следующим формулам.

Среднее значение  $\bar{x} = \frac{\sum x_i}{n}$ , где *n* – число наблюдений. Средняя зарплата  $\bar{x} = \frac{10 + 12 + 20 + 25}{4} = 16,75$  тыс. руб.

Дисперсия выборки  $(x_i - \overline{x})$ - $=$  $\sum$ *n*  $x_i - \overline{x}$  $S_x^2 = \frac{\sum (x_i - \mu_i)}{\sigma_i}$ *x* 2 2

$$
=\frac{(10-16,75)^2+(12-16,75)^2+(20-16,75)^2+(25-16,75)^2}{4}=36,69.
$$

Среднее квадратическое отклонение

$$
S_x = \sqrt{S_x^2} = \sqrt{36,69} = 6,06
$$
 *THE. py6.*

**Пример 2.** Три работника получают по 10 тыс. руб., пять работников – по 15 тыс. руб., два – по 30 тыс. руб.

*Решение.*

Выборка сгруппированная, найдем требуемые характеристики по следующим формулам.

Среднее значение *n*  $x_i \cdot m$  $\bar{x} = \frac{\sum x_i \cdot m_i}{\sum x_i \cdot m_i}$  $=\frac{2\lambda_l m_l}{n}$ , где *n* – общее число наблюдений;  $x_i$ . – значение величины;  $m_i$  – частота, которая показывает, сколько раз появилось значение  $x_i$ .

Составим таблицу

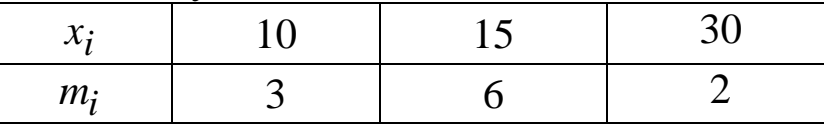

Средняя зарплата 
$$
\bar{x} = \frac{10 \cdot 3 + 15 \cdot 6 + 30 \cdot 2}{3 + 6 + 2} = 16,36
$$
тыс. руб.

Дисперсия выборки  $(x_i - \overline{x})$  $=$  $(\overline{x})^2$ .  $=$  $\sum$ *n*  $(x_i - \overline{x})^2 \cdot m$  $S_x^2 = \frac{\sum (x_i - x)^{-1} m_i}{n}$ *x* 2 2

$$
=\frac{(10-16,36)^2 \cdot 3 + (15-16,36)^2 \cdot 5 + (30-16,36)^2 \cdot 2}{11} = 45,87.
$$

Среднее квадратическое отклонение

$$
S_x = \sqrt{S_x^2} = \sqrt{45,87} = 6,77
$$
 *THE.* py6.

 $=$ 

ЗАДАЧА 13.2. Найти уравнение парной линейной регрессии, коэффициент корреляции, проверить его значимость.

Произведены измерения двух случайных величин Х и Y (например,  $X$  – стаж работы работника, лет;  $Y$  – заработная плата, тыс. руб.).

Данные приведены в табл. 13.1.

Таблица 13.1

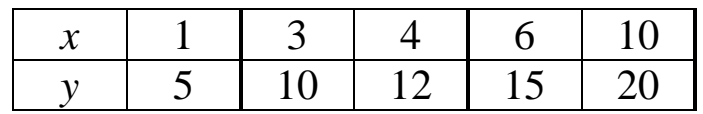

Решение.

Построим диаграмму рассеивания, отложим точки на координатной плоскости. Облако точек вытянуто вдоль прямой линии, уравнение которой нужно найти.

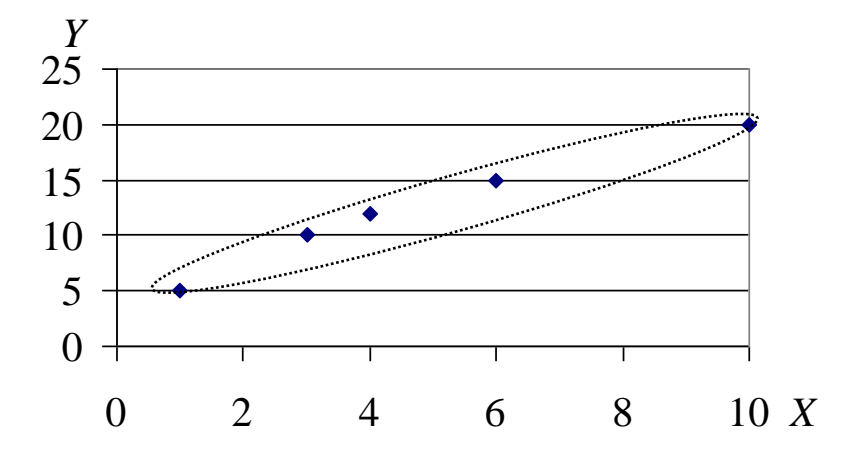

Уравнение линейной парной регрессии (прямой) имеет вид  $y = \rho x + b$ .

Коэффициенты уравнения рассчитываются по формулам

$$
\rho = \frac{xy - x \cdot y}{x^2 - (x)^2}, \qquad b = y - \rho \cdot \overline{x},
$$

где  $\overline{x}$ ,  $\overline{y}$ ,  $\overline{xy}$ ,  $\overline{x^2}$  – средние значения для  $x$ ,  $y$ ,  $xy$ ;  $x^2$ .

Найдем составляющие для вычисления коэффициентов регрессии, для чего заполним табл. 13.2.

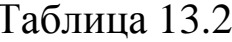

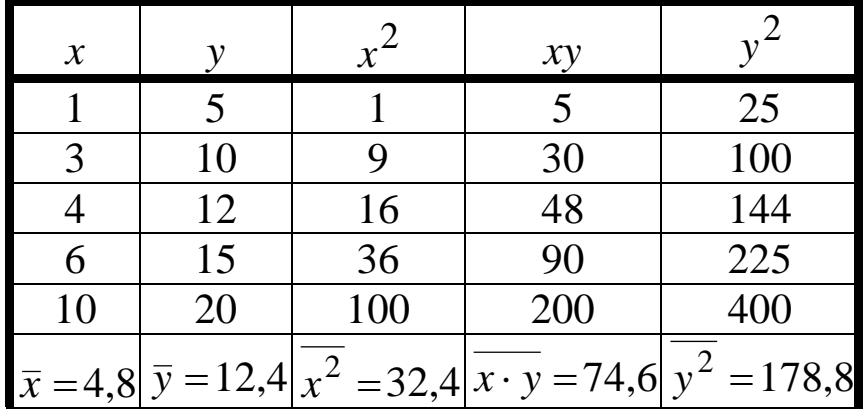

Найдем коэффициенты уравнения:

$$
\rho = \frac{\overline{xy} - \overline{x} \cdot \overline{y}}{x^2 - (\overline{x})^2} = \frac{74,6 - 4,8 \cdot 12,4}{32,4 - (4,8)^2} = 1,61,
$$
  
\n
$$
b = \overline{y} - \rho \overline{x} = 12,4 - 1,61 \cdot 4,8 = 4,67.
$$
  
\nY\text{PABHEHIE perpecCUII: } y = 1,61x + 4,67.

Построим линию регрессии на поле корреляции по двум точкам.

Зададим:  $x_1 = 0$ ,  $y_1 = 1,61 \cdot 0 + 4,67 = 4,67$ ,  $x_2 = 10$ ,  $y_2 = 1.61 \cdot 10 + 4.67 = 20.77$ .

Отложим эти точки на диаграмме рассеивания и соединим.

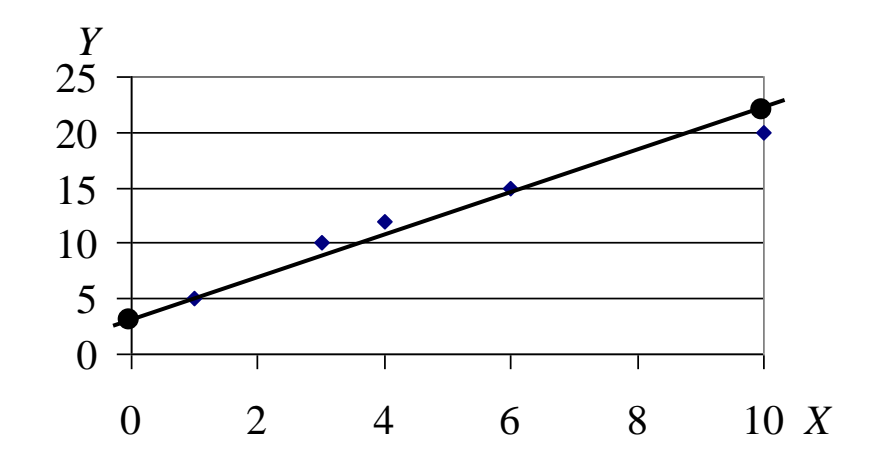

Линия прошла вдоль облака точек, уравнение регрессии найдено верно.

Найдем выборочный коэффициент корреляции:

$$
r_{\rm e} = \rho \cdot \frac{S_x}{S_y} \ \ (-1 \le r_{\rm e} \le 1),
$$

где  $S_x$ ,  $S_y$  – выборочные средние квадратические отклонения X и Y,

найдем по формулам:  $S_x = \sqrt{x^2 - (\bar{x})^2}$ ,  $S_y = \sqrt{y^2 - (\bar{y})^2}$ .

$$
S_x = \sqrt{x^2 - \bar{x}^2} = \sqrt{32,4 - 4,8^2} \approx 3,06;
$$
  
\n
$$
S_y = \sqrt{y^2 - \bar{y}^2} = \sqrt{178,8 - 12,4^2} \approx 5,00.
$$
  
\nTor<sub>A</sub> $r_a = 1,61 \cdot \frac{3,06}{5,00} \approx 0,985.$ 

Проверим значимость выборочного коэффициента корреляции и полученного уравнения регрессии. Для этого рассчитаем значение Т-критерия:

$$
T_{Ha\tilde{o}n} = \frac{|r_{\rm g}|}{\sqrt{1 - r_{\rm g}^2}} \sqrt{n - 2} \ .
$$

Это значение сравним с критическим значением  $T_{\kappa p} = T(\alpha; k)$ , которое найдем по прил. 2. Здесь  $\alpha = 0.05$  - уровень значимости;  $k$ число степеней свободы,  $k = n - 2$ ,  $n -$ число пар значений X и Y (точек).

Если  $T_{\mu a\sigma a} > T_{\kappa p u m}$ , то коэффициент корреляции не равен нулю, связь между Х и У существует, уравнение регрессии значимо.

Если  $T_{\mu a\bar{a}a} < T_{\kappa pum}$ , то коэффициент корреляции равен нулю, связи между  $X$  и  $Y$  не существует, уравнение регрессии не значимо.

B задаче: 
$$
T_{\mu a\delta\eta} = \frac{0.985}{\sqrt{1 - 0.985^2}} \cdot \sqrt{5 - 2} = 9.85
$$
,

 $k = 5 - 2 = 3$ , тогда  $T_{\kappa p u m} = 3.18$  (прил. 2).

Так как  $T_{\mu a\bar{b}n} > T_{\kappa\mu m}$ , то коэффициент корреляции не равен нулю, связь между Х и У существует, уравнение регрессии значимо.

ЗАДАЧА 13.3. Проверка статистических гипотез.

При решении задач на проверку статистических гипотез следует пользоваться прил. 3. В нем используются следующие обозначения:

 $M(x)$ ,  $M(y)$  – математические ожидания (средние значения) случайных величин х и у в генеральной совокупности;

 $\bar{x}$ ,  $\bar{y}$  – средние выборочные значения случайных величин *х* и у;

 $n_x$ ,  $n_y$  – объемы соответствующих выборок;

 $D(x) = \sigma^2(x)$ ,  $D(y) = \sigma^2(y)$  – дисперсии генеральных совокупностей соответствующих случайных величин;

 $S_x^2$ ,  $S_y^2$  – исправленные выборочные дисперсии, вычисленные по формулам  $S_x^2 = \frac{1}{n_x - 1} \cdot \sum_{i=1}^{\infty} (x_i - \bar{x})^2$ ,  $S_y^2 = \frac{1}{n_y - 1} \cdot \sum_{i=1}^{\infty} (y_i - \bar{y})^2$ .

Пример 1. Имеется две сети магазинов. Случайные величины  $x$  и у - прибыль, которую приносит отдельный магазин соответственно первой и второй сети. Предполагается, что случайные величины х и у распределены нормально. В первую сеть входит 10 магазинов, средняя прибыль составляет 23,1 млн. руб. за период времени, исправленная дисперсия равна 1,65 млн. руб.<sup>2</sup>. Во вторую сеть входит 12 магазинов, средняя прибыль составляет 21,6 млн. руб. за такой же период, исправленная дисперсия равна 1,47 млн. руб.<sup>2</sup>.

При уровне значимости  $\alpha = 0.05$  проверить, значимо ли отличаются прибыли обеих сетей. Другими словами: проверить нулевую гипотезу, что средняя прибыль магазинов обеих сетей одинакова, при конкурирующей гипотезе, что прибыль первой сети не равна прибыли второй.

Peшение. Имеем:  $n_x = 10$ ,  $\bar{x} = 23.1$ ,  $S_x^2 = 1.65$ ;  $n_y = 12$ ,  $\bar{y} = 21.6$ ;  $S_v^2 = 1,47$ . При уровне значимости  $\alpha = 0.05$  проверить нулевую гипотезу  $H_0$ :  $M(x) = M(y)$  при конкурирующей гипотезе  $H_1$ :  $M(x) \neq M(y)$ .

Первоначально проверим гипотезу о равенстве генеральных дисперсий  $H_0$ :  $D(x) = D(y)$ .

Конкурирующая гипотеза  $H_1$ :  $D(x) > D(y)$ , так как  $S_x^2 > S_y^2$ . Используем критерий Фишера-Снедекора (прил. 3). Найдем  $F_{\mu a \bar{b} \bar{n}}$ как отношение большей исправленной выборочной дисперсии  $S_x^2$  к меньшей  $S_{v}^{2}$ :

$$
F_{\mu a\bar{a}a} = \frac{1,65}{1,47} = 1,12.
$$

Сравним найденное значение  $F_{\mu a \delta \bar{a}}$  с критическим значением

 $F_{\kappa p}$ , взятым из таблицы «Критические точки распределения  $F$ » (прил. 4). Для этого найдем:  $k_1$  – число степеней свободы для наблюдений с большей дисперсией;  $k_2$  – число степеней свободы для наблюдений с меньшей дисперсией. Так как  $S_x^2 > S_y^2$ , то число дисперсий:  $k_1 = n_x - 1 = 10 - 1 = 9$ , ДЛЯ степеней своболы  $k_2 = n_v - 1 = 12 - 1 = 11$ , где  $n_x$  и  $n_y$  – объемы выборок. По заданным  $\alpha = 0.05$ ,  $k_1 = 9$  и  $k_2 = 11$  определяем  $F_{\kappa p} = 2.9$ .

Так как  $F_{\mu\alpha\delta\eta} = 1.12$  меньше  $F_{\kappa\rho} = 2.9$ , то гипотезу о равенстве генеральных дисперсий принимаем.

Для проверки гипотезы о равенстве средних значений, если гипотеза о равенстве генеральных дисперсиях принимается, используем *t*-критерий Стьюдента.

Вычислим наблюдаемое значение критерия по формуле

$$
T_{na6n} = \frac{|\bar{x} - \bar{y}|}{S_p \sqrt{\frac{1}{n_x} + \frac{1}{n_y}}}, \text{ r, } S_p^2 = \frac{(n_x - 1)S_x^2 + (n_y - 1)S_y^2}{n_x + n_y - 2}.
$$

Найдем

$$
S_p^2 = \frac{(10-1)\cdot 1,65 + (12-1)\cdot 1,47}{10+12-2} = 1,551.
$$
  
Tor*q*a  $T_{na6n} = \frac{|23,1-21,6|}{\sqrt{1,551} \cdot \sqrt{\frac{1}{10} + \frac{1}{12}}} \approx 2,81.$ 

Число степеней свободы  $k = n_x + n_y - 2 = 10 + 12 - 2 = 20$ .

По таблице «Критические точки распределения Стьюдента» (двусторонняя критическая область) [прил. 2] для  $k = 20$  находим  $T_{\kappa p} = 2.09$ . Так как  $T_{\kappa q \delta \bar{q}} > T_{\kappa p}$ , нулевая гипотеза о равенстве средних отвергается, выборочные средние отличаются значимо, прибыли двух сетей магазинов не равны. Видимо есть причины, определяющие это различие.

#### Пример 2.

Имеется два пакета акций, в первом пакете - акции 13 предприятий, во втором - акции 16 предприятий. За некоторый период времени для каждого пакета рассчитана средняя прибыль и исправсоответственно  $\bar{x} = 0.34$ . ленная дисперсия, которые равны

 $S_x^2 = 0.03$ ,  $\bar{y} = 0.47$ ,  $S_y^2 = 0.09$ . Известно, что случайные величины х и у - прибыль предприятий, распределены нормально. Проверить гипотезу о том, что оба пакета акций имеют одинаковую прибыль при уровне значимости  $\alpha$  = 0,05.

Решение. Выдвигаем основную гипотезу  $H_0$ : для генеральных совокупностей средняя прибыль равна, то есть  $M(x) = M(y)$  при конкурирующей гипотезе  $H_1$ :  $M(x) \neq M(y)$ .

Сначала проверим нулевую гипотезу о равенстве генеральных  $H_0$ :  $D(x) = D(y)$  при конкурирующей гипотезе дисперсий  $H_1$ :  $D(y) > D(x)$ , так как  $S_y^2 > S_x^2$ . Используем критерий Фишера-Снедекора (прил. 3). Найдем  $F_{\mu a \bar{b} \bar{n}}$  как отношение большей исправленной выборочной дисперсии  $S_y^2$  к меньшей  $S_x^2$ :

$$
F_{\mu a\bar{a}a} = \frac{0.09}{0.03} = 3.0 \, .
$$

Сравним найденное значение  $F_{\mu a \bar{b} \bar{n}}$  с критическим значением  $F_{\kappa p}$ , взятым из таблицы «Критические точки распределения  $F$ » (прил. 4). Для этого найдем:  $k_1$  - число степеней свободы для наблюдений с большей дисперсией;  $k_2$  - число степеней свободы для наблюдений с меньшей дисперсией. Так как  $S_v^2 > S_x^2$ , то число дисперсий:  $k_1 = n_y - 1 = 16 - 1 = 15$ , свободы ДЛЯ степеней  $k_2 = n_x - 1 = 13 - 1 = 12$ , где  $n_x$  и  $n_y$  – объемы выборок. По заданным  $\alpha = 0.05$ ,  $k_1 = 15$  и  $k_2 = 12$  определяем  $F_{\kappa p} = 2.62$ .

Так как  $F_{\mu a 6\pi} = 3.0$  больше  $F_{\kappa p} = 2.62$ , то гипотезу о равенстве генеральных дисперсий отвергаем.

Для проверки гипотезы о равенстве средних значений, если гипотеза о равенстве генеральных дисперсиях отвергается, используем *t*-критерий Стьюдента. Рассчитаем

$$
T_{na6\pi} = \frac{|\overline{x} - \overline{y}|}{\sqrt{\frac{S_x^2}{n_x} + \frac{S_y^2}{n_y}}} = \frac{|0,34 - 0,47|}{\sqrt{\frac{0,03}{13} + \frac{0,09}{16}}} = 1,46.
$$

Найдем число степеней свободы и округлим до целого числа:

$$
k = \frac{\left(\frac{S_x^2}{n_x} + \frac{S_y^2}{n_y}\right)^2}{\left(\frac{S_x^2}{n_x}\right)^2 + \frac{\left(\frac{S_y^2}{n_y}\right)^2}{n_y - 1}} - 2 = \frac{(0.03/13 + 0.09/16)^2}{\frac{(0.03/13)^2}{12} + \frac{(0.09/16)^2}{15}} - 2 = 23.
$$

По таблице «Критические точки распределения Стьюдента»<br>п. 2] определим  $T_{\kappa p}(\alpha; k) = T_{\kappa p}(0.05; 23) = 2.068$ . Так как [прил. 2] определим  $T_{\mu a \tilde{a} \pi} < T_{\kappa p}$ , то нет оснований отвергнуть выдвинутую гипотезу о равенстве средних, то есть средняя прибыль по двум пакетам акций одинакова, различие незначимо.

## ЗАДАЧИ ДЛЯ РЕШЕНИЯ

ЗАДАЧА 1.1. Решить систему линейных алгебраических уравнений: а) по формулам Крамера; б) методом Гаусса.

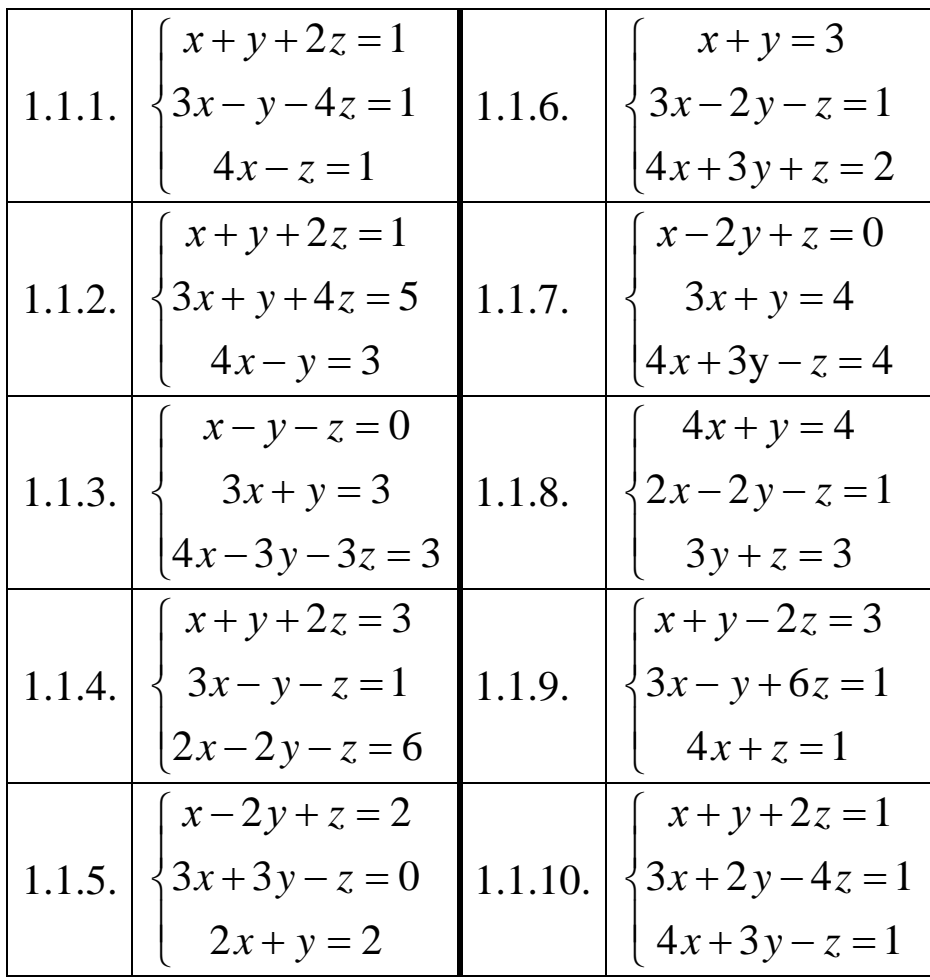

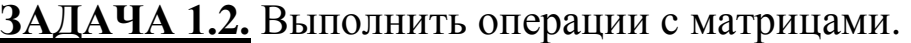

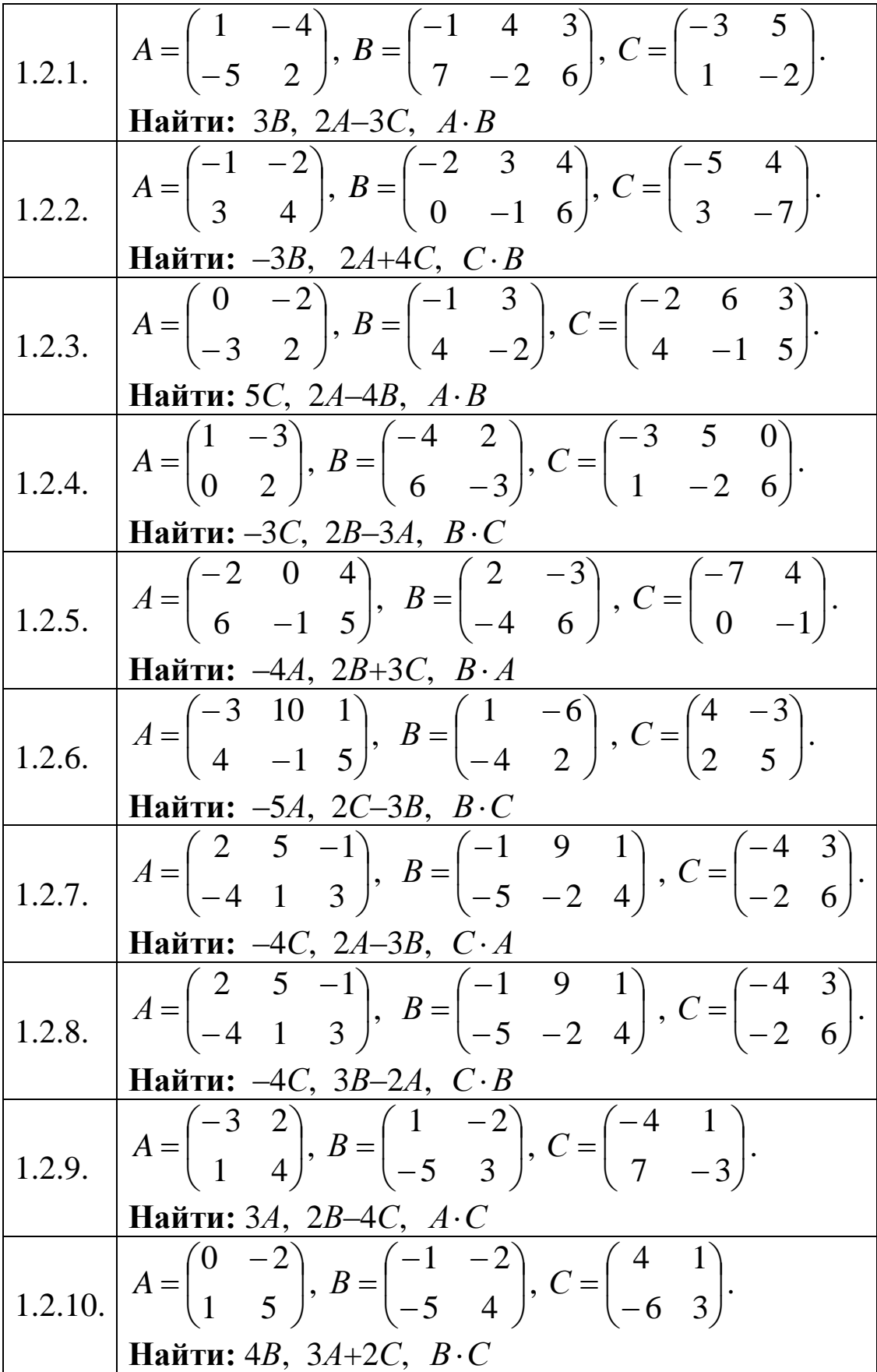

**ЗАДАЧА 2.1.** Задача с треугольником.

Вершины треугольника находятся в заданных точках. Построить треугольник.

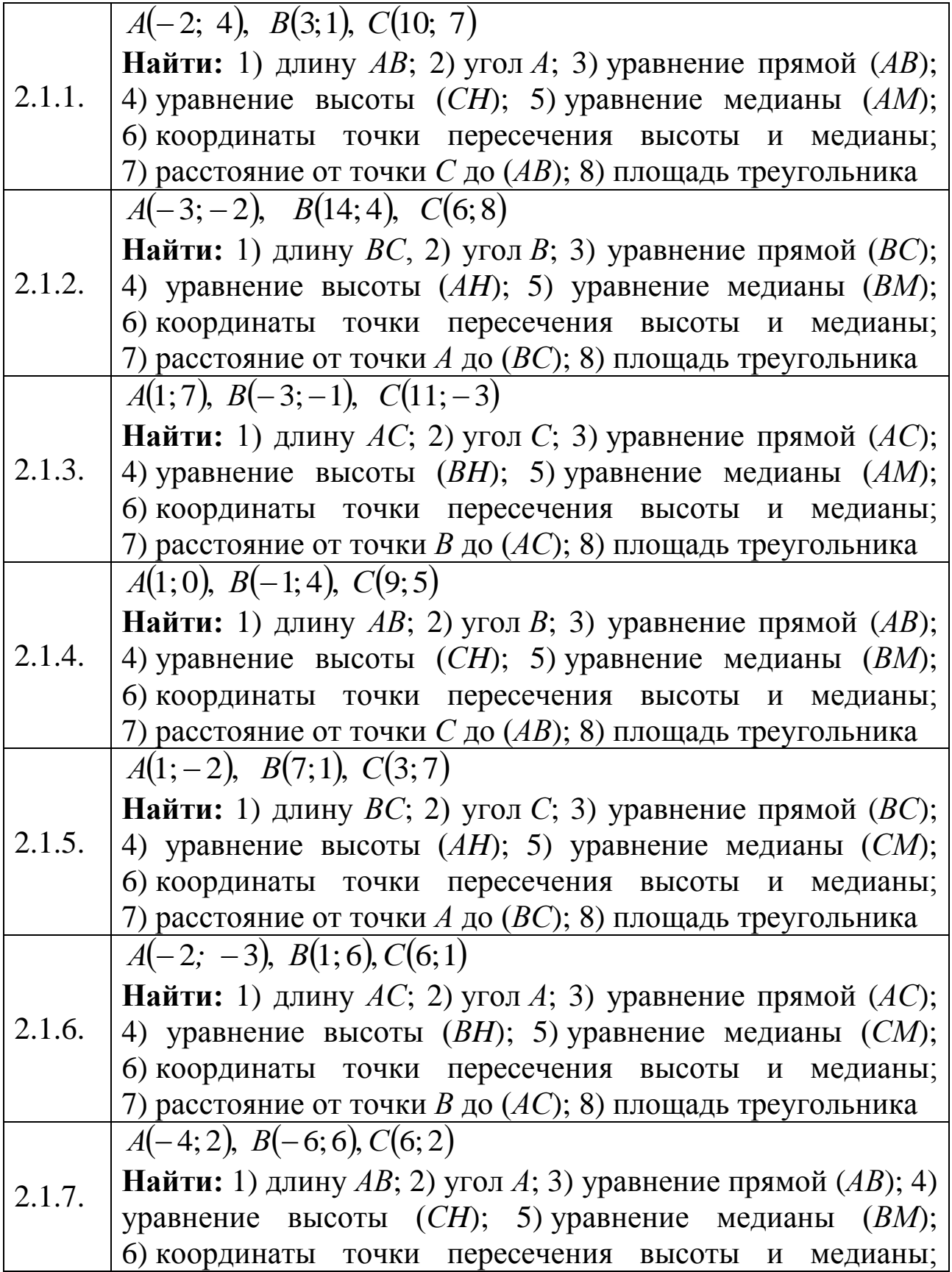

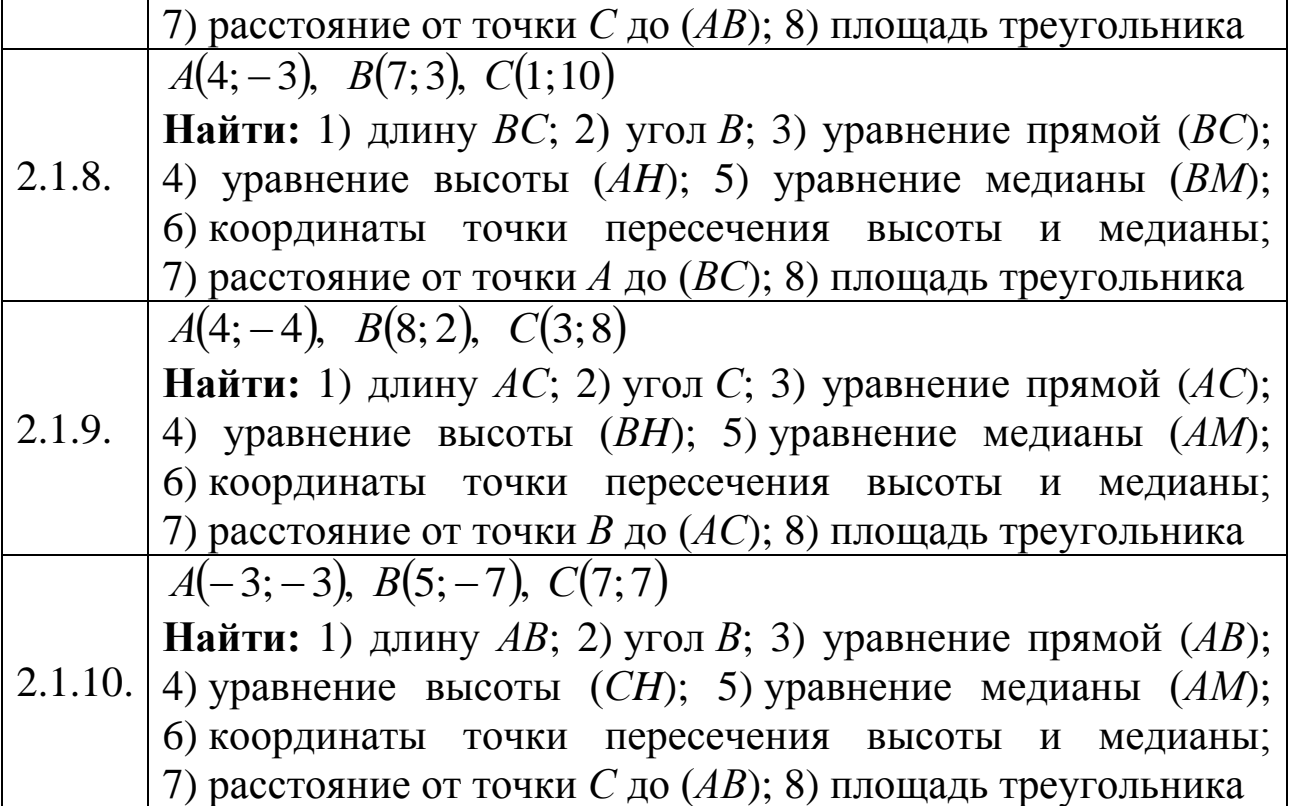

**ЗАДАЧА 2.2.** Привести уравнение кривой к каноническому виду и построить линию.

2.2.1.   
\n(a) 
$$
x^2 - y + 2x + 5 = 0
$$
,  
\n(b)  $x^2 - y^2 + 2y - 5 = 0$ ,  
\n(c)  $x^2 + y^2 + 2y - 3 = 0$   
\n(d)  $x^2 + y^2 + 4x = 0$ ,  
\n(e)  $x^2 - y - 2x - 5 = 0$ ,  
\n(f)  $x^2 - y^2 + 2x - 8 = 0$   
\n(g)  $x^2 + y + 4x + 5 = 0$ ,  
\n2.2.3.   
\n(h)  $x^2 - y^2 - 6x + 5 = 0$ ,  
\n(i)  $x^2 + y^2 + 6x + 5 = 0$ ,  
\n(j)  $x^2 - 3y + 2x + 1 = 0$ ,  
\n(k)  $x^2 - 3y + 2x + 1 = 0$ ,  
\n(l)  $x^2 - 2y^2 + 2x - 3 = 0$ ,  
\n(m)  $x^2 + y^2 - 4x - 5 = 0$ 

2.2.5.   
\n(a) 
$$
x^2 + 2y + 2x + 5 = 0
$$
,  
\n(b)  $x^2 - y^2 + 2x + 3 = 0$ ,  
\n(c)  $x^2 - y^2 + 2y + 3 = 0$ ,  
\n(d)  $4x - y^2 + 2y + 3 = 0$ ,  
\n(e)  $4x^2 - y^2 + 16 = 0$ ,  
\n(f)  $4x^2 - y^2 + 16 = 0$ ,  
\n(g)  $x^2 + 4y^2 - 4x = 0$   
\n(h)  $x^2 + 3y + 2x + 2 = 0$ ,  
\n(i)  $4(x-1)^2 - 9y^2 + 36 = 0$ ,  
\n(j)  $4(x-1)^2 - 9y^2 + 36 = 0$ ,  
\n(k)  $4x^2 + y^2 + 4y - 8 = 0$ ,  
\n(l)  $2x^2 - y^2 - 2y + 8 = 0$ ,  
\n(m)  $4x^2 + 16x + 9y^2 - 20 = 0$   
\n(n)  $4x^2 + y^2 + 4y = 0$ ,  
\n(o)  $4x^2 + y^2 + 4y = 0$ ,  
\n(o)  $4x^2 + y^2 + 4y = 0$ ,  
\n(o)  $4x^2 + y^2 - 2y - 3 = 0$   
\n(o)  $4x^2 + y^2 - 2y - 3 = 0$   
\n(p)  $-4x^2 + y^2 - 2y - 3 = 0$ ,  
\n(p)  $x^2 + 2x + y + 4 = 0$ ,  
\n(p)  $x^2 + 4x - 4y^2 = 0$ 

**ЗАДАЧА 3.1.** Построить график функции  $y = f(x)$  путем преобразований.

Указать область определения данной функции, интервалы возрастания и убывания, корни (нули), области положительности и отрицательности функции.

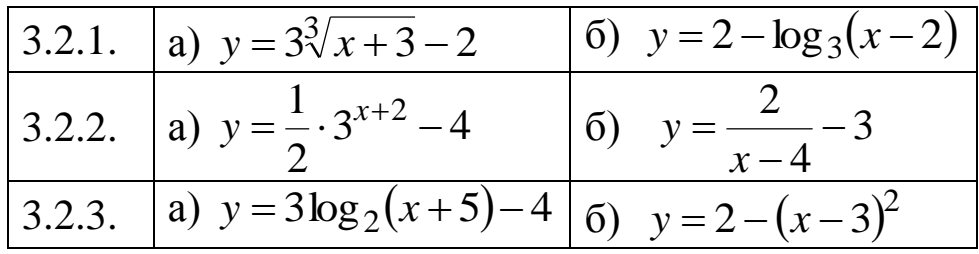

| 3.2.4.  | a) $y = 2 - \log_{\frac{1}{2}}(x-2)$                       | 6) $y = -\left(\frac{x}{2}\right)^3$ |
|---------|------------------------------------------------------------|--------------------------------------|
| 3.2.5.  | a) $y = -\frac{1}{2} \cdot \left(\frac{1}{2}\right)^{x-4}$ | 6) $y = 2(x-3)^2 - 4$                |
| 3.2.6.  | a) $y = 4 - \log_2(x-3)$                                   | 6) $y =  0.5 \cdot (x+2)^3 $         |
| 3.2.7.  | a) $y = 2 + \log_3(-x)$                                    | 6) $y = 3 + 2\sqrt{x-3}$             |
| 3.2.8.  | a) $y = 2 + \frac{1}{2} \cdot 3^{x-3}$                     | 6) $y =  2\sqrt[3]{x-3} $            |
| 3.2.9.  | a) $y = 3 - \left(\frac{1}{2}\right)^{x-4}$                | 6) $y =  (x-2)^2 - 4 $               |
| 3.2.10. | a) $y = -(x+3)^2 + 2$                                      | 6) $y = -2 \log_1(x-3)$              |

ЗАДАЧА 3.2. Найти пределы указанных функций.

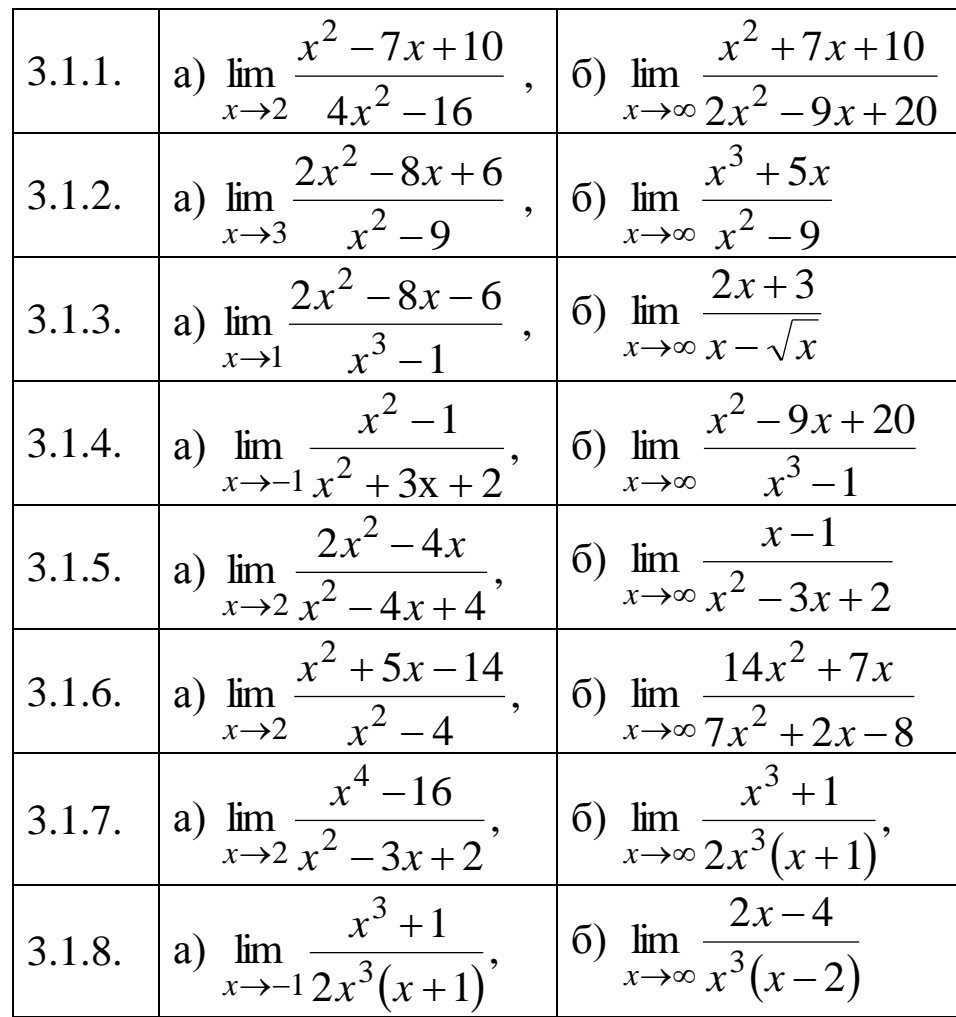

96

| 3.1.9. | a) $\lim_{x\to 2} \frac{4x^2 - 4x - 8}{x^2 - 4}$ , (5) $\lim_{x\to \infty} \frac{x^2 + 5x - 14}{x^2 - 4}$       |  |
|--------|----------------------------------------------------------------------------------------------------|--|
|        | 3.1.10. a) $\lim_{x \to -1} \frac{4x^2 - 4x - 8}{x^2 - 1}$ , (6) $\lim_{x \to -\infty} \frac{4x^2 - 4x}{x - 1}$ |  |

ЗАДАЧА 4.1. Найти производные указанных функций.

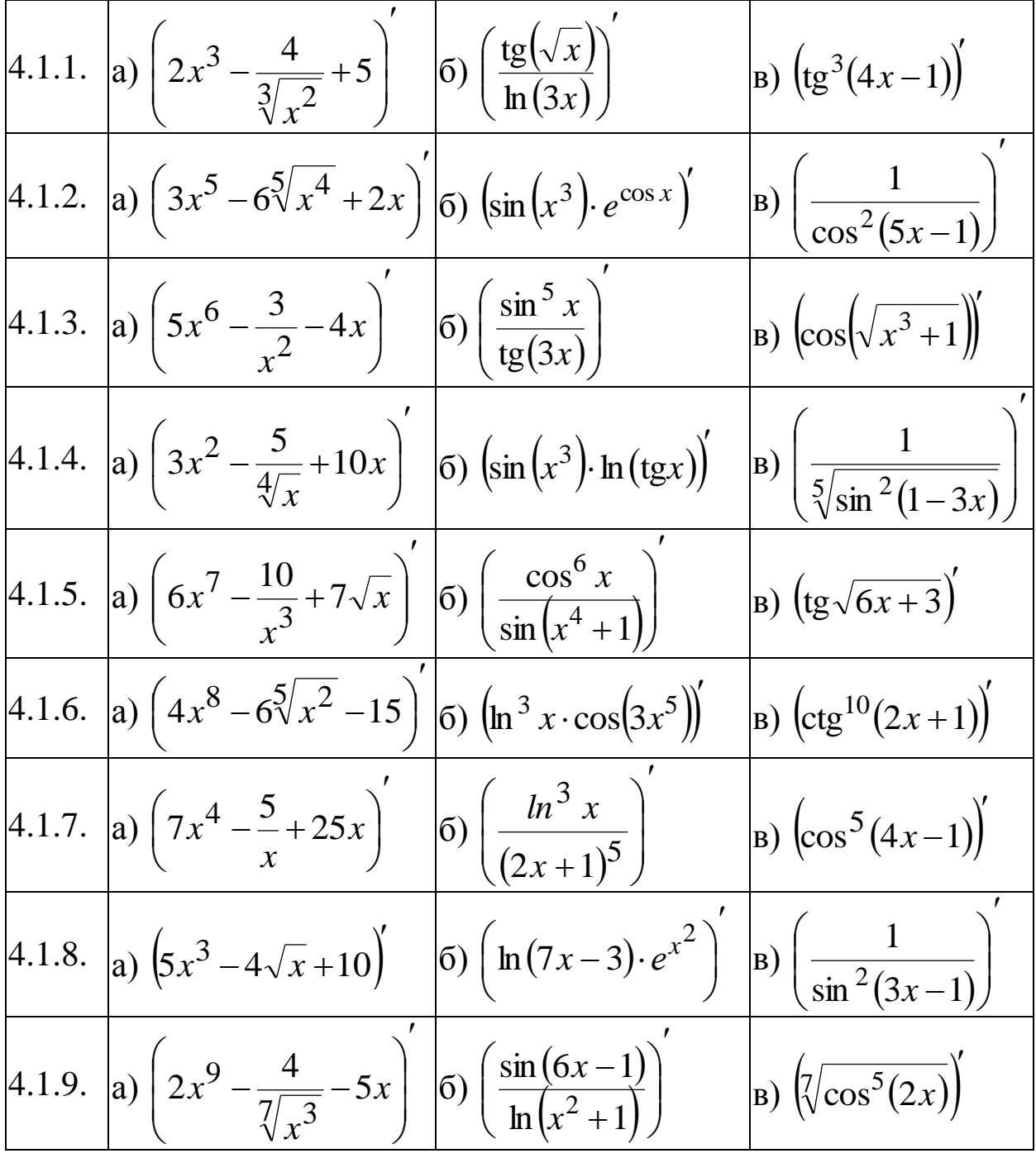

$$
4.1.10.\text{a) } \left(8x^{10} - \frac{3}{x^4} + 6\right)' \quad \left|6\right) \left(\cos(4x-1) \cdot e^{\sin x}\right)' \quad \text{B) } \left(\sin(\sqrt{2x+1})\right)'
$$

ЗАДАЧА 4.2. Провести полное исследование и построить графики функций

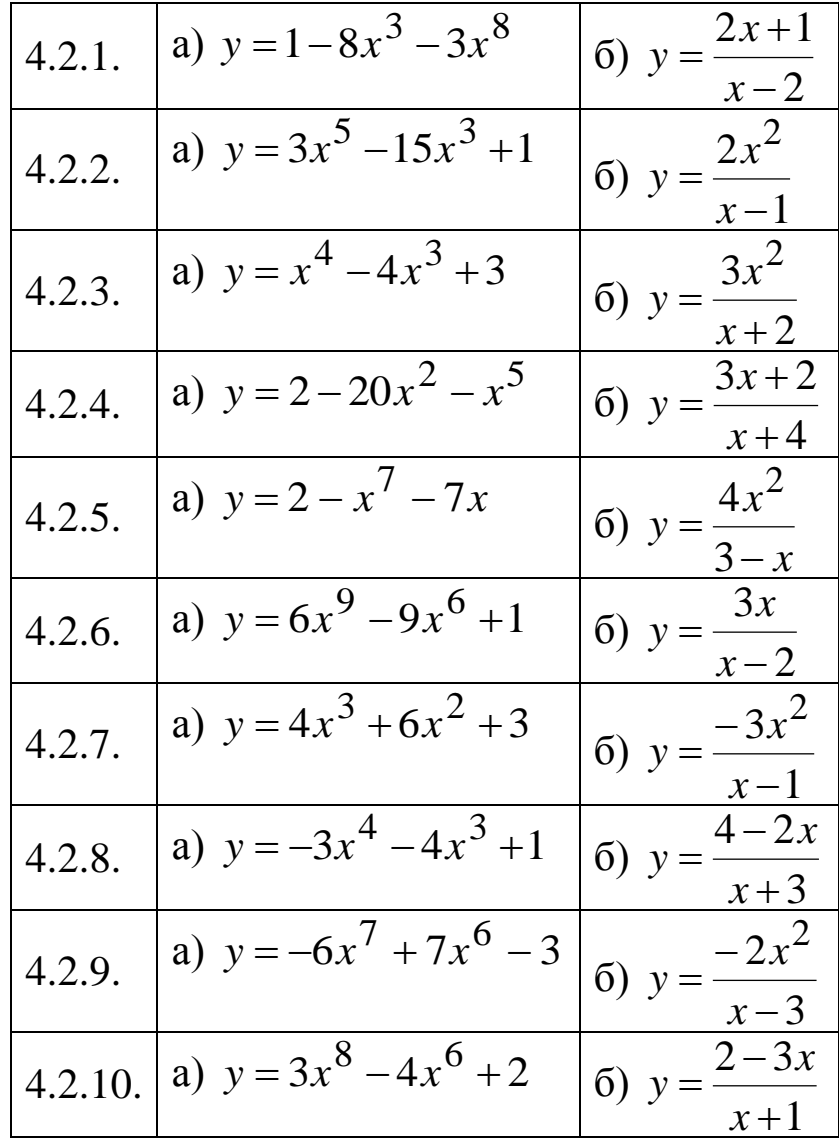

ЗАДАЧА 5.1. Нахождение частных производных, градиента и производной по заданному направлению.

Заданы функция  $z = f(x, y)$ , точка  $A(x_0, y_0)$  и вектор  $\vec{a} = a_x \cdot \vec{i} + a_y \vec{j}$ . Найти: 1) частные производные, 2) градиент функции  $z$  в точке  $A$  и его модуль, 3) производную функции  $z$  в точке  $A$ по направлению вектора  $\vec{a}$ .

| 5.1.1.  | $z = 3x^{4}y - 5xy^{3} + 2xy$ , $A(-2,1)$ , $a = 3 \cdot \vec{i} + 4\vec{j}$            |
|---------|-----------------------------------------------------------------------------------------|
| 5.1.2.  | $z = 4x^5y^2 - 5x^2y - 6xy$ , $A(-1,1)$ , $\vec{a} = -3\cdot\vec{i} - 2\vec{j}$         |
| 5.1.3.  | $z = 2x^{3}y + 5x^{3}y^{2} + 3xy$ , $A(-3,-1), \vec{a} = -3\cdot\vec{i} + 5\vec{j}$     |
| 5.1.4.  | $z = 3x^{2}y + 5xy^{4} + 6xy$ , $A(2,-1)$ , $\vec{a} = 2 \cdot \vec{i} + 5\vec{j}$      |
| 5.1.5.  | $z = 4x^3y^2 + 5x^3y + 4xy$ , $A(3,-2)$ , $\vec{a} = 4 \cdot \vec{i} + 5\vec{j}$        |
| 5.1.6.  | $z = 2x^5y^3 - 4x^2y^3 - 2xy$ , $A(2,-3)$ , $\vec{a} = -4 \cdot \vec{i} + 3\vec{j}$     |
| 5.1.7.  | $z = 3x^{2}y + 2xy^{4} - 5xy$ , $A(3,1)$ , $\vec{a} = 2 \cdot \vec{i} - 4\vec{j}$       |
| 5.1.8.  | $z = 5xy^{3} + 3x^{2}y^{3} + 8xy$ , $A(-1,3)$ , $\vec{a} = -5 \cdot \vec{i} + 3\vec{j}$ |
| 5.1.9.  | $z = 2x^5y^3 - 2xy^4 + 5xy$ , $A(2,-1)$ , $\vec{a} = 5 \cdot \vec{i} + 2\vec{j}$        |
| 5.1.10. | $z = 6x^2y - 3x^2y^3 - 7xy$ , $A(-2,3)$ , $\vec{a} = \vec{i} - 4\vec{j}$                |

ЗАДАЧА 5.2. Исследовать функцию двух переменных на экстремум.

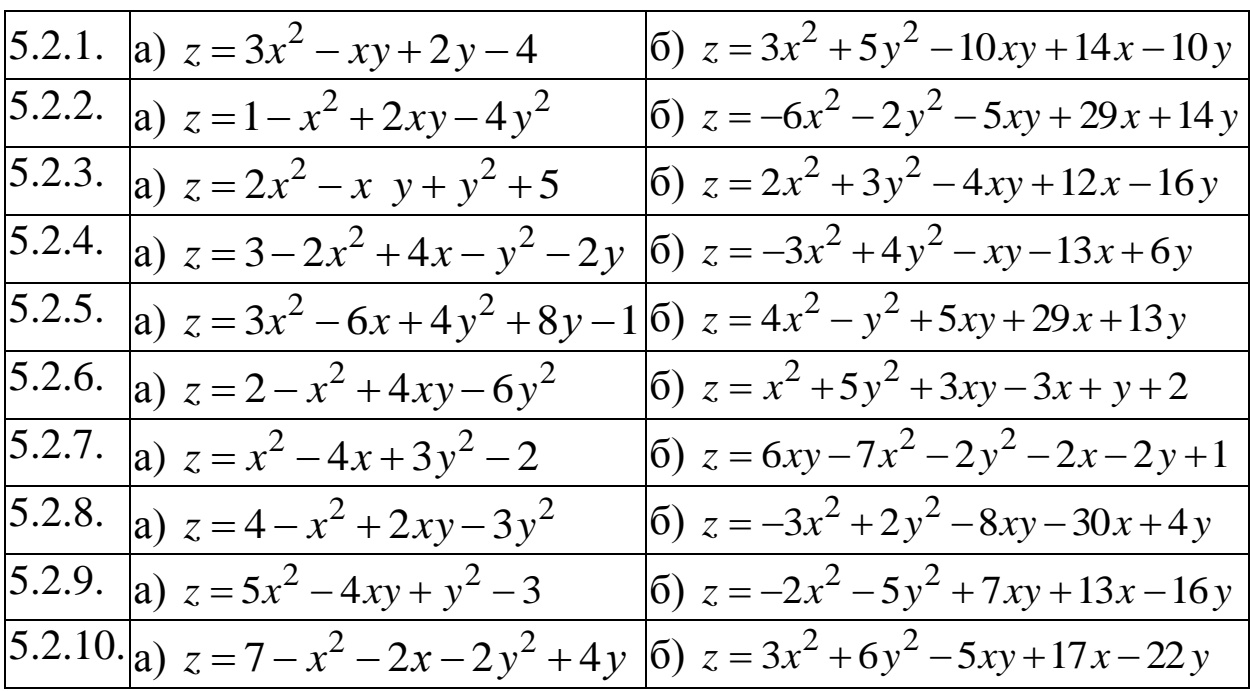

**ЗАДАЧА 6.1.** Найти неопределенные интегралы.

| 6.1.1. <b>a</b> ) $\int (4x^3 + \frac{3}{\sqrt{x}} - 6) dx$                                                | 6) $\int \cos \left( \frac{x}{3} \right) dx$ | B) $\int \sin x \sqrt{\cos x} dx$ )                 |
|----------------------------------------------------------------------------------------------------|----------------------------------------------|-----------------------------------------------------|
| 6.1.2. <b>a</b> ) $\int \left(5x^2 + \frac{2}{x^4} - 2\right) dx$                                          | $\int e^{5x} dx$                             | B) $\int \frac{tg^5 x}{\cos^2 x} dx$                |
| 6.1.3. a) $\int (4\sqrt[3]{x} - \frac{5}{x^5} + 7) dx$                                                     | 6) $\int \frac{1}{(4x+1)} dx$                | B) $\int \frac{\sqrt[3]{\text{ctg}x}}{\sin^2 x} dx$ |
| 6.1.4. <b>a</b> ) $\int \left(3x + \frac{2}{\sqrt[4]{x^3}} - 1\right) dx$                                  | 6) $\int \frac{1}{\cos^2(7x-3)} dx$          | B) $\int \frac{\arctg^3 x}{1+x^2} dx$               |
| 6.1.5. a) $\int (3\sqrt[5]{x^2} - \frac{4}{x} + 2) dx$                                                     | 6) $\int (5x+1)^3 dx$                        | B) $\int xe^{x^2} dx$                               |
| 6.1.6. a) $\int \left(5\sqrt[4]{x^3} - \frac{10}{x^2} + 3\right) dx$                                       | 6) $\int \sqrt{4x-3} dx$                     | B) $\int \frac{x}{1+x^2} dx$                        |
| 6.1.7. <b>a</b> ) $\int \left(6 \sqrt{x} - \frac{7}{x^3} - 4\right) dx$                                    | (6) $\int \sqrt[3]{(6x-5)^2} dx$             | B) $\int \frac{x^2}{(x^3+2)^4} dx$                  |
| 6.1.8. a) $\int \left(7x^3 + \frac{2}{5\sqrt{x^4}} - 3\right) dx$ (6) $\int \frac{1}{(6x-4)^2} dx$         |                                              | B) $\int x^4 \cos(3x^5) dx$                         |
| 6.1.9. a) $\int \left(8x^4 - \frac{5}{\sqrt[3]{x^2}} - 10\right) dx$ (5) $\int \frac{1}{\sqrt{(3x+2)}} dx$ |                                              | B) $\int \sin^5 x \cos x dx$                        |
| 6.1.10. (a) $\int \left(7\sqrt[5]{x^3} + \frac{10}{x^6} + 5\right) dx$ (b) $\int \frac{1}{4(5x+2)^3} dx$   |                                              | B) $\int \cos x \cdot e^{\sin x} dx$                |

**ЗАДАЧА 6.2**. Найти площадь фигуры, ограниченной линиями.

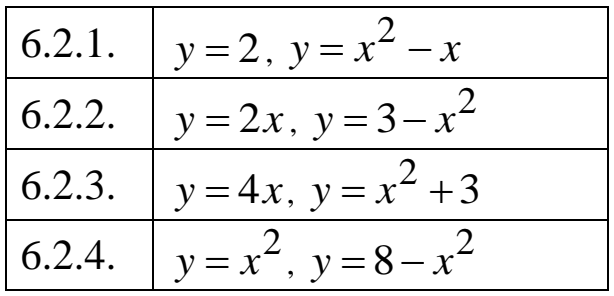

| 6.2.5.  | $y = 4x - x^2$ , $y = x^2$          |
|---------|-------------------------------------|
| 6.2.6.  | $y = x^2 + 2x$ , $y = x + 2$        |
| 6.2.7.  | $y = x^{2} - 2x$ , $y = 2x - x^{2}$ |
| 6.2.8.  | $y = 3x - x^2$ , $y = 2x$           |
| 6.2.9.  | $y = x$ , $y = 4x - x^2$            |
| 6.2.10. | $y = 2 - x^2$ , $y = x$             |

ЗАДАЧА 7.1. Выполнить действия с комплексными числами.

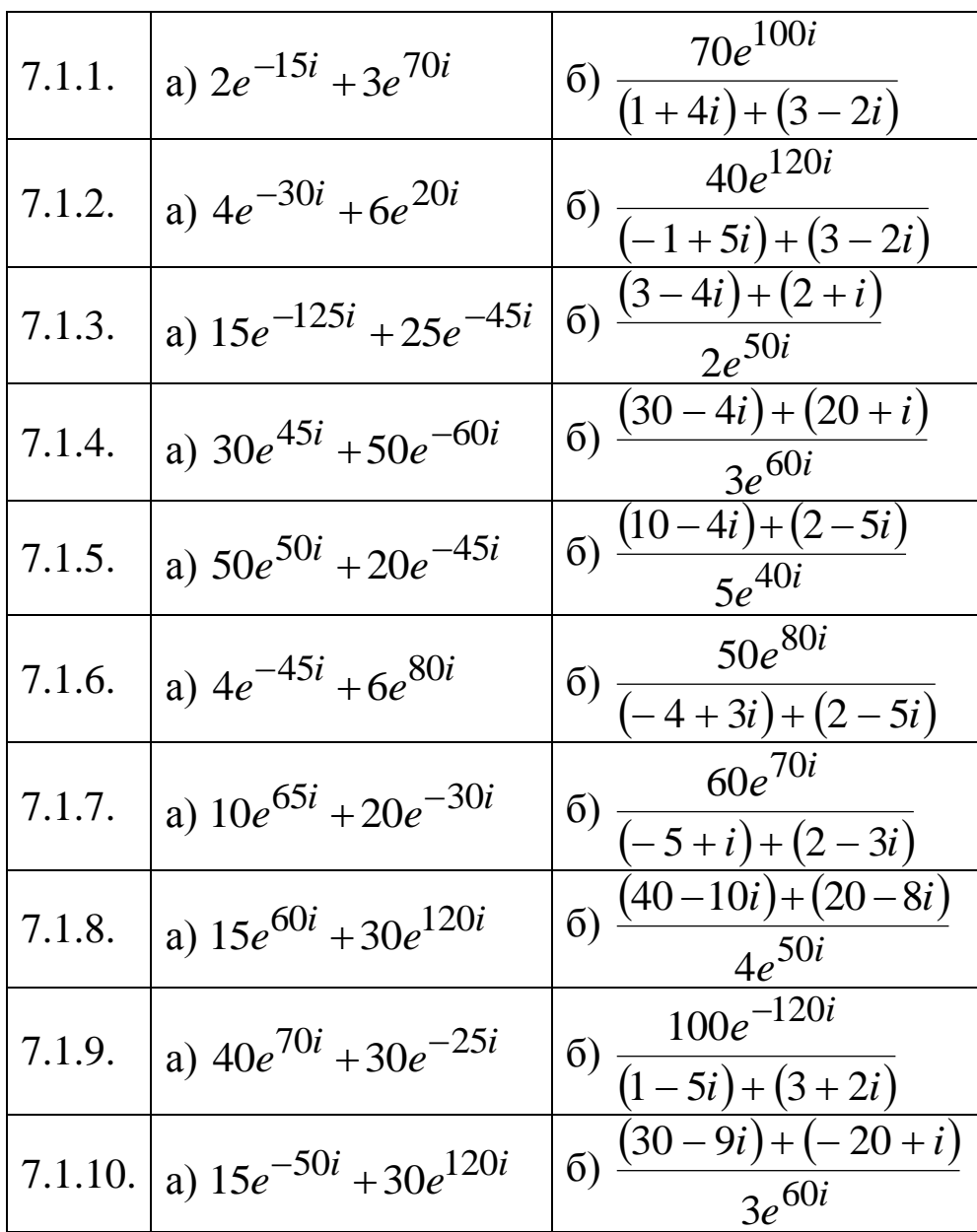

| 7.2.1.  | a) $z^2 + 9 = 0$       | 6) $z^3 + 1 = 0$   |
|---------|------------------------|--------------------|
| 7.2.2.  | a) $z^2 + 6z + 13 = 0$ | 6) $z^4-16=0$      |
| 7.2.3.  | a) $z^2 + 4 = 0$       | 6) $z^3 + 8 = 0$   |
| 7.2.4.  | a) $z^2 + 6z + 10 = 0$ | 6) $z^4 - 81 = 0$  |
| 7.2.5.  | a) $z^2 + 16 = 0$      | 6) $z^3 - 8 = 0$   |
| 7.2.6.  | a) $z^2 + 2z + 2 = 0$  | 6) $z^3 - 125 = 0$ |
| 7.2.7.  | a) $z^2 + 25 = 0$      | 6) $z^3 + 27 = 0$  |
| 7.2.8.  | a) $z^2 + 2z + 17 = 0$ | 6) $z^3 + 125 = 0$ |
| 7.2.9.  | a) $z^2 + 36 = 0$      | 6) $z^3 - 27 = 0$  |
| 7.2.10. | a) $z^2 + 2z + 10 = 0$ | 6) $z^4 - 81 = 0$  |

ЗАДАЧА 7.2. Решить уравнения.

ЗАДАЧА 8.1. Решить дифференциальные уравнения первого и второго порядка.

|        | 8.1.1. $\begin{vmatrix} a & y' = \frac{y}{\ln^4 y \cdot (5x-2)^3} \end{vmatrix}$ | 6) $y'' = cos(2x)$               |
|--------|----------------------------------------------------------------------------------|----------------------------------|
|        | B) $y'' - 25y' = 2\sin 4x - \cos 4x$                                             | r) $y'' + 2y' + y = 4x^2$        |
| 8.1.2. | a) $y' = \frac{x^2 \cdot e^{x^3 + 5}}{(3y - 2)^4}$                               | 6) $y'' = \sin(5-3x)$            |
|        | B) $y'' + 4y' + 4y = 40e^{2x}$                                                   | $r)$ $y'' + 5y' - 6y = 5 - 3x$   |
| 8.1.3. | a) $y' = \frac{\sin x}{\sqrt{\cos x} \cdot (2 - 5y)^2}$                          | 6) $y'' = (4x+1)^3$              |
|        | $y'' - 6y' + 13y = 13x$                                                          | r) $y'' - 2y' + y = 5e^{2x}$     |
| 8.1.4. | a) $y' = \frac{\sin^2 y}{ctgy \cdot (4x + 2)}$                                   | 6) $y'' = \frac{1}{(2x-3)^4}$    |
|        | B) $y'' + 4y = 4\sin x - 5\cos x$                                                | r) $y'' + 6y' + 8y = 40e^{-2x}$  |
| 8.1.5. | a) $y' = \frac{x^2 \cdot \sqrt{3y+1}}{\sqrt[4]{x^3+5}}$                          | 6) $y'' = \frac{2}{\sqrt{3r-1}}$ |
|        | B) $y'' - 4y' = \sin 2x - 5\cos 2x$                                              | r) $y'' + 6y' + 9y = 3x + 6$     |

8.1.6.   
\na) 
$$
y' = \frac{(y^2 + 1) \cdot e^{2x}}{\sqrt{\arctgy}}
$$
   
\nb)  $y'' + 5y' + 4y = -36e^{2x}$    
\nc)  $y'' = 4e^{2x}$   
\n8.1.7.   
\na)  $y' = \frac{x \cdot e^{x^2 + 5}}{\sin(4y - 1)}$    
\nb)  $y'' + 2y' + 5y = -16e^{-3x}$    
\n**8.1.8.**   
\na)  $y' = \frac{\sqrt{1 + y^2} \cdot \sqrt{2x - 5}}{y}$    
\n**8.1.8.**   
\nb)  $y'' - 4y' - 5y = 4x - 1$    
\n**8.1.9.**   
\n**8.1.9.**   
\n**8.1.10.**   
\n**8.1.10.**   
\n**8.1.10.**   
\n**8.1.110.**   
\n**8.1.110.**   
\n**8.1.110.**   
\n**8.1.110.**   
\n**8.1.110.**   
\n**8.1.110.**   
\n**8.1.10.**   
\n**8.1.110.**   
\n**8.1.10.**   
\n**8.1.110.**   
\n**8.1.110.**   
\n**8.1.110.**   
\n**8.1.110.**   
\n**8.1.110.**   
\n**8.1.10.**   
\n**8.1.1110.**   
\n**8.1.10.**   
\n**8.1.1110.**   
\n**8.1.10.**   
\n**8.1.1110.**   
\n**8.1.10.**   
\n**8.1.1110.**   
\n**8.1.10.**   
\n**8.1.1110.**   
\n**8.1.10.**   
\n**8.1.1110.**   
\n**8.1.10.**   
\n**8**

ЗАДАЧА 9.1. Записать первые четыре члена заданного числового ряда.

| 9.1.1. a) $\sum_{n=1}^{\infty} (3n-1)$<br>$\overline{n=1}$    | 6) $\sum_{n=0}^{\infty} \frac{2^n + 1}{3^n + 1}$            | B) $\sum_{n=1}^{\infty} (-1)^{n+1} \frac{(n+1)^2}{n!}$                                                                                          |
|---------------------------------------------------------------|-------------------------------------------------------------|----------------------------------------------------------------------------------------------------|
| 9.1.2. a) $\sum_{n=0}^{\infty} (n^2 - 2)$                     | $\Big 6\Big  \sum_{n=1}^{\infty} \frac{2^{n-1}}{3^{n-1}+1}$ | B) $\sum_{n=1}^{\infty} (-1)^n \frac{(n+1)!}{n^3}$                                                                                              |
| 9.1.3. a) $\sum_{n=1}^{\infty} (3\sqrt{n} + 1)$<br>$n=2$      | 6) $\sum_{n=1}^{\infty} \frac{3^{n-1}}{5^{n-2}}$            | $\left  B \right  \sum_{n=1}^{\infty} (-1)^{n+1} \frac{(n-1)^2}{n}$<br>$\sum_{n=0}^{\infty}$ 7/ $n!+1$                                          |
| 9.1.4. a) $\sum_{n=1}^{\infty} \frac{\ln(n)}{n}$<br>$n=1$ $n$ | 6) $\sum_{n=2}^{\infty} \frac{4^{n-2}}{3^{n-1}}$            | B) $\sum_{n=0}^{\infty} (-1)^n \frac{(2n-1)^2}{(n+1)!}$                                                                                         |
| 9.1.5. a) $\sum_{n=1}^{\infty} \sqrt[3]{2n+3}$<br>$n=1$       | (6) $\sum_{n=0}^{\infty} \frac{n^2+1}{3^n+2}$               | $\begin{array}{ll} \n\textbf{b} & \sum_{n=1}^{\infty} (-1)^{n+1} \frac{n!+1}{n!} \n\end{array}$<br>$\sum_{n=1}^{\infty}$ $\frac{(-1)}{(n+1)^2}$ |

|        | 9.1.6. a) $\sum_{n=1}^{\infty} (n-2)^3$<br>$n=2$                                              | 6) $\sum_{n=0}^{\infty} \frac{(n+1)^2}{2^{n+1}}$      | B) $\sum_{n=1}^{\infty} (-1)^{n+1} \frac{(n-1)^3}{(2n-1)!}$                                           |
|--------|-----------------------------------------------------------------------------------------------|-------------------------------------------------------|----------------------------------------------------------------------------------------------------|
| 9.1.7. | a) $\sum_{n=1}^{\infty} \frac{2n+3}{2}$                                                       |                                                       | (5) $\sum_{n=2}^{\infty} \frac{(2n-1)^2}{4^{n-2}}$ (b) $\sum_{n=0}^{\infty} (-1)^n \frac{3n^2+1}{n!}$ |
| 9.1.8. | a) $\sum_{n=1}^{\infty} 2\ln(n+1)$ (5) $\sum_{n=1}^{\infty} \frac{(3n-2)^3}{3^n-2}$<br>$n=1$  |                                                       | <b>a</b> ) $\sum_{n=1}^{\infty}$ $(-1)^{n+1} \frac{(2n+1)^2}{n+1}$<br>$n=1$ $n!+3$                    |
| 9.1.9. | a) $\sum_{n=1}^{\infty} \sqrt{2n^2+3}$ (5) $\sum_{n=1}^{\infty} \frac{(n+3)^2}{2^n}$<br>$n=1$ | $\sum_{n=0}^{\infty} 3^n + 4$                         | B) $\sum_{n=0}^{\infty} (-1)^n \frac{(3n-1)^2}{(2n)! - n}$                                            |
|        | 9.1.10. a) $\sum_{n=1}^{\infty} (4n-3)$<br>$n=2$                                              | (6) $\sum_{n=1}^{\infty} \frac{3^{n-1}+1}{4^{n-1}+1}$ | $\left _{\text{B}}\right) \sum_{n=1}^{\infty} (-1)^{n+1} \frac{(n+1)^n}{n!}$<br>2n!<br>$n=0$          |

ЗАДАЧА 9.2. Вычислить сумму ряда.

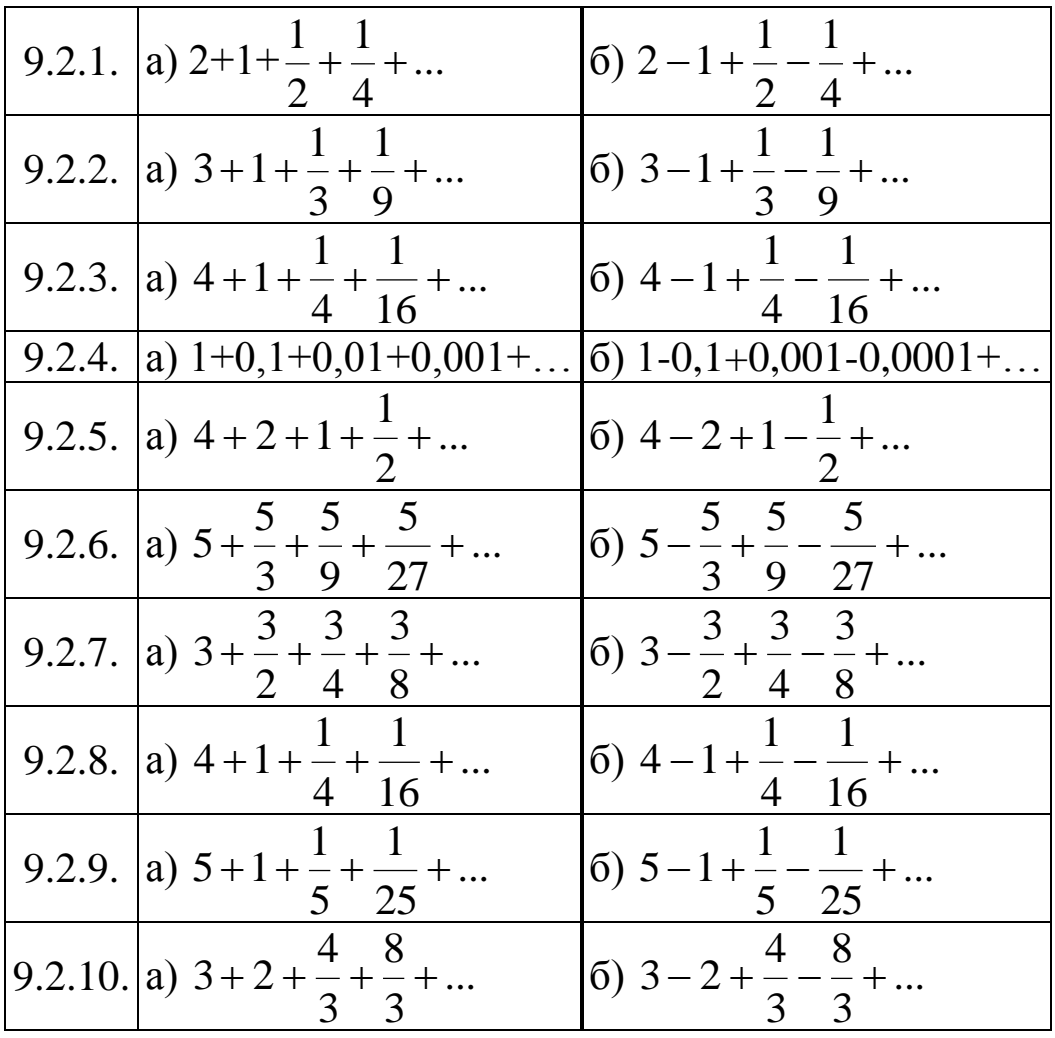

|        | 9.3.1. a) $\sum_{n=1}^{\infty} \frac{n+1}{n^2+3}$                                    | 6) $\sum_{n=1}^{\infty} \frac{n+1}{3n+1}$                                            |
|--------|--------------------------------------------------------------------------------------|--------------------------------------------------------------------------------------|
|        | 9.3.2. a) $\sum_{n=1}^{\infty} \frac{2n+1}{2n+1}$<br>$\sum_{n=1}^{\infty} (n + 1)^2$ | 6) $\sum_{n=1}^{\infty} \frac{n^2 - 1}{n^2 + 1}$                                     |
| 9.3.3. | a) $\sum_{n=1}^{\infty} \frac{3\sqrt{n+1}}{n}$<br>$\sum_{n=1}^{\infty} 2n + 3$       | 6) $\sum_{n=0}^{\infty} \frac{n^2-1}{2}$<br>$\frac{n}{n+1} \cdot \frac{2n^2 + 3}{n}$ |
| 9.3.4. | a) $\sum_{n=1}^{\infty} \frac{(n+1)^2}{n}$<br>$\sum_{n=1}^{\infty} (n + 2)^3$        | 6) $\sum_{n=1}^{\infty} \frac{(n+3)^2}{(n+2)^2}$                                     |
| 9.3.5. | a) $\sum_{n=1}^{\infty} \frac{\sqrt{n+1}}{n}$<br>$n=1$ $n+3$                         | 6) $\sum_{n=1}^{\infty} \frac{n+100}{n}$<br>$\sum_{n=1}^{\infty} 30n + 1$            |
| 9.3.6. | a) $\sum_{n=1}^{\infty} \frac{\sqrt{n^2 + 1}}{n^2 + 3}$                              | 6) $\sum_{n=1}^{\infty} \frac{2n^2-1}{2}$<br>$\sum_{n=1}^{\infty} 5n^2 + 1$          |
| 9.3.7. | a) $\sum_{n=1}^{\infty} \frac{n}{\sqrt{n^3+1}}$                                      | $\approx$ 4n <sup>3</sup> -1<br>6) $\sum_{n=1}^{\infty} \frac{n!}{n^3+1}$            |
| 9.3.8. | a) $\sum_{n=1}^{\infty} \frac{10n+3}{2}$<br>$\sum_{n=1}^{\infty} n^2 + 1$            | 6) $\sum_{n=1}^{\infty} \frac{n^2+3}{2}$<br>$\frac{n}{n+1}$ 10n <sup>2</sup> + 1     |
|        | 9.3.9. a) $\sum_{n=1}^{\infty} \frac{\sqrt{n+2}}{n}$<br>$n=1$ $n+1$                  | 6) $\sum_{n=1}^{\infty} \frac{2n+5}{n}$<br>$\sum_{n=1}$ 5n + 2                       |
|        | 9.3.10. a) $\sum_{n=1}^{\infty} \frac{3n+3}{n+3}$<br>$n=1$ $2n^2-1$                  | 6) $\sum_{n=1}^{\infty} \frac{\sqrt{n+1}}{n+1}$<br>$n=1$ $3\sqrt{n}$ + 1             |

**ЗАДАЧА 9.3**. Проверить необходимое условие сходимости.

**ЗАДАЧА 9.4.** Исследовать числовые ряды на сходимость используя признаки сходимости: Даламбера, интегральный, Лейбница.

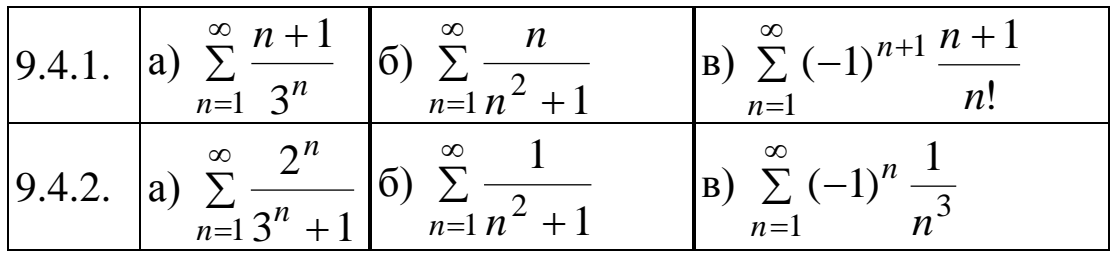

| 9.4.3. | a) $\sum_{n=1}^{\infty} \frac{2^n + 1}{n}$<br>$\sum_{n=1}^{\infty} n!$  | 6) $\sum_{n=1}^{\infty} \frac{1}{5n+3}$                                                   | $\infty$<br><b>(B)</b> $\sum_{n=1}^{\infty} (-1)^{n+1} \frac{1}{\sqrt{5n+3}}$            |
|--------|-------------------------------------------------------------------------|-------------------------------------------------------------------------------------------|------------------------------------------------------------------------------------------|
| 9.4.4. | a) $\sum_{n=1}^{\infty} \frac{4^{n-2}}{3^{n-1}}$                        | 6) $\sum_{n=1}^{\infty} \frac{\ln(n)}{n}$<br>$n=1$ $n$                                    | B) $\sum_{n=1}^{\infty} (-1)^n \frac{3}{\sqrt[3]{n^2}}$                                  |
| 9.4.5. | a) $\sum_{n=1}^{\infty} \frac{n^2}{3^n}$                                | (6) $\sum_{n=1}^{\infty} \frac{1}{n^3}$                                                   | $\Big _{\text{B}}\Big) \sum_{n=1}^{\infty} (-1)^{n+1} \frac{2^n}{(n+1)^2}$               |
| 9.4.6. | a) $\sum_{n=1}^{\infty} \frac{n^3}{2^n}$                                | 6) $\sum_{n=1}^{\infty} \frac{1}{n^2 + 2n + 1}$                                           | <b>B</b> ) $\sum_{n=0}^{\infty}$ $(-1)^{n+1} \frac{n+1}{n}$<br>$n=1$ $n!$                |
| 9.4.7. | a) $\sum_{n=1}^{\infty} \frac{3^n}{n!}$                                 | $\left  \begin{matrix} 6 \end{matrix} \right  \sum_{n=1}^{\infty} \frac{n}{n^2 + 3}$      | $\vert B \rangle \sum_{n=1}^{\infty} (-1)^{n+1} \frac{2n}{2}$<br>$\frac{n}{n+1}$ $n^2+1$ |
| 9.4.8. | $\sum_{n=1}^{\infty} 3^{n+1}$<br>a) $\sum_{n=1}^{\infty} \frac{3}{4^n}$ | 6) $\sum_{n=1}^{\infty} \frac{n}{n^4 + 1}$                                                | <b>(B)</b> $\sum_{n=1}^{\infty} (-1)^{n+1} \frac{n^2}{2^n}$                              |
| 9.4.9. | a) $\sum_{n=1}^{\infty} \frac{2n+1}{n}$<br>$n=1$ 4 <sup>n</sup>         | 6) $\sum_{n=1}^{\infty} \frac{n^2}{n^3 + 1}$                                              | B) $\sum_{n=0}^{\infty}$ $(-1)^{n+1} \frac{\ln n}{n}$<br>$\boldsymbol{n}$<br>$n=1$       |
|        | 9.4.10. a) $\sum_{n=1}^{\infty} \frac{3^n}{5^{n-1}}$ 6                  | $\left  \begin{matrix} 6 \end{matrix} \right  \sum_{1}^{\infty} \frac{1}{4}$<br>$n=1$ $n$ | $\Big _{\text{B}} \Big  \sum_{n=1}^{\infty} (-1)^{n+1} \frac{2^n}{n}$<br>n!<br>$n=1$     |

ЗАДАЧА 9.5. Найти область сходимости степенного ряда.

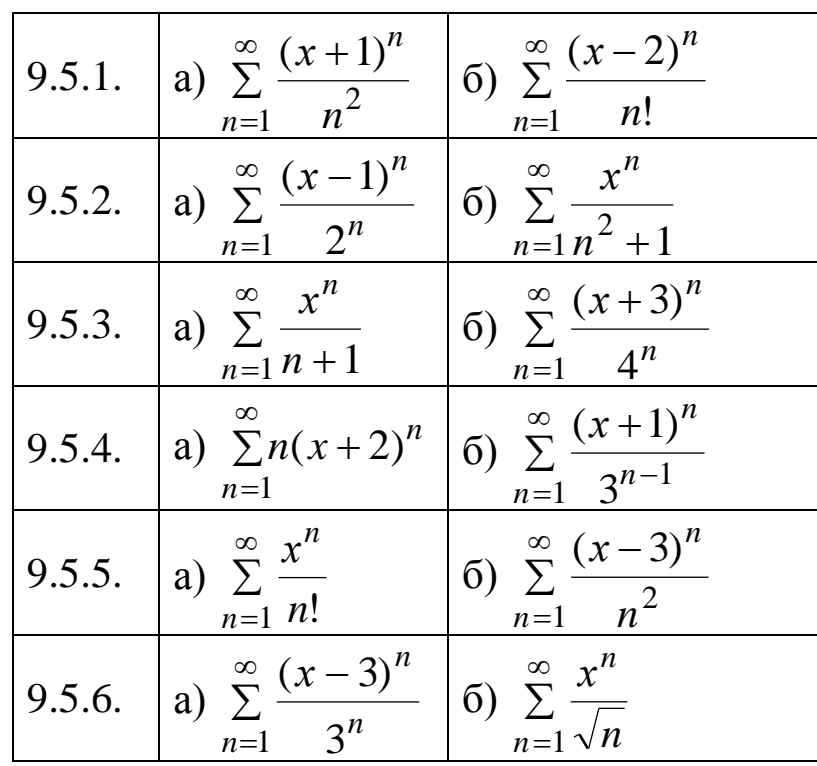

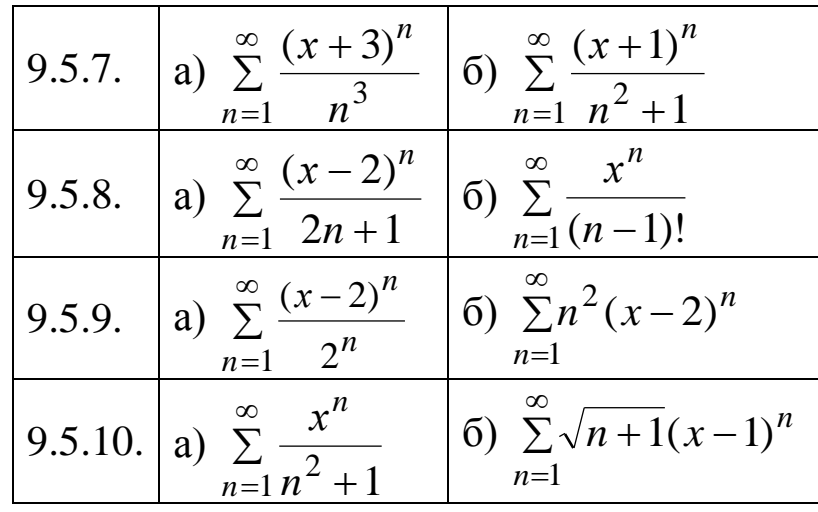

ЗАДАЧА 9.6. Разложить интегрируемую функцию в степенной ряд и вычислить интеграл с заданной точностью  $\Delta$ .

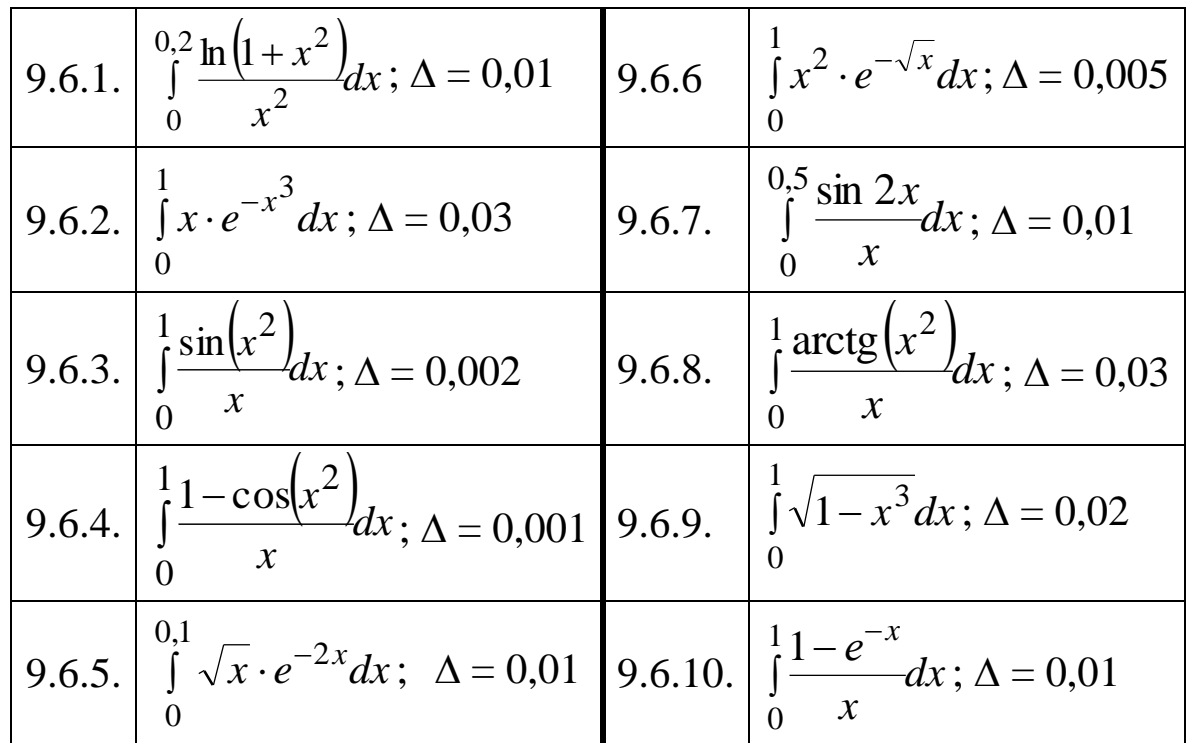

# ЗАДАЧА 10.1. Изобразить множество на плоскости.

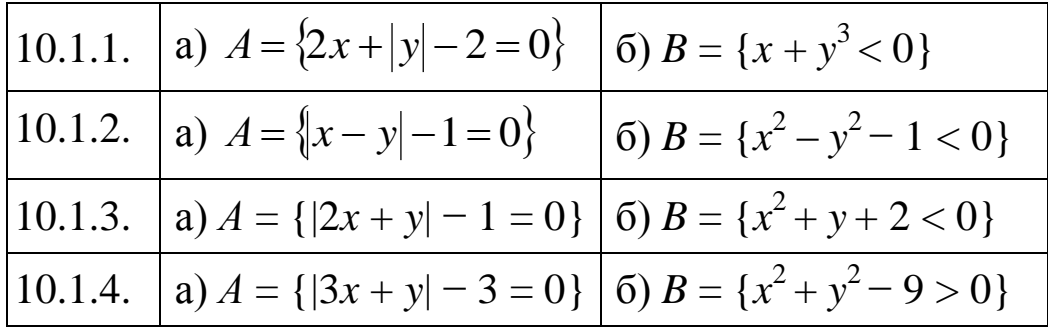
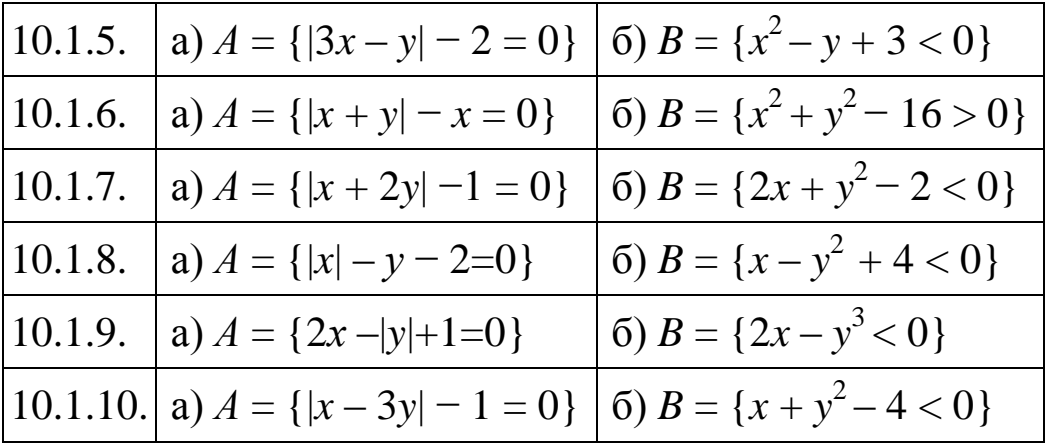

ЗАДАЧА 10.2. Перечислить элементы множества М, выполнив действия над множествами.

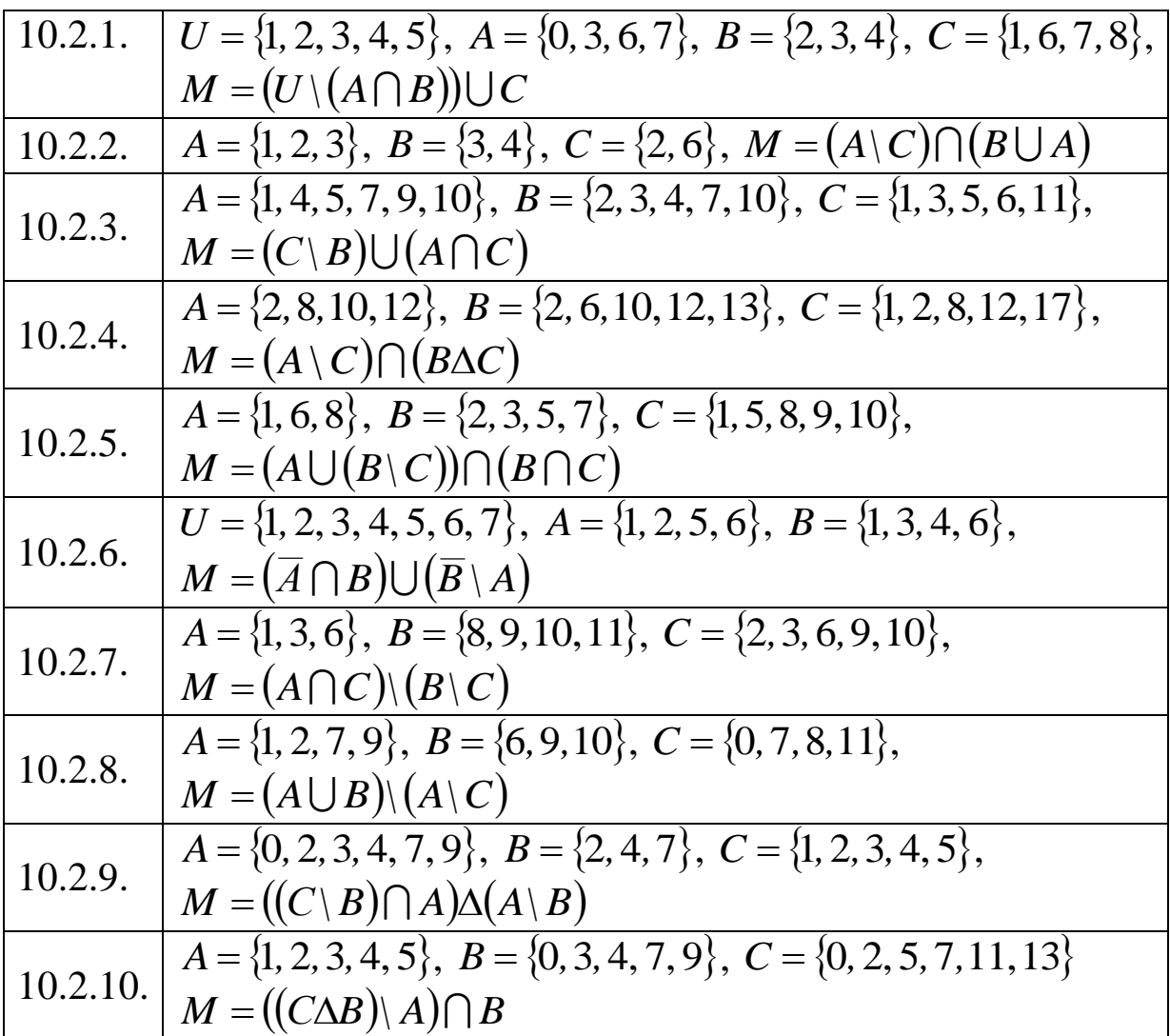

| 10.3.1.  | a) $\{3x + y = -3; x < 0; y < 0\}$       | 6) $\{x^2 + y < 1; y > 0\}$                               |
|----------|------------------------------------------|-----------------------------------------------------------|
| 10.3.2.  | a) { $x^2-2x+y^2<0$ }                    | 6) { $y > x^3$ ; $y < x$ ; $x > 0$ }                      |
| 10.3.3.  | a) $\{x + y < 1; x > 0; y > 0\}$         | 6) { $y < \cos x$ ; $\frac{-\pi}{4} < x < 0$ ; $y > 0$ }  |
| 10.3.4.  | a) { $x + y > -1$ ; $x > 0$ ; $y < 0$ }  | 6) $\{y < \sqrt{1-x} \text{ ; } x < 1 \text{ ; } y > 0\}$ |
| 10.3.5.  | a) ${x + y = -4; x < 0; y < 0}$          | 6) { $y < \frac{1}{1+x^2}$ ;  x  < 1; y > 0               |
| 10.3.6.  | a) $\{x^2 + y^2 + 4y < 0\}$              | 6) $\{y > 2x^3; y < 4x^2 \}$                              |
| 10.3.7.  | a) $\left\{ x^2 + y^2 + 6x < 0 \right\}$ | 6) $\{y > x/2; y < 2x; 0 < x < 1\}$                       |
| 10.3.8.  | a) ${2x+3y < 6; x > 0; y > 0}$           | 6) $\{x+y^2 < 0; x > -1; y > 0\}$                         |
| 10.3.9.  | a) $\{x^2 - 2x + y^2 < 0\}$              | 6) $\{y < \sqrt{1-x^2}$ ; $y > 0\}$                       |
| 10.3.10. | a) ${2x+3y=6; x>0; y>0}$                 | 6) $y = \frac{x}{x^2 + 1}$ ; $ x  < 1$ ; $y = 0$          |

<u>ЗАДАЧА 10.3.</u> Найти меру плоского множества  $\{x, y\} \in R^2$ .

ЗАДАЧА 10.4. Найти образ заданного множества при указанном отображении.

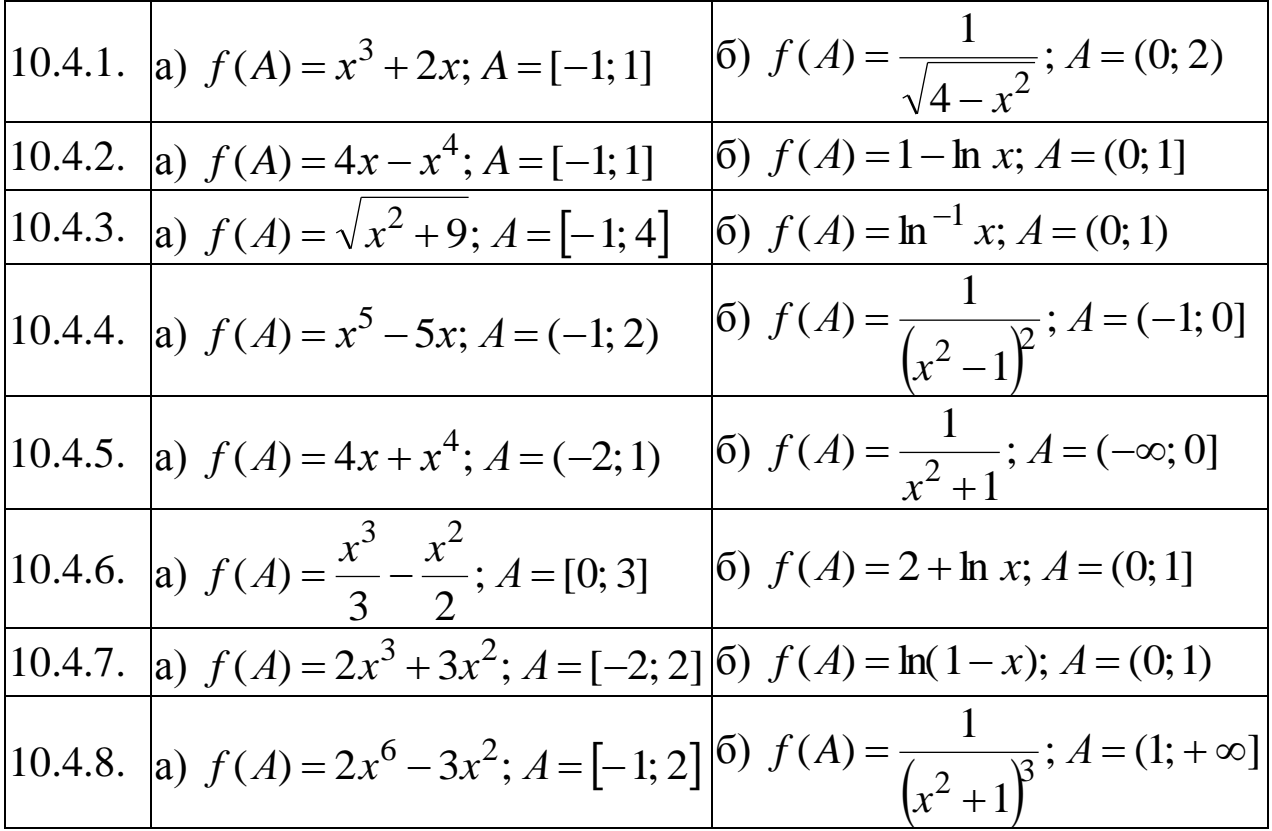

$$
\begin{array}{|l|l|l|l|l|}\n\hline\n10.4.9. & \text{a) } f(A) = 5x^2 - x^5; \ A = [-1; 1] & \hline\n0 & f(A) = \frac{1}{(x+1)^2}; \ A = (-\infty; 0] \\
\hline\n10.4.10. & \text{a) } f(A) = 4x - x^4; \ A = [-1; 2] & \hline\n0 & f(A) = \ln(1+x); \ A = (0; 1)\n\end{array}
$$

ЗАДАЧА 11.1. Вычислить приближенно определенный интеграл по формулам прямоугольников, трапеций и Симпсона.

Число интервалов разбиения  $n = 4$ . Вычислить точное значение интеграла. Найти погрешности вычисления интеграла по приближенным формулам численного интегрирования.

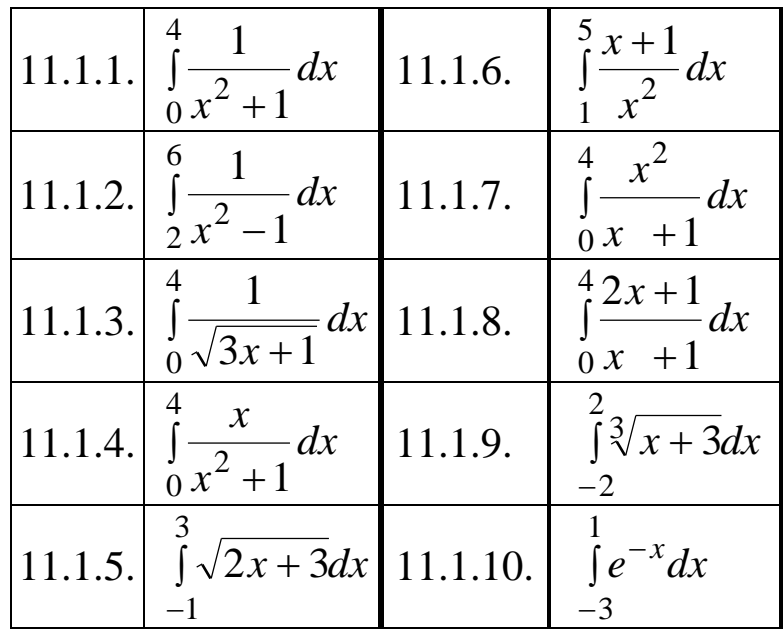

ЗАДАЧА 11.2. Найти частное решение дифференциального уравнения в степенных рядах (до  $x^3$  включительно).

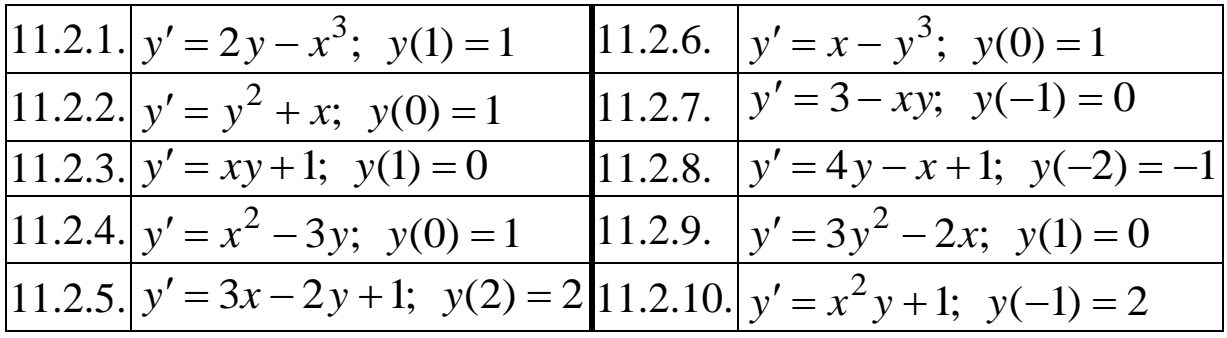

**ЗАДАЧА 12.1.** Найти вероятности событий, используя классическое определение вероятности и формулы комбинаторики.

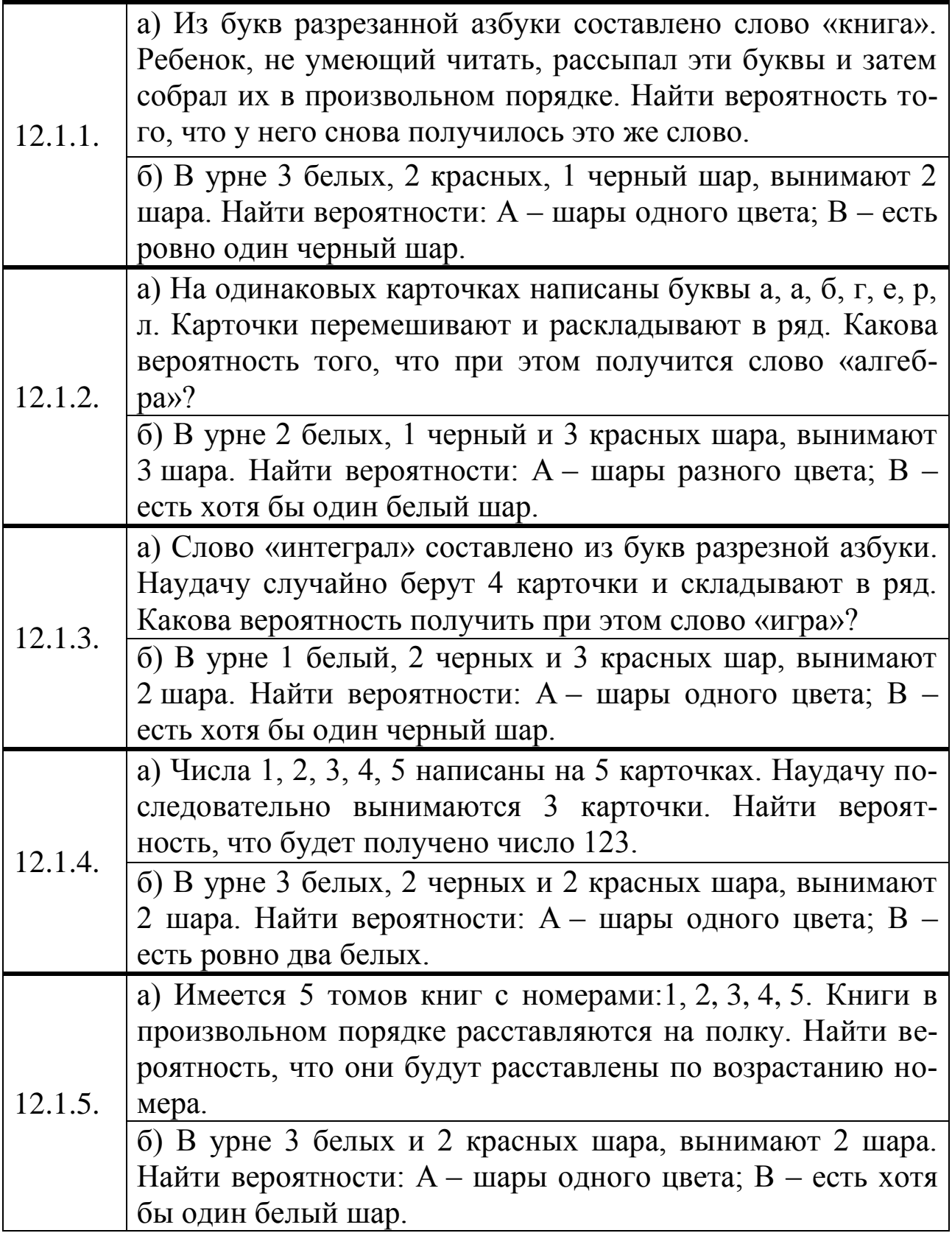

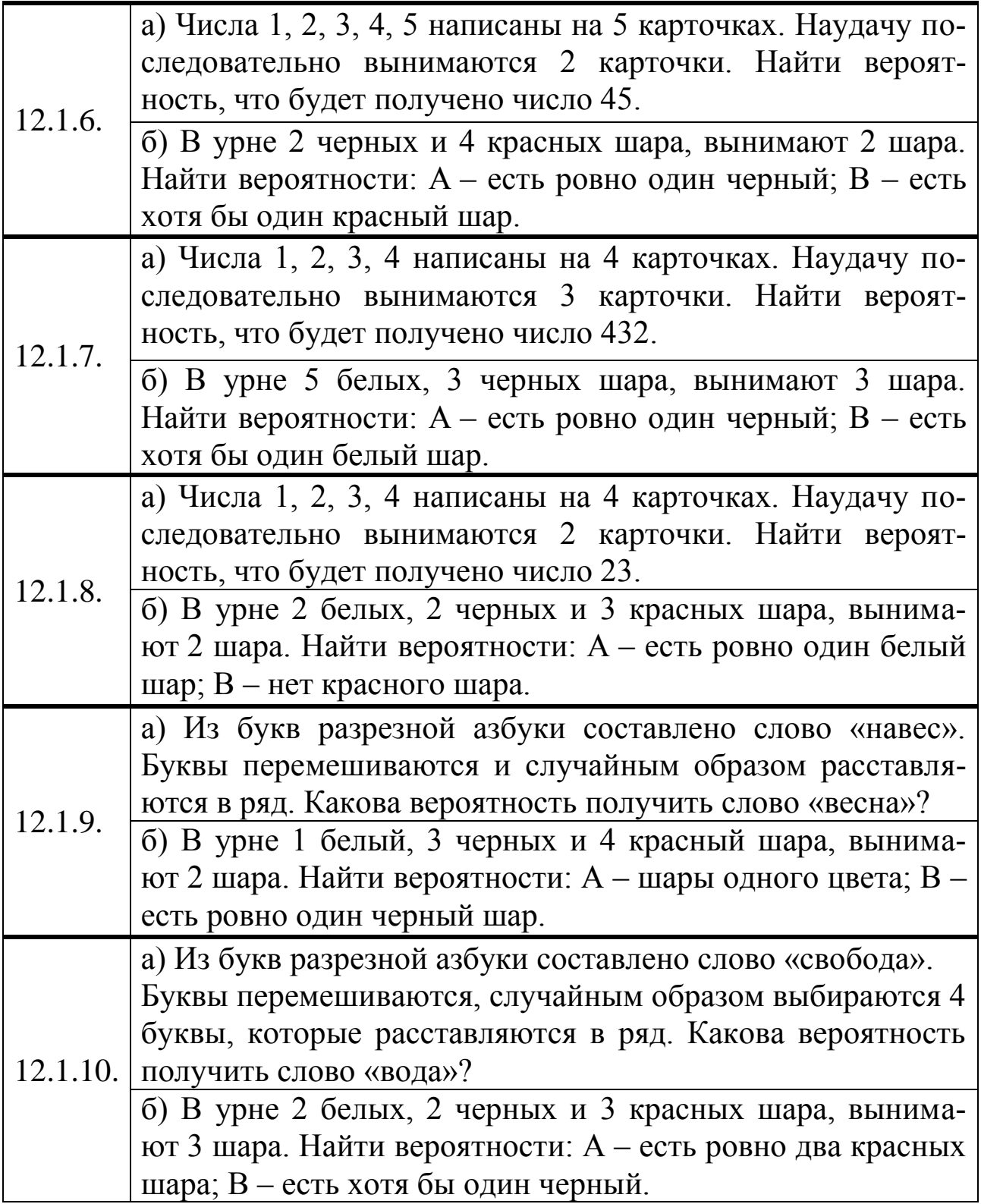

**ЗАДАЧА 12.2.** Составить ряд распределения дискретной случайной величины, найти ее математическое ожидание и дисперсию

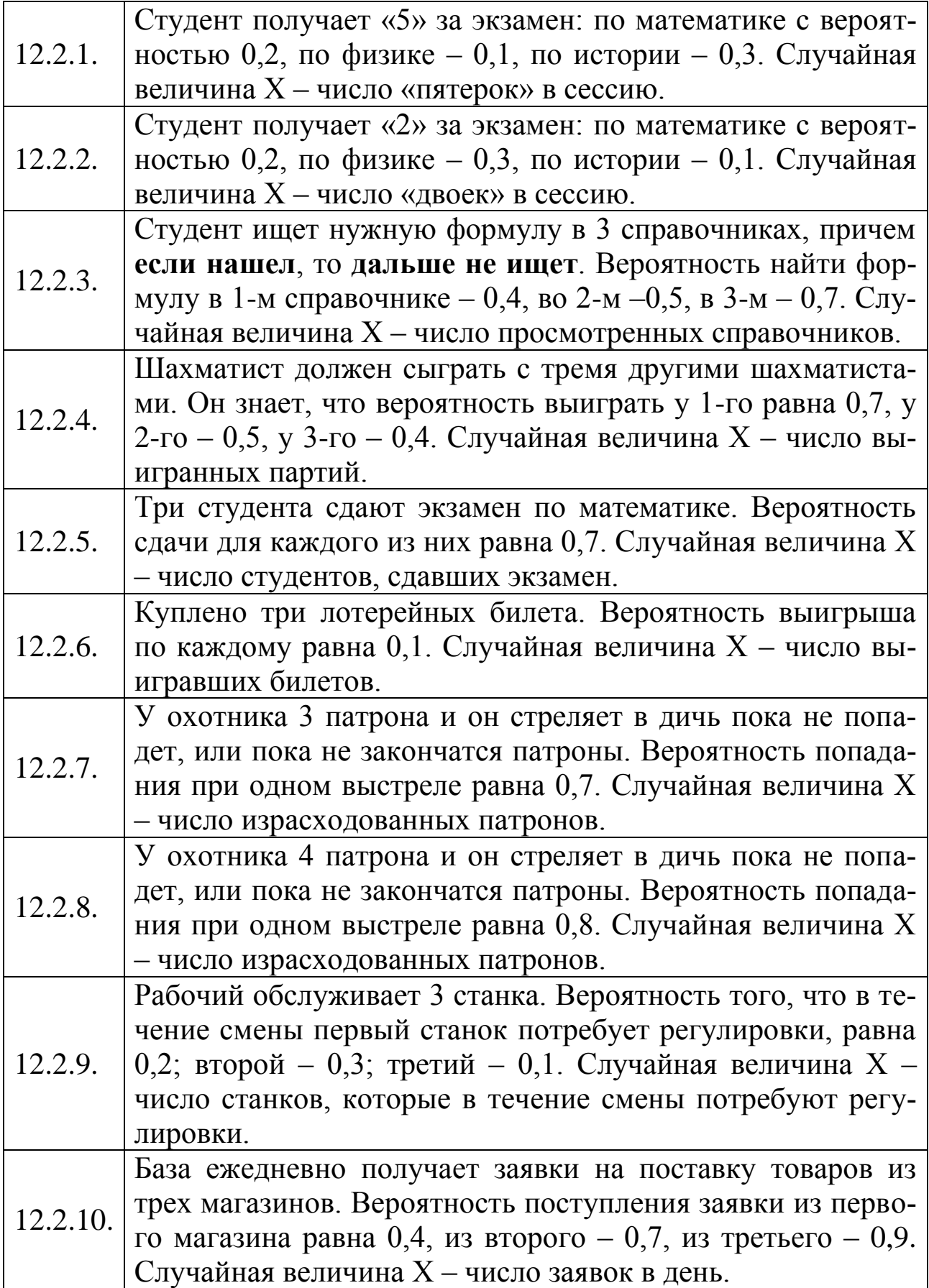

ЗАДАЧА 12.3. Нормальное распределение.

Изготавливаемые цехом детали по длине распределяются по нормальному закону со средним значением а см и дисперсией  $\sigma^2$  см<sup>2</sup>. Записать плотность распределения случайной величины X (длины детали). Определить вероятность того, что длина наудачу взятой детали: а) будет заключена в пределах от  $x_1$  до  $x_2$  см; б) превысит хз см.

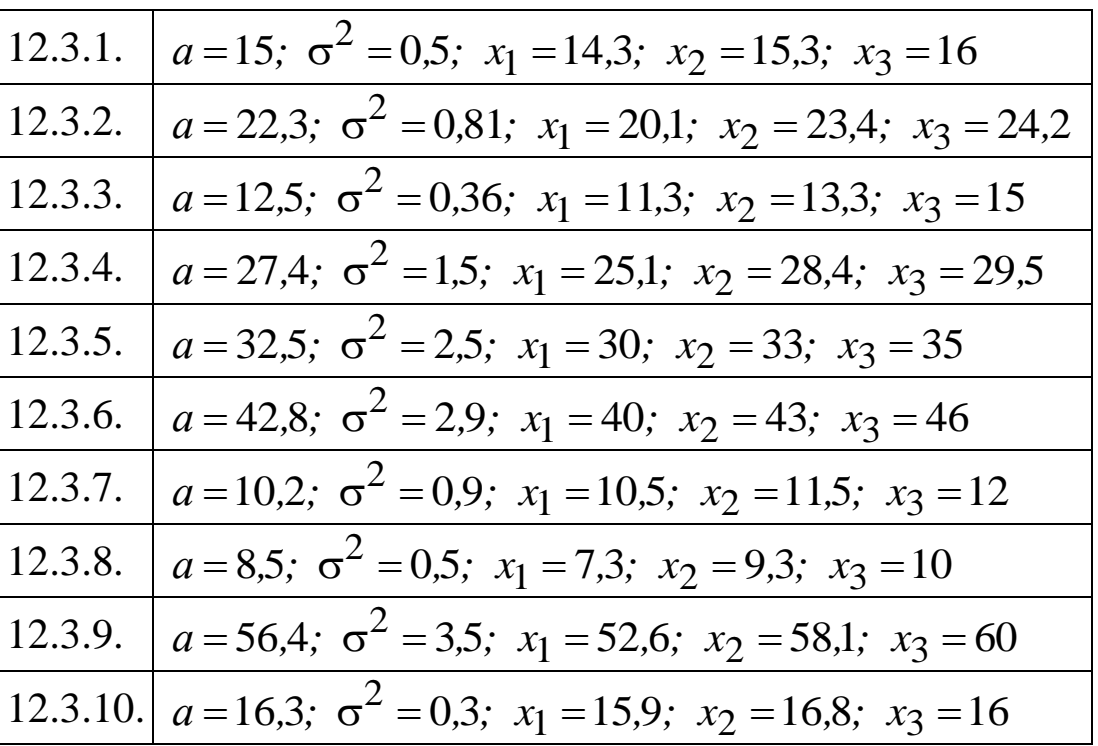

ЗАДАЧА 13.1. Найти среднее значение, дисперсию и среднее квадратическое отклонение для выборок.

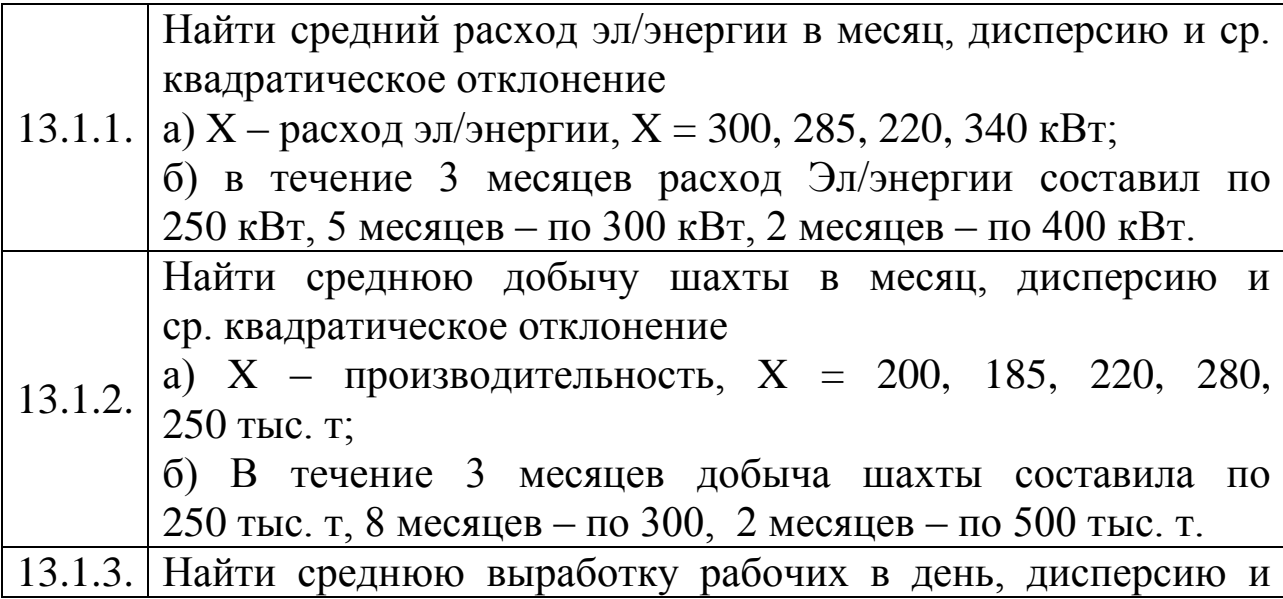

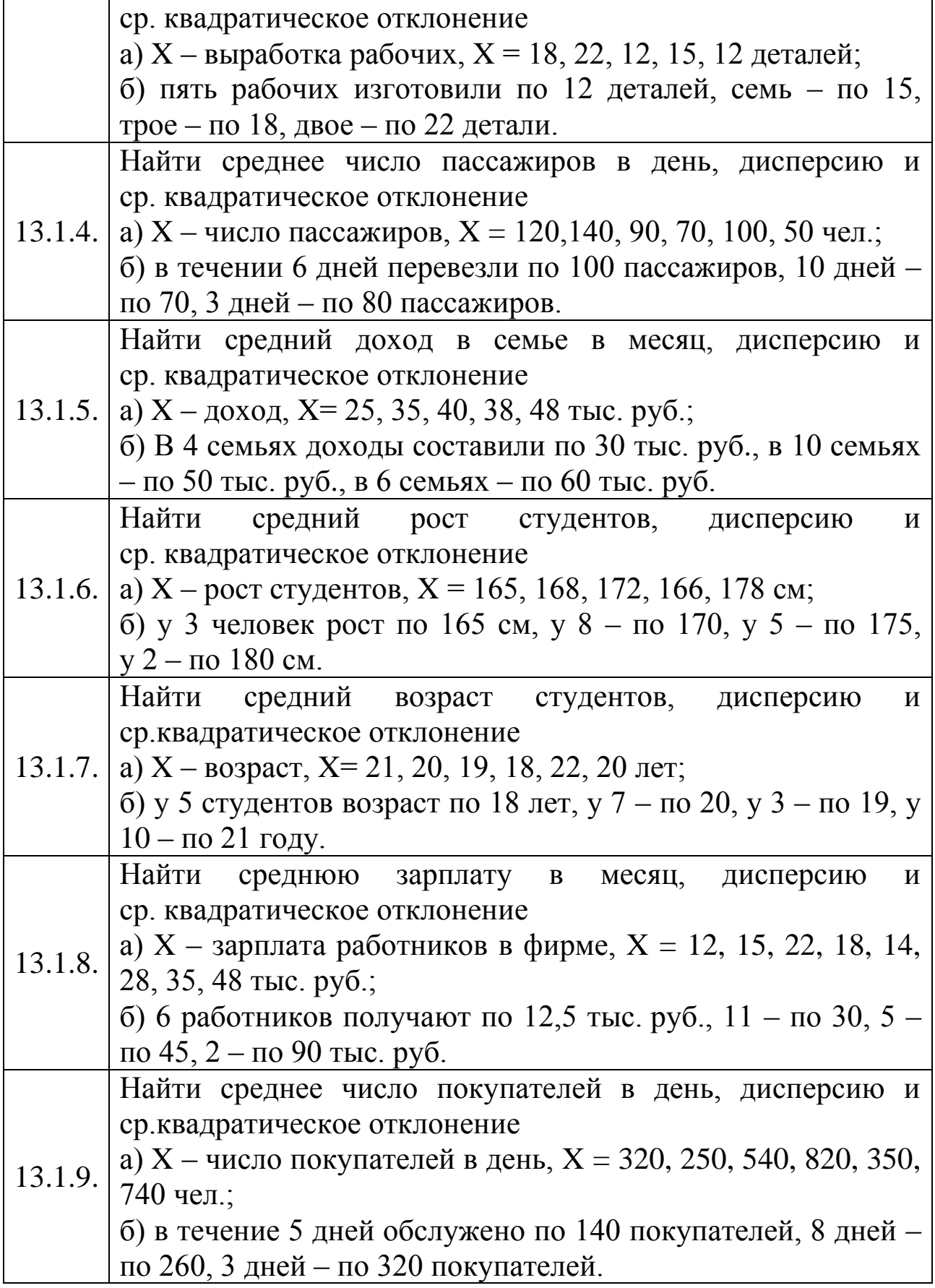

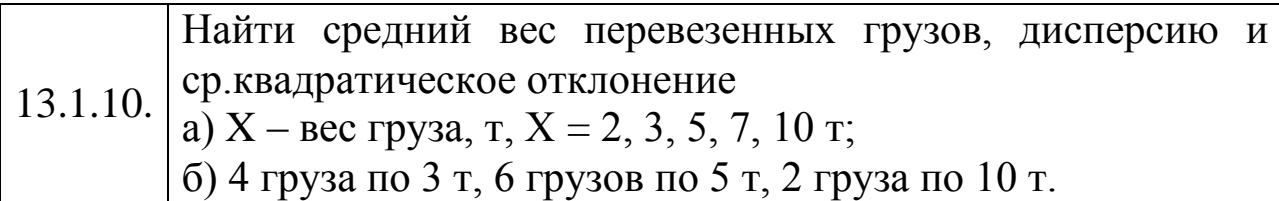

ЗАДАЧА 13.2. Найти уравнение парной линейной регрессии, коэффициент корреляции, проверить его значимость при уровне значимости  $\alpha$  = 0,05.

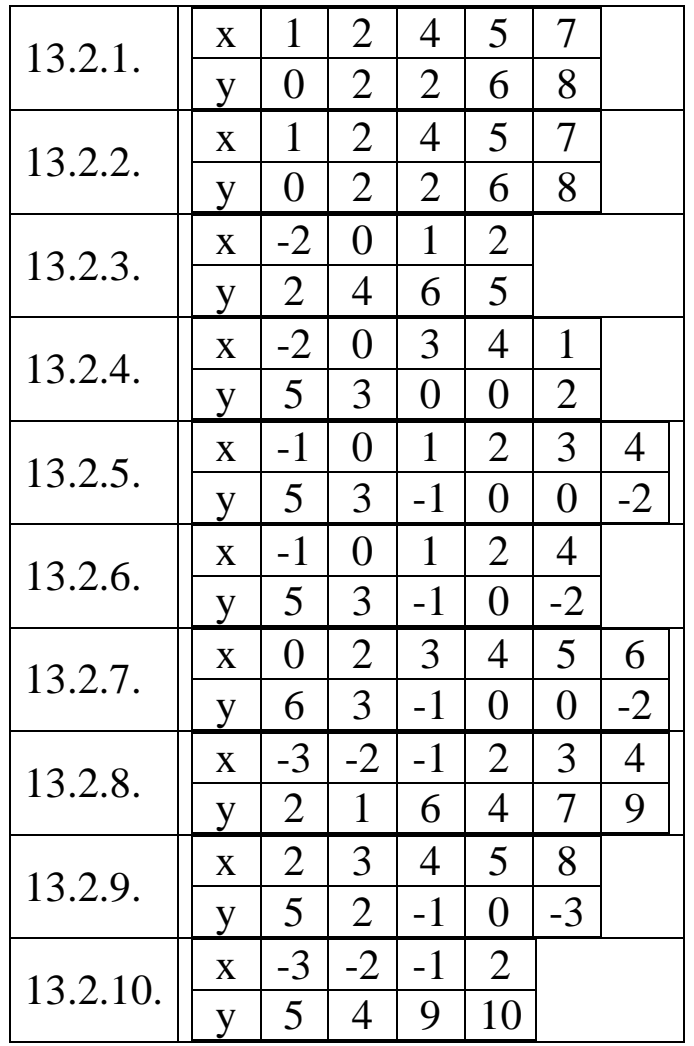

ЗАДАЧА 13.3. Проверить статистическую гипотезу.

Уровень значимости  $\alpha$  = 0,05. Известно, что рассматриваемые случайные величины распределены нормально.

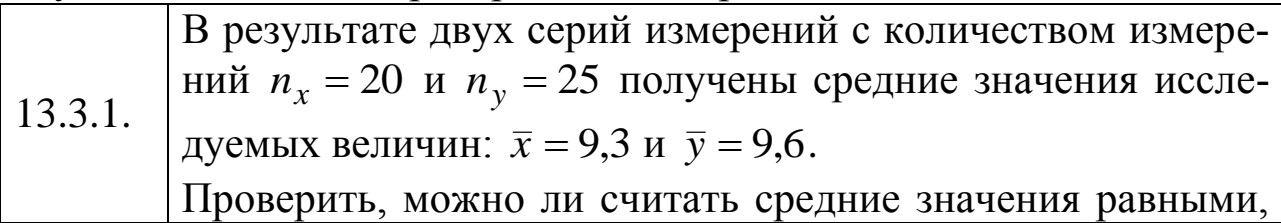

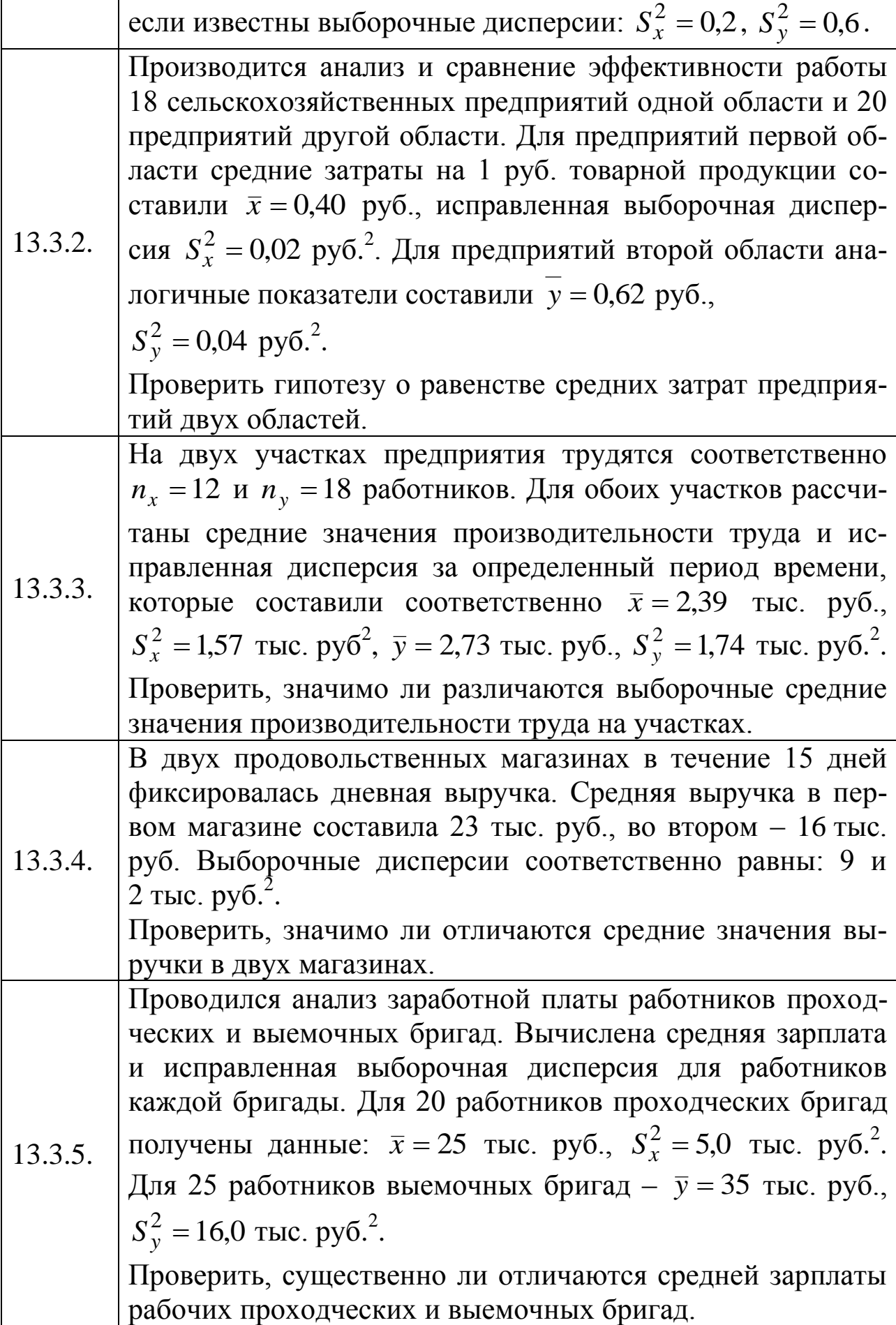

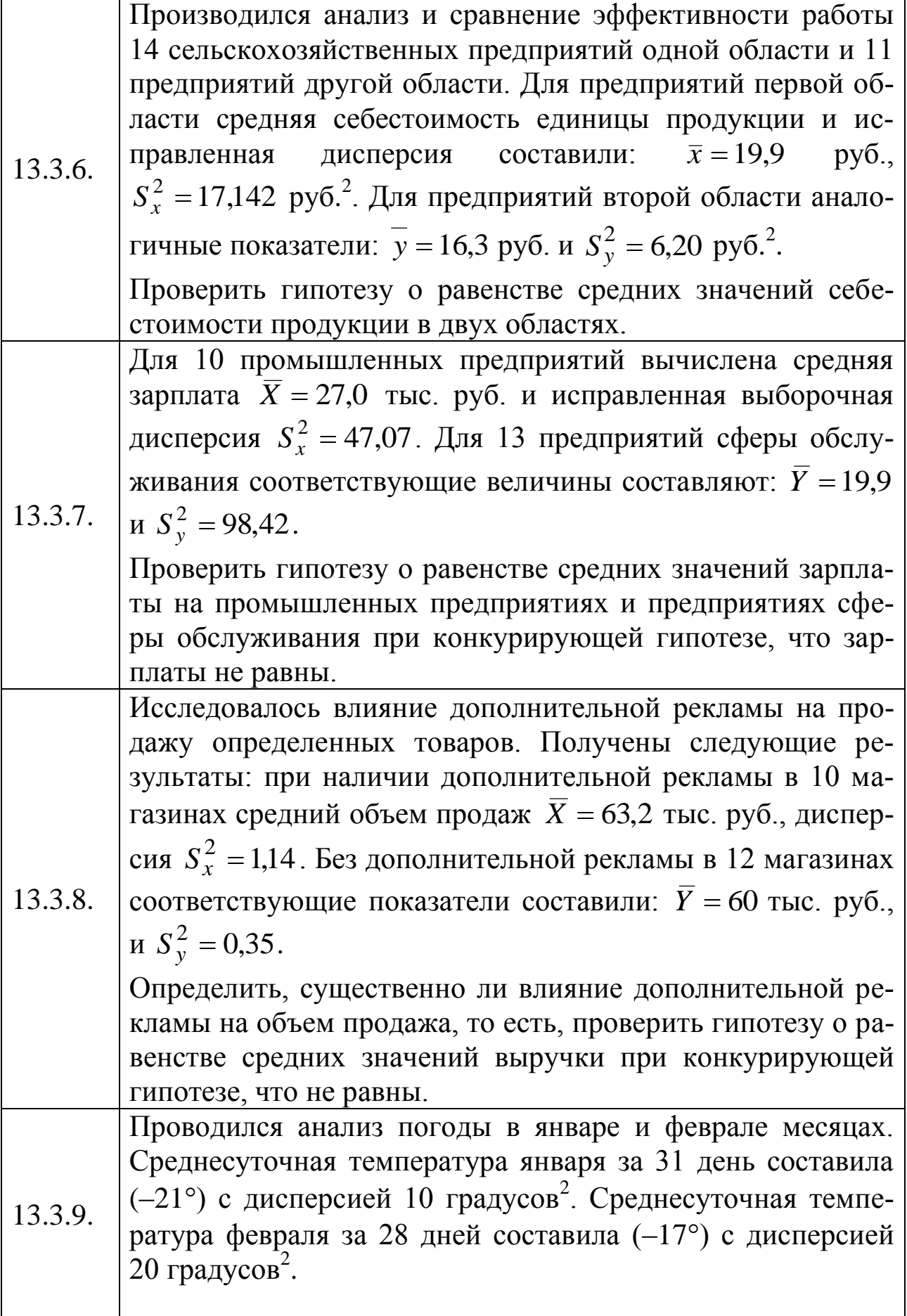

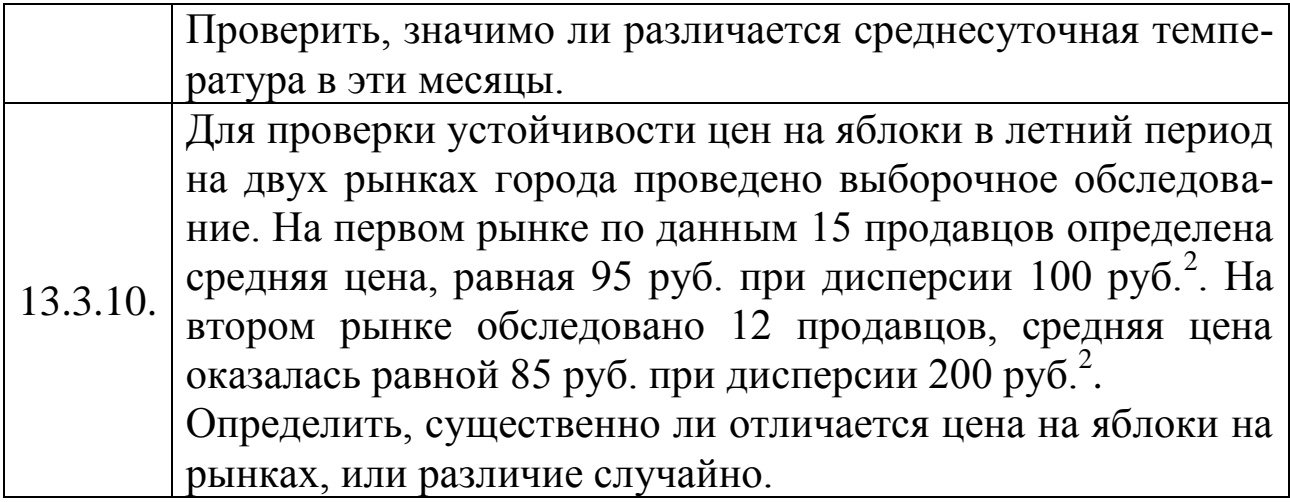

Приложение 1

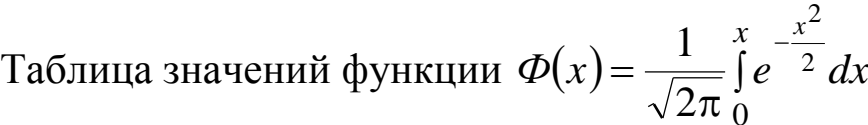

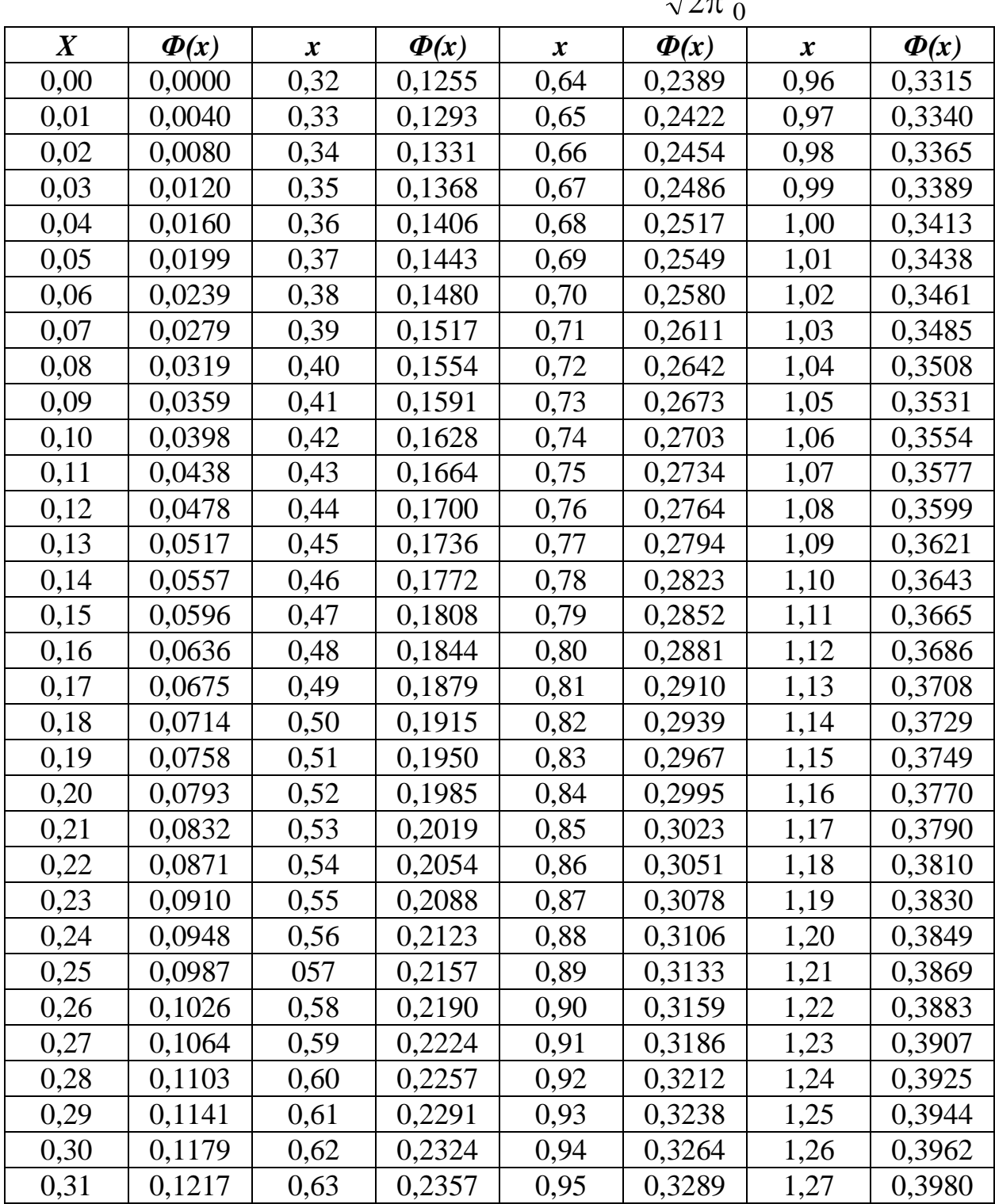

Продолжение прил.1

|                  |           |                  |           |                  |           |                  | TIPOAOMNUMENTU HPH. |
|------------------|-----------|------------------|-----------|------------------|-----------|------------------|---------------------|
| $\boldsymbol{x}$ | $\Phi(x)$ | $\boldsymbol{x}$ | $\Phi(x)$ | $\boldsymbol{x}$ | $\Phi(x)$ | $\boldsymbol{x}$ | $\Phi(x)$           |
| 1,28             | 0,3997    | 1,61             | 0,4463    | 1,94             | 0,4738    | 2,54             | 0,4945              |
| 1,28             | 0,4015    | 1,62             | 0,4474    | 1,95             | 0,4744    | 2,56             | 0,4948              |
| 1,30             | 0,4032    | 1,63             | 0,4484    | 1,96             | 0,4750    | 2,58             | 0,4951              |
| 1,31             | 0,4049    | 1,64             | 0,4495    | 1,97             | 0,4756    | 2,60             | 0,4953              |
| 1,32             | 0,4066    | 1,65             | 0,4505    | 1,98             | 0,4761    | 2,62             | 0,4956              |
| 1,33             | 0,4082    | 1,66             | 0,4515    | 1,99             | 0,4767    | 2,64             | 0,4959              |
| 1,34             | 0,4099    | 1,67             | 0,4525    | 2,00             | 0,4772    | 2,66             | 0,4961              |
| 1,35             | 0,4115    | 1,68             | 0,4535    | 2,02             | 0,4783    | 2,68             | 0,4963              |
| 1,36             | 0,4131    | 1,69             | 0,4545    | 2,04             | 0,4793    | 2,70             | 0,4965              |
| 1,37             | 0,4147    | 1,70             | 0,4554    | 2,06             | 0,4803    | 2,72             | 0,4967              |
| 1,38             | 0,4162    | 1,71             | 0,4564    | 2,08             | 0,4812    | 2,74             | 0,4969              |
| 1,39             | 0,4177    | 1,72             | 0,4573    | 2,10             | 0,4821    | 2,76             | 0,4971              |
| 1,40             | 0,4192    | 1,73             | 0,4582    | 2,12             | 0,4830    | 2,78             | 0,4973              |
| 1,41             | 0,4207    | 1,74             | 0,4591    | 2,14             | 0,4838    | 2,80             | 0,4974              |
| 1,42             | 0,4222    | 1,75             | 0,4599    | 2,16             | 0,4846    | 2,82             | 0,4976              |
| 1,43             | 0,4236    | 1,76             | 0,4608    | 2,18             | 0,4854    | 2,84             | 0,4977              |
| 1,44             | 0,4251    | 1,77             | 0,4616    | 2,20             | 0,4861    | 2,86             | 0,4979              |
| 1,45             | 0,4265    | 1,78             | 0,4625    | 2,22             | 0,4868    | 2,88             | 0,4980              |
| 1,46             | 0,4279    | 1,79             | 0,4633    | 2,24             | 0,4875    | 2,90             | 0,4981              |
| 1,47             | 0,4292    | 1,80             | 0,4641    | 2,26             | 0,4881    | 2,92             | 0,4982              |
| 1,48             | 0,4306    | 1,81             | 0,4649    | 2,28             | 0,4887    | 2,94             | 0,4984              |
| 1,49             | 0,4319    | 1,82             | 0,4656    | 2,30             | 0,4893    | 2,96             | 0,4985              |
| 1,50             | 0,4332    | 1,83             | 0,4664    | 2,32             | 0,4898    | 2,98             | 0,4986              |
| 1,51             | 0,4345    | 1,84             | 0,4671    | 2,34             | 0,4904    | 3,00             | 0,49865             |
| 1,52             | 0,4357    | 1,85             | 0,4678    | 2,36             | 0,4909    | 3,20             | 0,49931             |
| 1,53             | 0,4370    | 1,86             | 0,4686    | 2,38             | 0,4916    | 3,40             | 0,49966             |
| 1,54             | 0,4382    | 1,87             | 0,4693    | 2,40             | 0,4918    | 3,60             | 0,499841            |
| 1,55             | 0,4394    | 1,88             | 0,4699    | 2,42             | 0,4922    | 3,80             | 0,499928            |
| 1,56             | 0,4406    | 1,89             | 0,4706    | 2,44             | 0,4927    | 4,00             | 0,499969            |
| 1,57             | 0,4418    | 1,90             | 0,4713    | 2,46             | 0,4931    | 4,50             | 0,499997            |
| 1,58             | 0,4429    | 1,91             | 0,4719    | 2,48             | 0,4934    | 5,00             | 0,499997            |
| 1,59             | 0,4441    | 1,92             | 0,4726    | 2,50             | 0,4938    |                  |                     |
| 1,60             | 0,4452    | 1,93             | 0,4732    | 2,52             | 0,4941    |                  |                     |

Примечание к таблице:

1) Функция  $\Phi(x)$  нечётная, то есть  $\Phi(-x) = -\Phi(x)$ ;

2)  $\Phi(x) = 0.5$  при  $x > 5$ .

# Приложение 2

### Критические точки распределения Стьюдента при  $\alpha = 0.05$ (двухсторонняя критическая область)

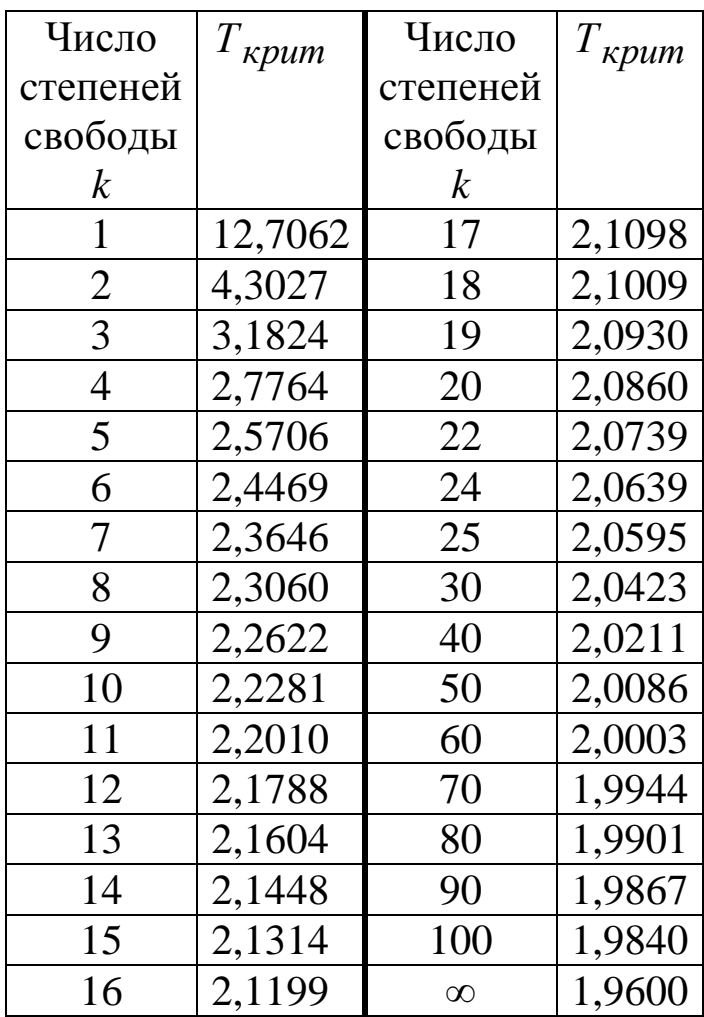

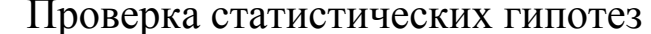

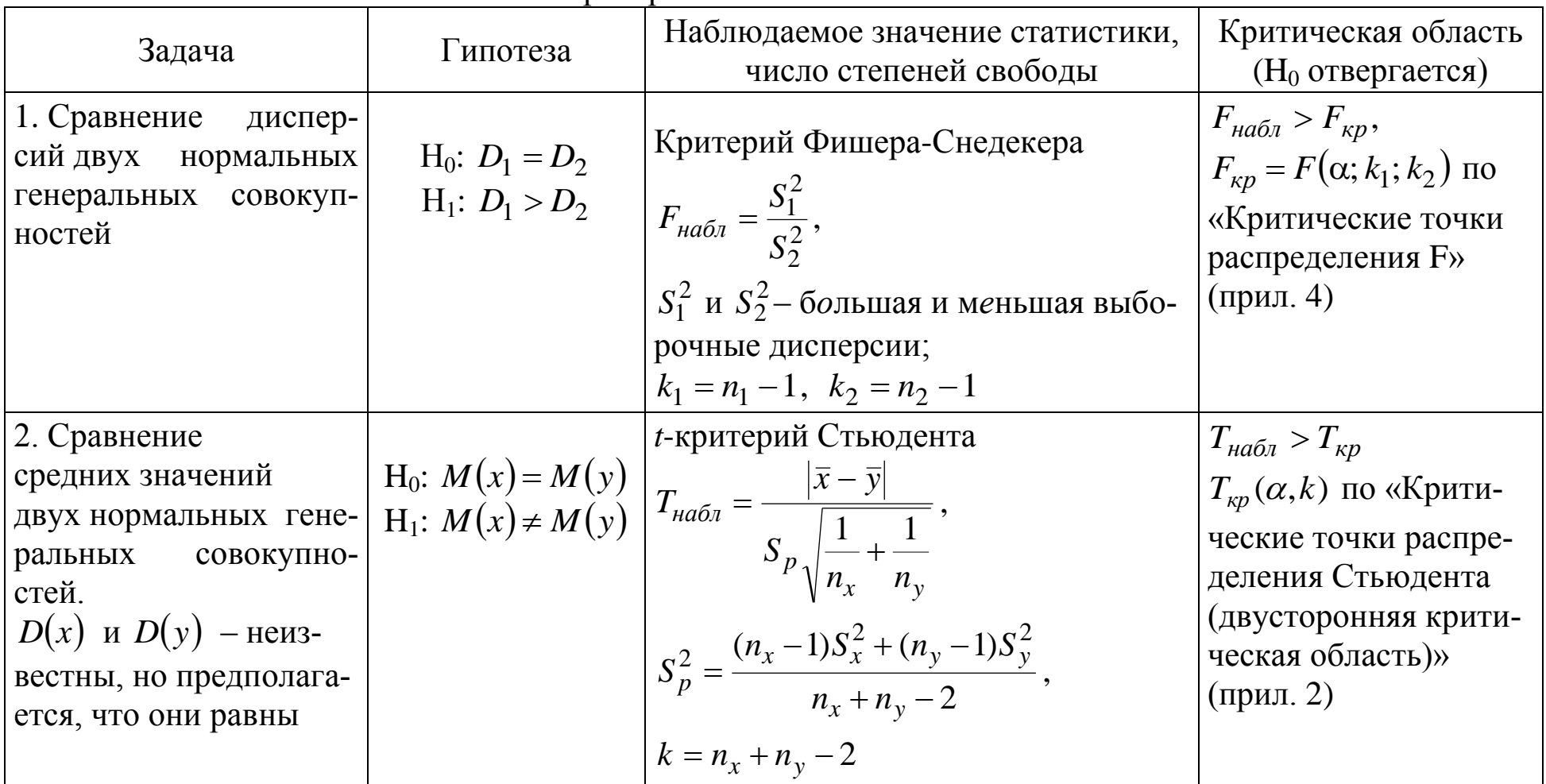

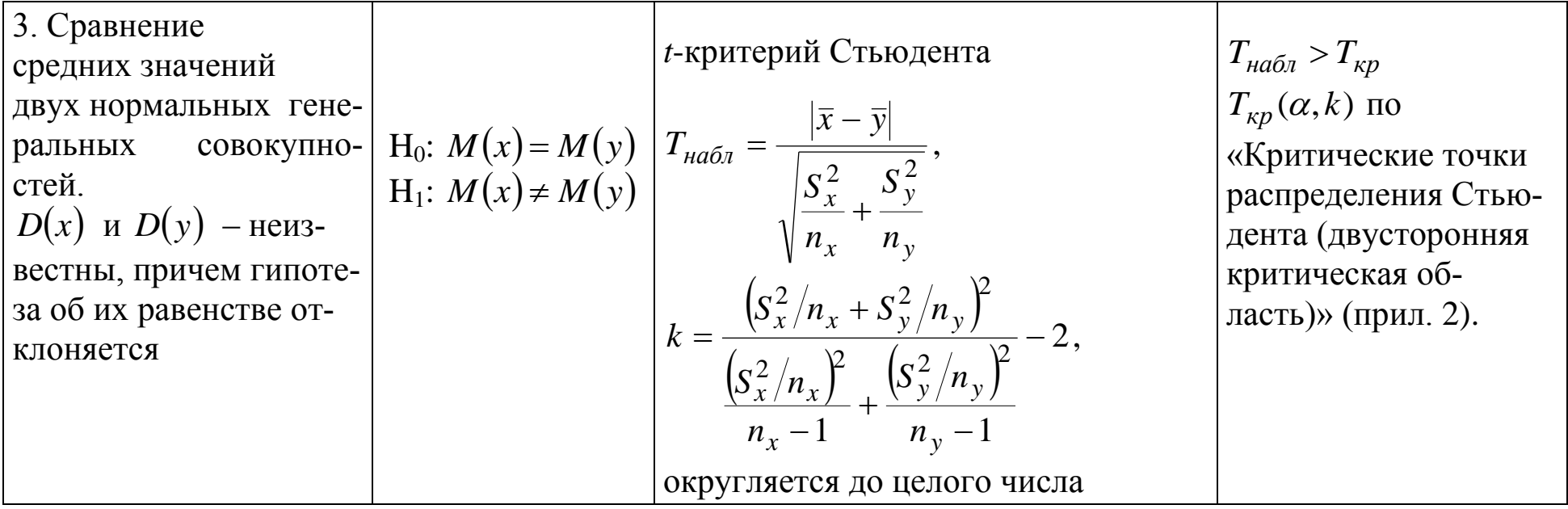

# Приложение 4

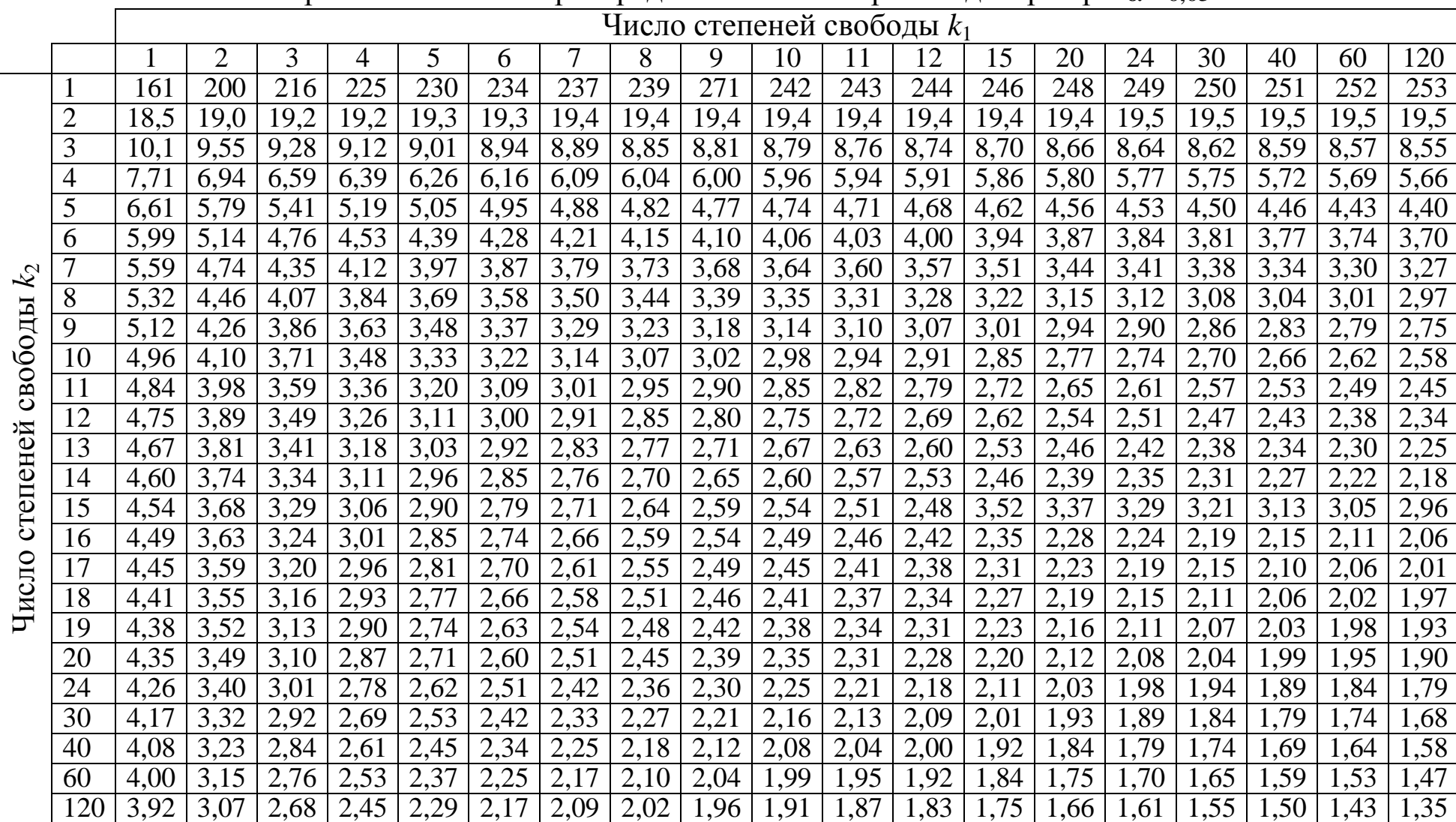

### Критические точки распределения F Фишера-Снедекора при  $\alpha$  = 0,05

### **ЛИТЕРАТУРА**

1. <https://test.i-exam.ru/demo/training/student/test.html> - Единый портал интернет-тестирования в сфере образования

2. Беклемишев, Д. В. Курс аналитической геометрии и линейной алгебры [Текст]: учебник для студентов вузов / Д. В. Беклемишев. – Москва: Физматлит, 2008. – 312 с.

3. Линейная алгебра [Текст]. Ч. 1: учебное пособие [для студентов направления 38.03.01 «Экономика»] / А. И. Бабин, А. В. Дягилева; ФГБОУ ВО «Кузбас. гос. техн. ун-т им. Т. Ф. Горбачева», Каф. математики. – Кемерово: КузГТУ, 2018.  $-116$  c.

<http://library.kuzstu.ru/meto.php?n=91674&type=utchposob:common>

4. Шипачев, В. С. Высшая математика [Текст]: учебное пособие для бакалавров вузов / под ред. А. Н. Тихонова. – Москва: Юрайт, 2012. – 447 с.

5. Мышкис, А. Д. Лекции по высшей математике. – Санкт-Петербург: Лань, 2009. – 688 c.<http://e.lanbook.com/book/281>

6. Математический анализ [Текст]: учебное пособие для студентов технических и экономических направлений, изучающих дисциплины «Математика» и «Математический анализ» / В. А. Гоголин, И. А. Ермакова ; ФГБОУ ВО «Кузбас. гос. техн. ун-т им. Т. Ф. Горбачева», Каф. математики.– Кемерово, 2016. – 114 с. <http://library.kuzstu.ru/meto.php?n=91479&type=utchposob:common>

7. Казунина, Г. А. Математика: элементы теории функций комплексного переменного [Текст]: учебное пособие [для вузов] / Г. А. Казунина, Г. А. Липина, Л. В. Пинчина; ГОУ ВПО «Кузбас. гос. техн. ун-т». – Кемерово, 2003. – 104 с.

<http://library.kuzstu.ru/meto.php?n=90175&type=utchposob:common>

8. Казунина, Г. А. Математика: 1 семестр [Электронный ресурс]: материалы к лекционному курсу для студентов направления подготовки 140400.62 «Электроэнергетика и электротехника» очной формы обучения / Г. А. Казунина, Г. А. Липина; ФГБОУ ВПО «Кузбас. гос. техн. ун-т им. Т. Ф. Горбачева», Каф. математики. – Кемерово, 2012.

<http://library.kuzstu.ru/meto.php?n=91036&type=utchposob:common>

9. Казунина, Г. А. Математика: 2 семестр [Электронный ресурс]: учебное пособие для самостоятельной работы студентов направлений подготовки 140400.62 «Электроэнергетика и электротехника» и 140100 «Промышленная теплоэнергетика» / Г. А. Казунина, Г. А. Липина; ФГБОУ ВПО «Кузбас. гос. техн. ун-т им. Т. Ф. Горбачева», Каф. математики. – Кемерово, 2012. <http://library.kuzstu.ru/meto.php?n=90723&type=utchposob:common>

10. Демидович, Б. П. Численные методы анализа. Приближение функций, дифференциальные и интегральные уравнения. – Санкт-Петербург: Лань, 2010. – 400 c. <http://e.lanbook.com/book/537>

11. Ермолаева, Н. Н. Практические занятия по алгебре. Элементы теории множеств, теории чисел, комбинаторики. Алгебраические структуры [Электронный ресурс]: учеб. пособие / Н. Н. Ермолаева, В. А. Козынченко, Г. И. Курбатова. – Санкт-Петербург: Лань, 2014. – 112 с.<https://e.lanbook.com/book/49469>

12. Гмурман, В. Е. Теория вероятностей и математическая статистика [Текст]: учебное пособие для студентов вузов / В. Е. Гмурман. – Москва: Юрайт, 2010. – 479 с.

Вячеслав Анатольевич Гоголин Инна Алексеевна Ермакова

# **СБОРНИК ЗАДАНИЙ ПО МАТЕМАТИКЕ**

#### **Учебное пособие**

Печатается в авторской редакции

Подписано в печать 25.06.2018. Формат 60×84/16 Бумага офсетная. Гарнитура «Times New Roman». Уч.-изд. л. 8,0 Тираж 100 экз. Заказ...... КузГТУ, 650000, Кемерово, ул. Весенняя, 28 Издательский центр УИП КузГТУ, 650000, Кемерово, ул. Д. Бедного, 4а